# **Jiho**č**eská univerzita v** Č**eských Bud**ě**jovicích**

Pedagogická fakulta - Katedra fyziky

# **Videosekvence a jejich využití**

# **p**ř**i výuce fyziky na ZŠ**

Diplomová práce

Vedoucí práce: PaedDr. Jiří Tesař, Ph.D. Autor: Tomáš Ryneš

### **Anotace**

Cílem této diplomové práce je ověřit vhodnost používání videosekvencí při výuce fyziky. Oproti klasické výuce jsou vyučovací jednotky doplněny o multimediální prvky a žáci si mohou své teoretické poznatky ověřit při práci s videosekvencemi.

Základem je předpoklad, že pokud teoretické znalosti a praktické dovednosti předávané v hodinách fyziky budou navíc doplněny konkrétními ukázkami, usnadní to žákům jejich pochopení a osvojení. Jde tedy o vhodně zvolenou vzdělávací strategii, která jednoznačně povede k lepšímu naplnění klíčových kompetencí v předmětu fyzika.

### **Klí**č**ová slova**

Videosekvence, názornost, interaktivní výuka, fyzikální úloha, výuka fyziky, multimediální výuka

### **Abstract**

The aim of this thesis is to certify appropriateness of using the video sequences during the Physic's lessons. The school lessons are complemented by multimedia items which are not found in traditional education and that are why pupils can verify their theoretical knowledge during the work with the video sequences.

The main point is the conditions that if the theoretical knowledge and competences given during the Psychic's lessons are complemented by the concrete samples, pupils will easily understand and master it.

It is a well chosen educational strategy which will lead to better fulfilment of the key competences in Physics.

### **Keywords**

The video sequences, clearness, interactive education, the Physic's exercises, multimedia education

Prohlašuji, že svoji diplomovou práci jsem vypracoval samostatně pouze s použitím pramenů a literatury uvedených v seznamu citované literatury.

Prohlašuji, že v souladu s § 47b zákona č. 111/1998 Sb. v platném znění souhlasím se zveřejněním své diplomové práce, a to v nezkrácené podobě elektronickou cestou ve veřejně přístupné části databáze STAG provozované Jihočeskou univerzitou v Českých Budějovicích na jejích internetových stránkách.

V Českých Budějovicích dne 22. 4. 2010

------------------------

Touto formou chci poděkovat svému vedoucímu práce p. PaedDr. Jiřímu Tesařovi, Ph.D. za cenné rady a připomínky při zpracování mé diplomové práce a dále tak vyjádřit svou vděčnost kolektivu základní školy Rožnov, dále základní škole Máj 1 v Českých Budějovicích, za možnost vyzkoušení praktické části pro svou práci a osobní konzultace. Jmenovitě pak Mgr. Václavu Meškanovi, Mgr. Anně Chourové a Petře Blažkové.

## **Obsah:**

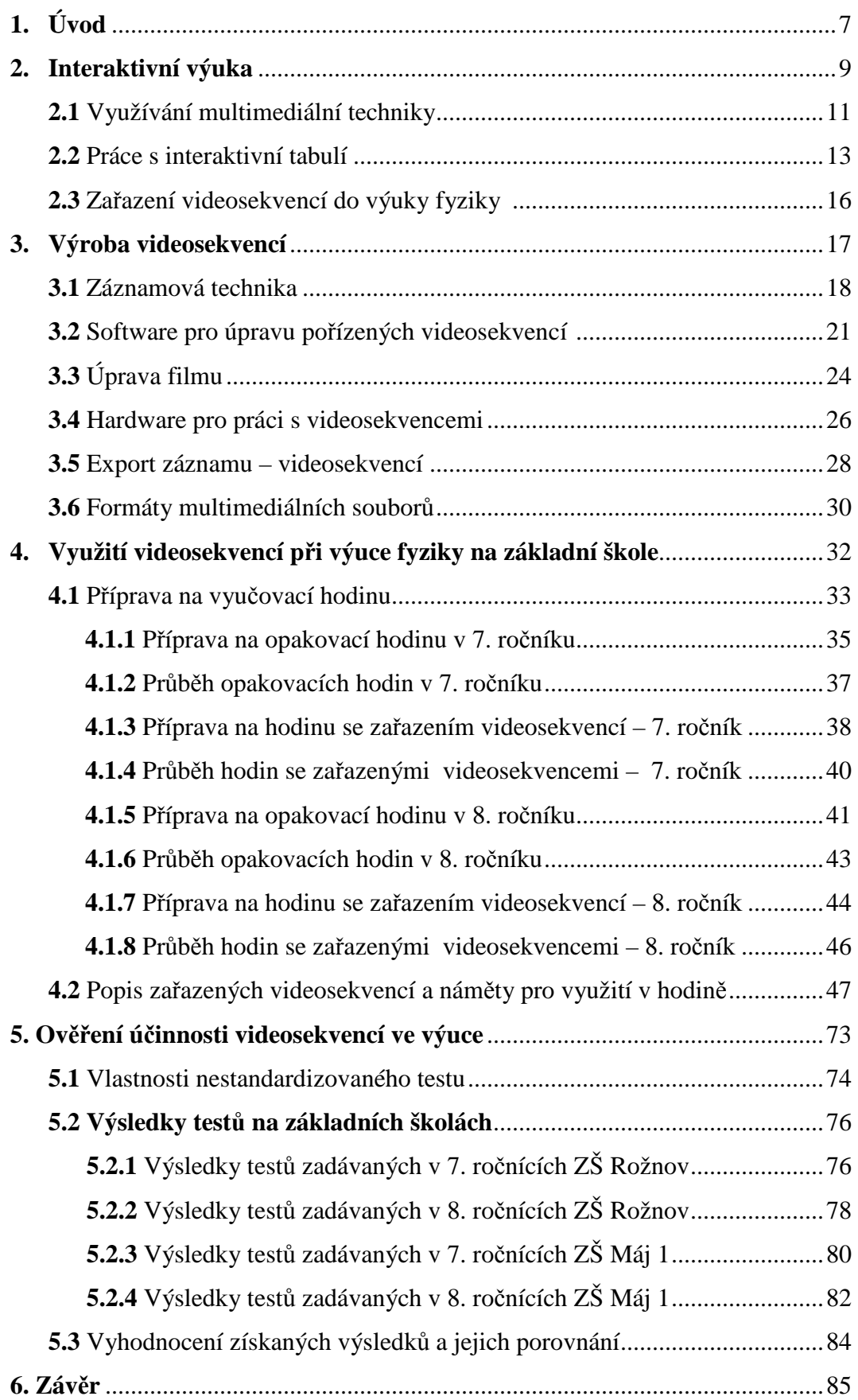

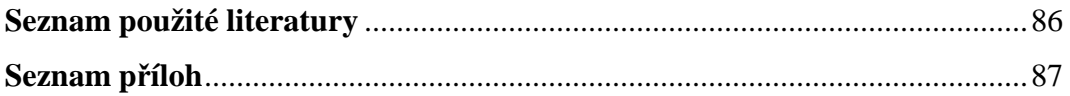

### **1. Úvod**

Život je neustále se měnící cyklus, kdy něco starého končí a něco nového začíná. Pokrok nelze dost dobře zastavit nebo jakkoliv zpomalit. Vývoj se odráží ve všech oblastech života, přestože ne vždy v pozitivním slova smyslu. Všechny oblasti lidské činnosti procházejí rozvojem, který nachází svůj odraz také ve vzdělávací soustavě.

Již na konci minulého století se intenzivně pracovalo na přípravě důkladné školské reformy, vycházející z Národního programu rozvoje vzdělávání v České republice, což je koncepční dokument české vzdělávací politiky označovaný jako Bílá kniha. Obsahuje záměry rozvoje vzdělávání žáků od 3 do 19 let a návrhy i doporučení ekonomického, politického a pedagogického charakteru, které jsou postupně realizovány. Určujícím dokumentem reformy základního školství se stal Rámcový vzdělávací program pro základní vzdělávání, který jednoznačně stanovil cíle, jichž je potřeba dosáhnout, ale ponechal dostatek svobody samotným školám, jakými cestami se ke splnění těchto cílů budou ubírat [21]. Škola tak může při sestavování svých školních vzdělávacích programů zohlednit více faktorů – například města, kde je základních škol více, nabízejí možnost určité specializace podle místních podmínek (vybavení školy, složení pedagogického sboru), tak vznikají školy se zaměřením na určitou vzdělávací oblast – jazykovou, uměleckou, matematickou, přírodovědnou. Naopak jediná základní škola v menším městě nebo velké spádové obci se pravděpodobně větší specializaci vyhne, protože by nemohla vyhovět potřebám všech svých žáků. Oba uvedené typy základních škol však musí usilovat o to, aby byly splněny očekávané výstupy jako stěžejní část vzdělávacího obsahu jednotlivých vzdělávacích oblastí; jsou ověřitelné, prakticky zaměřené, mají činnostní povahu a jsou využitelné v běžném životě; vymezují úroveň, které mají všichni žáci prostřednictvím učiva dosáhnout; jsou stanoveny orientačně (nezávazně) na konci 3. ročníku (1. období) a závazně na konci 5. ročníku a 9. ročníku u všech předmětů [5].

Důraz je kladen především na rozvoj tvořivého myšlení. Tvořivost je to, co sune vývoj lidské civilizace kupředu. Nezaměňujme tvořivost s procesem učení. Samotné učení ve smyslu osvojování dovedností, schopností a postupů do království tvořivosti nepatří. Je nezbytné však nejprve nabýt určité znalosti a dovednosti, aby jedinec byl schopen uplatnit tvořivý přístup [5].

Smyslem školské reformy je výchova a vzdělávání žáků na takové úrovni, aby v budoucnu vyhověli všem požadavkům, které na ně společnost bude klást. Tomuto cíli je nutné podřídit i metody a formy práce, což vyžaduje ochotu pedagogů hledat stále nové cesty a spojovat je s těmi již prověřenými a vyzkoušenými.

Postupem doby člověk zjistí, že v životě není nejúspěšnější ten, kdo má největší znalosti, ale ten, kdo své znalosti, schopnosti, dovednosti a zkušenosti dokáže aktivně využívat. Takový jedinec přijímá pozitivně změny, dokáže na ně reagovat, využívat nové prostředky, a tím se přizpůsobovat svému okolí. Zkušenosti není možné získat jinak, než aktivním přístupem a potřebou jedince zdokonalovat se.

Z průzkumů veřejného mínění je patrné, že školskému systému je stále vytýkáno velké množství předávaných poznatků, které jsou žáky pouze pasivně "konzumovány" (pouhé paměťové učení), bez pochopení probírané látky. S těmito výtkami se nejčastěji setkáváme právě u přírodovědných předmětů, mezi které patří i fyzika. Negativní ohlasy se bohužel často opírají o nechuť starší generace učitelů přizpůsobovat se novým požadavkům (kritika školské reformy zejména od učitelů s víceletou praxí je známou věcí – vychází z postoje "tolik let to učím a stačilo to, proč se učit něco nového").

Smyslem této diplomové práce je zjistit, do jaké míry ovlivní použití videosekvencí ve výuce fyziky na základní škole myšlení a způsob práce učitelů i žáků. Je známo, že žáci se za svůj studijní život učí "co" a "jak", ale často nechápou "proč" tomu tak je a jaký výstup pro reálné uplatnění v životě z toho plyne. Metoda využití videosekvencí vychází z toho, že čím víc smyslů člověk používá k vnímání, tím více vnímanému jevu porozumí a snáze si poznatky zapamatuje.

Z tohoto důvodu by hlavním přínosem této diplomové práce mělo být ulehčení práce pro vyučující, a to zejména s vysvětlováním probíraného učiva, současně však i snadnější a prokazatelnější pochopení probírané látky ze strany žáků, kteří by díky videosekvencím z praktického života získali informace, jak mohou nové poznatky dále využívat.

V neposlední řadě pak je důležitý fakt, že využívání názorných pomůcek pozitivně ovlivňuje pochopení učiva ze strany žáků integrovaných, jejichž počet se dnes pohybuje na běžných základních školách okolo 10 i více procent. Právě tyto děti by bez zapojení názornosti měly největší problémy s osvojením učiva [10].

### **2. Interaktivní výuka**

Hovoří-li masmédia o interaktivní výuce, bývá často spojována s novou moderní výukovou technikou [19]. Abychom však mohli výuku za interaktivní označit, musíme z pasivních účastníků výchovně vzdělávacího procesu (jakými žáci často bývají) vychovat aktivní spoluhráče, tedy musíme je začlenit do průběhu hodiny a naučit je spoluvytvářet s vyučujícím průběh hodiny [19]. Slovo "*interakce"* pochází z latinského slova "*interactio*", což znamená *vzájemné p*ů*sobení*.

Zásadní rozdíl mezi klasickou výukou a výukou interaktivní spočívá v pasivitě resp. aktivitě žáků [22]. Při klasické výuce jsou žáci dostáváni do pozadí, kde vyučující je zdrojem informací a žák dostává již zpracované poznatky. To je uskutečňováno na základě učitelova působení ve třídě (např. výklad látky). Žáci se mnohdy ani nesnaží přemýšlet a sdělované informace berou jako fakta. Smyslem a cílem progresivní výuky však je, aby žáci vystoupili z této šedi a informace si získávali sami z vlastní iniciativy [15]. Žák by měl okamžitě na svou otázku dostat jasnou odpověď. V takovém případě se z učitelů a žáků stávají "partneři", kteří chtějí dosáhnout stejného cíle. Vyučující by v tomto pojetí výuky měl zastávat roli pomáhajícího [21]. Diskuse by měl pouze usměrňovat a umožnit tak vyhledávání nových řešení. Za žádných okolností by žáci neměli být k ničemu nuceni. Žák je v tomto procesu chápán jako jeden ze zdrojů informací, myšlenek a nápadů, které by měl pomocí vyučujícího usměrňovat, propojovat, dále využívat [14].

Jedním z důležitých faktorů, které pozitivně ovlivní výsledek vzdělávání i dostatečnou aktivizaci žáků, je vhodná motivace. *"Zkušení i za*č*ínající u*č*itelé pokládají motivaci za p*ř*edpoklad úsp*ě*šného u*č*ení a pro mnoho z nich je nejv*ě*tším úkolem p*ř*im*ě*t své žáky k tomu, aby se u*č*it cht*ě*li. Jestliže se žáci u*č*it necht*ě*jí, m*ů*že jejich u*č*ení být natolik neefektivní, že se p*ř*ípadn*ě *nenau*č*í v*ů*bec nic. Když víte, jak žáky motivovat, m*ů*žete tempo jejich u*č*ení podstatn*ě *zvýšit."* [14]

Dle Geoffreye Pettyho je hlavním motivačním faktorem to, že veškeré úspěchy posilují žákovo sebevědomí, což přináší žákovi pocit sebeuspokojení. Když je žákovi zadán úkol, učitel mu zároveň poskytuje i určitý cíl – nalezení správného řešení. Cyklus "úkol – úspěch – ocenění – nový úkol" je sám o sobě motivačním procesem [14]. Na druhé straně je ovšem nutné uvědomit si pocity dítěte, které v tomto procesu téměř nikdy či jen málokdy zažije úspěch, a tedy si nemůže užít zmiňovaný pocit uspokojení.

Může motivace vydržet tváří v tvář stálému neúspěchu? V takovém případě došlo však i k selhání učitele – právě on by měl dokázat výchovně vzdělávací proces koordinovat tak, aby každý žák mohl zažít pocit úspěchu. Vždyť hodnotit máme vždy individuální vývoj žáka jako jedince a nikoliv v kontextu s ostatními dětmi, a to i tehdy, kdy samotné děti z vrozené soutěživosti své výkony a známky s oblibou srovnávají [14].

Přestože se někteří vyučující ze "staré školy" domnívají, že z příliš aktivních žáků se stanou neposlušní a velmi obtížně zvládnutelní jedinci, zkušenosti s interaktivní výukou dokazují, že dobře motivovaní žáci, kteří znají cíl své práce, jsou schopni spolupracovat a být ukáznění [20]. "*Interaktivní výuka m*ě*ní školu z místa nudy, donucování a trestu, na prostor kreativity, seberealizace a "p*ř*irozených" odm*ě*n ve form*ě *reflektovaného rozvoje* č*i pozitivních zp*ě*tných vazeb*." [22] V případě, že některý školní předmět děti příliš nezajímá ( a fyzika mezi takové předměty často patří), mohou žáci nalézt zalíbení v činnostech, které pro ně učitel připravil. Právě z tohoto předpokladu budeme vycházet při obohacování hodin fyziky videosekvencemi. Videosekvence natočené přímo v prostředí školy a v jejím okolí, videosekvence vztahující se k nějakému aktuálnímu tématu (významný sportovní výkon českého zástupce apod.) mohou žáky zaujmout [2]. Pokud žáci budou videosekvence sledovat se zájmem, určitě si zapamatují i více látky, která bude záznamem doplněna [2].

### **2.1 Využívání multimediální techniky**

Obrovský vzestup multimedializace současného života ve všech jeho sférách přináší akutní nutnost přizpůsobit se nově vzniklým podmínkám a potřebám tak, aby pedagogové byli schopni zvládnout specifika multimediální výuky [20]. Tato schopnost vyžaduje nejen bližší seznámení s používanou technikou, ale rovněž se světem multimediálních pomůcek. Dnes se již každá škola chlubí tím, že je vybavena jednou i více multimediálními učebnami. K jejich vybavení patří samozřejmě počítače s připojením k internetu, dataprojektor, DVD i videopřehrávač, promítací plátno, interaktivní tabule. Multimediální výuka je často označována jako výuka technicky vyspělá [1].

Využívání výukové techniky není v českých školách novinkou, byť nejčastěji bývala reprezentována používáním magnetofonů při výuce cizích jazyků a promítáním videokazet. Za zmínění by dále jistě stály zpětné projektory, které i v dnešní době, přestože jsou na ústupu, mají své zastánce. Jedná se o zařízení, využívající ke svému provozu lampu jako zdroj světla, sadu čoček k celkové úpravě obrazu a samotné projekci na plátno či na zeď a průhlednou fólii jako zdroj promítaných informací. Vyučující vytvořil dokonalý prostor pro interaktivní výuku, jestliže pohyboval obrazem a do toho kladl aktivizující otázky a správně motivoval žáky. Zpětné projektory byly postupně nahrazovány modernějšími dataprojektory [1].

Školy byly postupně vybaveny také barevnými televizory, videopřehrávači a dále i DVD přehrávači. Dodnes je tato technika využívána pro doplnění výuky téměř všech předmětů. Jestliže chtěli vyučující použít určitou pasáž z televize vhodnou pro výuku, museli ji nejprve nahrát na videokazetu nebo zaznamenat na DVD. Postupem času však došlo k nevhodnému využívání či spíš zneužívání uvedené techniky, kdy byly materiály pouze pasivně promítány – žák se stal opět pasivním účastníkem, v tomto případě divákem, pomůcka nesloužila k aktivnímu zapojení dětí do procesu učení.

Z tohoto důvodu by měla být multimediální výuka vyučujícím zcela jinak aplikována. Jestliže chceme docílit, aby si žáci zapamatovali více informací, měla by být tato forma výuky "zábavnější" a měla by více zaujmout. Jestliže je žákům přehrávána např. videonahrávka, nemusí to bezpodmínečně znamenat, že se jedná o interaktivní výuku pomocí multimedií [2]. Vždy by však mělo platit pravidlo, že multimediální výuka je pouze jedna z mnoha forem práce, které by se měly ve výuce střídat.

Stále častěji se ozývají hlasy, které si myslí, že mechanické stroje nebo pokročilý výukový software by mohl nahradit profesi vyučujícího [1]. V této oblasti je nutné konstatovat, že výuka by tak byla ochuzena o jeden z důležitých prvků – osobnost pedagoga, a tím o vzájemnou zpětnou vazbu, kterou si poskytují učitel a žák. Žádný naprogramovaný mechanismus není schopen vnímat potřeby konkrétního dítěte, žáka, studenta, vyjít jim vstříc, reagovat na ně. Současný trend je zaměřen na respektování individuality žáků a maximální možný rozvoj žáků právě na základě jejich individuálních možností a potřeb, což dokáže jen plně kvalifikovaný učitel.

### **2.2 Práce s Interaktivní tabulí**

Vyučovací jednotka, ve které vládne klasická výuka od začátku až do jejího konce (výklad vyučujícího, práce s knihou, sešitem), je dnes již na ústupu a začíná se obohacovat nejrůznějšími pomůckami. Jednou takovou pomůckou může být i interaktivní tabule [18]. S výše zmíněnými zařízeními se nesetkáme jen na základních či středních školách, ale k zdokonalení výuky se používá i na školách vysokých. Součástí celého zařízení je nainstalovaný dataprojektor, který bude obraz promítat, spolu s počítačem, který bude signál generovat. Instalace interaktivní tabule je zpravidla provedena ve specializovaných učebnách, neboť je snaha všech škol uchránit finančně stále dosti náročnou pomůcku od mechanického poškození ze strany žáků [18].

Jednoduše bychom mohli říci, že interaktivní tabule je: *..... dotyková plocha*, *prost*ř*ednictvím které probíhá vzájemná aktivní komunikace mezi uživatelem a po*č*íta*č*em s cílem zajistit maximální možnou míru názornosti zobrazovaného obsahu.*" [18]

Interaktivní tabule dělíme na dva základní druhy. Nejčastějším příkladem, se kterým se můžeme setkat při běžné praxi, je interaktivní tabule **s p**ř**ední projekcí**, kde je dataprojektor nainstalován u stropu učebny před tabuli. Nevýhodou takového řešení je možné vytvoření stínu, pokud se učitel či některý ze žáků pohybuje před tabulí. Tento nedostatek je možno eliminovat výškou umístění projektoru, respektive vzdáleností mezi samotným projektorem a tabulí. Dále u této varianty hrozí nebezpečí mechanického poškození projektoru ze strany žáků, neboť zařízení je nainstalováno přímo nad jejich hlavami a bývá ohroženo zejména činností dětí o přestávkách (volně poletujícími předměty).

Druhou možností je zabudování projektoru za tabuli (**interaktivní tabule se zadní projekcí**). Tím se můžeme zbavit parazitního jevu, jakým je stín, který mnohdy trápí uživatele interaktivních tabulí s přední projekcí. Interaktivní tabule se zadní projekcí bohužel nenašly své příznivce i díky tomu, že jsou finančně, ale i prostorově velmi náročné.

Při zakoupení zařízení bývá součástí dodávky i základní výukový software. Na současném počítačovém trhu je však široká nabídka dalšího výukového softwaru pro všechny typy a stupně vzdělávání. Ve výukovém programu můžeme nalézt hotové práce, které se samozřejmě dají upravovat. Výukové programy určené přímo pro interaktivní tabule obsahují přednastavené šablony a obrázky, se kterými lze pracovat a upravovat je dle konkrétního použití v dané části vyučovací hodiny. Výukový program může v úvodu hodiny pomoci navodit téma, které bude probíráno, ve výkladové části názorně podpořit výuku, v části opakování a shrnutí učiva mohou žáci při práci s výukovým programem poskytnout učiteli informaci o míře porozumění probíranému celku a o stupni zvládnutí učiva. V každém případě se u interaktivní tabule jedná o prvek, který z žáků tvoří spoluhráče na poli vyučování. Jak již ze samotného názvu této didaktické techniky vyplývá, učitel ovlivňuje proces výuky se zapojením interaktivní tabule jen do té míry, že určí, ve které fázi hodiny ji bude spolu se žáky používat. Vše ostatní již ovlivní svou aktivitou sami žáci.

Pro výuku lze použít i prezentaci vytvořenou pomocí aplikace POWERPOINT. Jedná se opět o velmi poutavé doplnění výuky, které ovšem klade časové nároky na učitele, který prezentaci připravuje. Má-li být prezentace kvalitní a pro žáky zajímavá, nelze její tvorbu odbýt.

Můžeme se setkat i s aplikacemi, které se nazývají "prohlížeči". Jedná se zpravidla o autorsky licencovaný software, se kterým sice uživatel může libovolně pracovat, ale nelze ho rozpracovaný uložit. Uživatel, chce-li příště daný produkt využít, musí si ho znovu celý "vyladit". Tímto způsobem lze využívat i většinu softwaru primárně určeného pro individuální práci žáka na počítači (např. výukové programy Terasoft).

Na první pohled by se mohlo zdát, že interaktivní tabule je produkt všestranně prospěšný, a tudíž by měl být ve výuce běžně využíván. Výhodou zapojení interaktivní tabule do výuky je využití takové možnosti, kdy není nutné mít připravené veškeré podklady pro danou hodinu, neboť si je můžeme vytvořit v průběhu vyučovací jednotky spolu se žáky. Dále mezi výhody jistě patří možné zaktivizování více žáků v konkrétním časovém okamžiku, vyžaduje-li to situace a dokáže-li vyučující navodit patřičnou atmosféru. Interaktivní tabule může být využita téměř ve všech předmětech.

Nesmíme však přehlédnout ani určitá úskalí. Při každodenním používání uvedené techniky by jistě u žáků došlo k nasycení danou pomůckou a časem by pro ně interaktivní tabule ztratila své kouzlo. Proto je lepší tento produkt využívat jako podpůrný prostředek a nikoliv jako jediný či stěžejní.

Problém nastane i tehdy, jestliže s touto pomůckou nedostatečně obeznámený učitel interaktivní tabuli využívá pouze jako pasivní projektor. Zde se vytrácí ona "interaktivita" neboli spolupráce a koordinace mezi uživatelem a tabulí. Chce-li vyučující připravit kvalitní hodinu, musí věnovat mnoho času přípravě. Nejprve je nutné, aby se s tabulí naučil aktivně spolupracovat sám učitel, což předem vzdává mnoho pedagogů.

Interaktivní tabule je cenným pomocníkem, ale jejím zapojením do výuky nejen fyziky, ale i všech ostatních předmětů, by nemělo být nahrazeno využívání všech ostatních názorných a demonstračních pomůcek.

Závěrem lze konstatovat, že interaktivní tabule je didaktickou pomůckou, kterou lze využít jako podpůrný prostředek pro výuku na jakémkoliv stupni vzdělávací soustavy. Abychom mluvili o interaktivní výuce s využitím výše zmíněné techniky, musí dojít kromě vzájemného působení mezi učitelem a žáky (klasická interaktivní výuka) i k vzájemnému působení mezi žákem a popisovaným zařízením.

### **2.3. Za**ř**azení videosekvencí do výuky fyziky**

Multimediální technika umožňuje i přípravu vlastních pomůcek pro obohacování výuky. Mezi takové zařazujeme videozáznamy pořízené pro hodiny fyziky. Doba, kdy byla výuková technika českým školám hůře finančně dostupná, je pryč. Současný trh se spotřební elektronikou je natolik příznivý, že je možné si kameru do školy zakoupit a lze si vybrat z více značek. To dává šanci schopným a tvořivým vyučujícím obohatit svou výuku pomocí vlastní filmové tvorby [1].

Oproti učebnicím, které se v hodinách běžně používají, vnese vlastní filmová tvorba větší zájem ze strany žáků. Tento fakt je pro vytvoření dlouhodobého školního klimatu důležitý, neboť uvědomí-li si žáci zájem a nadšení vyučujícího, který pro ně připravil zpestření hodiny pomocí své videosekvence, dokáží to patřičně ocenit vlastním aktivním zájmem o probíranou látku.

Položíme-li si otázku, jakou další výhodu mohou videosekvence při výuce poskytnout, odpověď je zřejmá, neboť veškeré potřebné pokusy mnohdy ve třídě realizovat zkrátka nelze například i z hlediska bezpečnosti či finanční náročnosti na potřebné vybavení nebo z důvodu nedostupnosti přírodních podmínek. Ze zmíněných důvodů má vyučující možnost simulovaný pokus nafilmovat a takto vzniklou videosekvenci se žáky v hodině rozebrat. Jedná se o dosud málo využívanou formu přípravy na vyučování, jistě i z důvodu časové náročnosti. Přesto čas do přípravy výukového materiálu vložený se pedagogům nakonec vrátí.

Další možnou variantou zapojení videosekvence do výuky je forma uplatnění důkazu. Žáci jsou zvyklí, že si poznatky najdou v učebnici popřípadě ve vlastních zápisech z vyučovací hodiny. K plnému pochopení učiva však často nepostačí pouze nákresy či fotografický materiál v učebnici. Opět se nabízí ověření pomocí videosekvence z reálného života. Kameraman může natočit celý proces a styl přehrávání již může vyučující osobně ovlivnit dle potřeby. Zde lze žáky aktivně zapojit například do "předvídání" budoucnosti, tj. žák na základě poskytnutých informací předpovídá, jak se bude děj videosekvence odehrávat v následující scéně (zde lze využívat i postup tzv. krokování děje). V tomto směru dokáží videosekvence dokonale obohatit obsah učebnic a vnést tak další dimenzi do procesu poznání.

### **3. Výroba videosekvencí**

Vzhledem k tomu, že předpokládáme, že videosekvence si učitel bude pro své hodiny připravovat sám, je nezbytné tuto část věnovat přípravě na výrobu videosekvencí. Ukázky, které takto vzniknou, by měly být pro děti zajímavé, aktuální, ovšem i dostatečně kvalitní, jak v obrazové, tak ve zvukové složce (bude-li k videosekvenci nezbytná).

Obsahem videosekvencí by se měly stát výjevy z běžného života, který děti obklopuje. Nejvýhodnější je obsadit do rolí účinkujících samotné žáky. Tím se zásada propojení teorie s praxí naplní nejvyšší možnou měrou. Druhou z možností, jak dosáhnout aktuálnosti zařazených videosekvencí, je vybírat z významných událostí děje, které žáky mohou zaujmout a ty potom ve videosekvenci představit žákům z hlediska učiva fyziky. V této diplomové práci je takovou videosekvencí například záznam výkonu rychlobruslařky Martiny Sáblíkové na letošních zimních olympijských hrách.

### **3.1 Záznamová technika**

Základní pomůckou pro výrobu videosekvencí je videokamera. V současnosti můžeme videokamery rozdělit z několika hledisek. Například na starší analogové přístroje a na novější digitální. Jestliže je nejdůležitější kvalita obrazu, pak samozřejmě kvalita výsledného natočeného videa bude na digitální kameře nesrovnatelně vyšší. Při používání digitální videokamery je rozhodující CCD čip, který snímaný obraz rovnou převede do čísel (na jedničky a nuly), tedy bez původního zápisu na magnetickou pásku jako u analogových kamer. Získaný obraz dosahuje vyšší kvality jak z hlediska jasnosti, barevnosti i ostrosti záznamu [11].

U základních modelů digitálních videokamer se setkáme s plně automatizovaným provozem, kde uživatel neřeší takové problémy jako například automatické zaostřování, výběr mezi filtry a podobně. Tyto typy kamer mají pouze běžné funkce, které amatérského uživatele zbytečně neodvádí od podstatných věcí. U zmiňovaného základního typu kamer se dnes pořizovací cena pohybuje mezi pěti až šesti tisíci korun [11].

Poté, co se z naprostého začátečníka stane zkušenější kameraman, je na místě nákup kvalitnější videokamery na tzv. poloprofesionální úrovni. Kameramana mohou k tomuto kroku přinutit i okolnosti, které kladou vyšší nároky na kvalitu natočeného materiálu. Jedná se především o nadstandardní funkce, kterými jsou tato zařízení vybavena. Ceny těchto kamer se dnes pohybují okolo dvaceti tisíc korun [9].

Kamery se samozřejmě liší i svou velikostí. Obecně platí, že čím je kamera menší, tím více je určena k amatérskému používání. Do malého těla zařízení nelze zakomponovat všechny potřebné součástky, které zajistí veškeré složité funkce a vymoženosti, které by profesionální kamera měla mít. Hlavní komponenty jsou téměř shodné pro základní typy kamer. Odlišnosti bychom mohli nalézt až u speciálně zaměřených typů kamer (např. pro používání pod vodní hladinou) [11]. Hlavní součásti a popis funkcí kamery nalezneme vždy v přiloženém návodu a není tedy nutné se o nich rozepisovat. Současné kamery zaznamenávají videosekvence na paměťová média, jakým mohou být pevné disky s označením HD nebo disky DVD nebo paměťové karty, tzv. SD karty.

Nejoblíbenějším typem je zaznamenávání videosekvencí na pevný disk. Podobně jako na počítači, je na videokameře záznam nejen velmi rychle a snadno nalezen, ale i odstraněn. Na disku nevzniká problém jako na pásce při odstranění určité pasáže, kde vzniklo prázdné místo a s tím již nešlo prakticky nic dělat. Zatímco na pásce si kameraman může pustit videosekvenci jako celek, na pevném disku vidí každý záběr zvlášť. Kameraman může velmi rychle vybrat mezi nahranými scénami, které ponechá či nikoliv, a tím ušetří místo na pevném disku. Podporovaným formátem zpravidla bývá MPEG-4.

Rozšíření kapacity pevného disku bývá umožněno pomocí SD karty, která se chová stejně, jako pevný disk s tím rozdílem, že SD kartu lze vyjmout z videokamery a připojit k stolnímu počítači či notebooku, kde je čtecím zařízením rozpoznána podobně jako přenosný flash disk.

Kamery se záznamem přímo na DVD disky jsou určeny pro uživatele, kteří se nechtějí příliš zabývat úpravou záběrů a bohatě jim postačí, když se natočené videosekvence rovnou vypálí na DVD disk. Ten následně vloží do DVD přehrávačů a výsledek vidí přímo na obrazovce svého televizoru nebo monitoru [11].

Při pořizování záznamu musíme vždy dbát na přípravu, jejímž základem je:

- **o** Kontrola videokamery
- **o** Plné nabití všech baterií, popřípadě zajištění připojení k elektrické síti
- **o** Zásoba paměťových médií pro nahrávání
- **o** Nezbytné pomůcky pro natáčení (stativ, mikrofon, osvětlení, propojující kabely…)
- **o** Důkladně promyšlený scénář, předem napsaný komentář
- **o** Znalost terénu, kde se bude natáčet
- **o** V případě natáčení ve volném prostoru i obeznámení s předpovědí počasí

Kromě všeho již zmíněného by si měl kameraman dopředu vyzkoušet, v jakém místě bude optimální umístit videokameru pro požadovanou scénu. Zde není na škodu pozici kamery několikrát obměnit. Musíme myslet na fakt, že kvalitní záznam je nezkreslující a není rušen vnějšími vlivy. Máme-li vyřešenu pozici stativu s kamerou, měli bychom si dále vyzkoušet kroužení kamery nejen vertikální a horizontální, ale i kombinované kroužení. Jestliže se rozhodneme záběr zafixovat, nedoporučuje se kameru držet vlastní silou, nýbrž k této funkci využít utahovacích šroubů. Máme-li naplánováno a vyzkoušeno, kde přesně záběr zastavíme, můžeme záběr tzv. "zaaretovat", čili zastavit na předem nastavené zarážce. Ve výsledku vypadá záběr se

zarážkou mnohem profesionálněji, neboť se kamera nevrací při minutí cíle a nevytváří tak dojem hledání ztraceného bodu. Vždy je nutné dbát na vodorovnou pozici videokamery. Další nedílnou součást přípravy tvoří manuální doostření, což se týká především zkušenějších kameramanů s vyspělejší technikou, která tuto funkci podporuje. Cílem doostření je předejít situacím, kdy budeme nuceni celé zaostřování rozdělit na několik částí. Může se stát, že během přichytávání do kamery nechtěně klepneme a celou scénu tak zkazíme. Světlo a stín jsou nejen dva protiklady, ale i dva důležité aspekty, se kterými by měl kameraman umět pracovat [9].

### **3.2 Software pro úpravu po**ř**ízených videosekvencí**

### **Windows Movie Maker**

Program Windows Movie Maker je program určen pro úpravu videosouborů. Od doby, kdy společnost Microsoft poprvé uvedla tento základní střihový program do svých operačních systémů, uběhlo již bezmála 9 let. Má několik výhod. Střihový program je do počítače nainstalován spolu s operačním systémem. Máme-li legálně zakoupený operační systém, můžeme tedy střihový program bezplatně využívat. Program je funkčně poměrně chudý a jeho pomocí lze provádět jen ty nejzákladnější úkony, což je ale z pohledu začátečníka velmi příznivé.

Všechny zmiňované operace byly prováděny pod operačním systémem Windows XP Professional service pack 3., aktuální verze aplikace Windows Movie Maker je 5.1. Novější verze v současných operačních systémech od stejného výrobce se mohou v jistých detailech odlišovat.

### **Import videa do PC**

Již od prvotního spuštění radí program uživateli, jak s ním má zacházet. Nejprve je nutné určit film, se kterým budeme pracovat a který budeme upravovat. Tento úkon můžeme udělat hned dvěma způsoby. Buď je možno film do programu jednoduše přetáhnout jako při kopírování levým tlačítkem myši (jak nám radí po spuštění aplikace) nebo k tomu využijeme základní menu v horní nabídce, kde zvolíme položku SOUBOR \ IMPORTOVAT DO KOLEKCÍ. V obou případech počítáme s tím, že je potřebný soubor již na jednom z úložných zařízení (např. HDD, flash disk, CD, DVD apod.). Máme-li však požadovaný film na videokameře, musíme v menu SOUBOR zvolit položku DIGITALIZOVAT VIDEO. Po stisknutí zmíněné nabídky se otevře okno s názvem "průvodce pro digitalizaci videa", kde v úvodní části vybereme videokameru, ze které chceme film přehrát (kamera musí být v tomto okamžiku propojena s počítačem pomocí propojovacích kabelů na digitalizaci). Po vybrání videokamery se nám objeví další nabídka, kde si zvolíme název a místo, kam soubor uložíme a pod jakým jménem. Nyní v poslední nabídce se nás aplikace zeptá, v jaké kvalitě chceme film do počítače importovat. Máme na výběr a to hned ze tří možností.

Tou první je "DOPORUČENÉ NASTAVENÍ", které by mělo být využito, jestliže máme v plánu film na počítači upravovat. Zvolením této možnosti nic nezkazíme ba naopak. Máme záruku, že film je přehrán v nejlepší kvalitě a je tak optimálně připraven pro úpravy v aplikaci.

Druhou možnost bychom využili, pokud bychom chtěli z počítače exportovat film zpět do videokamery.

A konečně se nabízí poslední třetí možnost, označovaná jako "další nastavení". Zde si můžeme zvolit úroveň kvality. K tomuto speciálnímu nastavení nám pomohou upřesňující informace, které nalezneme na spodní straně okna. V levé spodní části okna nalezneme údaje jako jsou formát, do kterého se film převede, přenosová rychlost, velikost zobrazení nebo počet snímků za sekundu. Na opačné straně nalezneme důležitou informaci, týkající se odhadované velikosti filmu po převedení do zvoleného formátu. Aplikace nám vypočítá i požadavek na volné místo pro uložení na disk. Uživatel tak hned vidí, jestli má pro požadované nastavení dostatek místa.

### **P**ř**ehráva**č**e**

V obecné rovině je úkol všech přehrávačů totožný, a to přehrát videosoubor, respektive audiosoubor. V čem se jednotlivé přehrávače mohou lišit jsou vzhledem (skinem) a funkčností. Smyslem nadcházejících několika málo odstavců nebude vyjmenování veškerých freewarových a nebo placených přehrávačů, nýbrž možnost ukázat si některé z výhod (nikoliv všechny) a vylepšené funkce jen na několika z mnoha dostupných přehrávačů na trhu.

### **Windows media player**

Je přehrávačem, který jako jediný je při čisté instalaci operačního systému Windows do počítače nainstalován. Můžeme ho nalézt po menu START \ VŠECHNY PROGRAMY \ WINDOWS MEDIA PLAYER. Uvedený program dokáže pokrýt téměř celou potřebnou paletu audiosouborů i videosouborů. Tento přehrávač nám bude stačit na přehrání cca 90% veškerých souborů, určených k přehrání na PC, např. dokáže přehrát DVD disk s filmem zapůjčeným z videopůjčovny nebo přehrát hudební disk CD. Pro průměrné uživatele jsou jmenované činnosti stěžejní. Za zdůraznění jistě stojí jednoduchost programu, která je založena na předpokládané intuici běžného uživatele.

### **VLC p**ř**ehráva**č

Video-Lan přehrávač je užitečným pomocníkem hned z několika pohledů. Jak již z názvu je patrné, dokáže tento multimediální přehrávač soubor přehrát již v průběhu stahování. Mnohdy se stávalo, že soubor pod hledaným názvem nebyl ve skutečnosti tím, za který se vydával a uživatel neměl jinou volbu, než soubor celý stáhnout z internetu a spustit ho až následně. Oproti programu Windows media player lze v VLC přehrávači vyfotografovat videosekvenci na námi zvoleném snímku. Tato funkce byla využita i v této diplomové práci pro ukázku videosekvence (znázorněno v kapitole 4.2).

### **Power DVD**

Jde o proslulý DVD přehrávač, který používala společnost CyberLink k televizním nebo střihovým kartám. Power DVD disponuje takovým formátem rozlišení jako je např. MPEG-4 nebo HDMI, což umožňuje i přehrávání osmikanálového zvuku. Uživateli dokonce umožní převedení do formátu HD. Bohužel se nejedná o bezplatnou verzi neboli FREEWARE, ale uživatel je po vypršení 30 denní zkušební verze donucen si produkt za Kč 1.500 zakoupit, nedostal-li jej jako součást tzv. balíčku služeb např. k již zmíněné televizní kartě.

### **3.3 Úprava filmu**

Při úpravě filmu budeme pracovat pomocí programu Windows Movie Maker, v módu KOLEKCE. Jestliže jsme úspěšně pořídili záznam, splnili jsme jednu polovinu práce, dále je však nutné jej upravit. V této druhé fázi přípravy videosekvence musíme našemu záznamu nejprve přiřadit časovou osu. Tu nalezneme ve spodní části okna aplikace označenou osou s časem a se třemi řádky, přičemž první řádka znázorňuje video, druhá zvuk a třetí titulky. Opět se nám nabídne možnost výběru.

Tou první je klasické přetažení klipu do časové osy pomocí levého tlačítka myši. Zde je důležité dohlédnout, v jaké sekundě filmu "přikážeme", aby se přehrál.

Doporučuje se však spíše využít druhý možný způsob. Při otevření zpracovávaného videosouboru stiskneme pravé tlačítko myši a v nabídce vybereme "PŘIDAT NA ČASOVOU OSU". V tomto případě se nemusíme zaobírat problémem, do jaké sekundy se film přidá. Tímto způsobem se začne film přehrávat od samého počátku. Uvedený způsob zpracování se týká programu Windows Movie Maker, můžeme využít samozřejmě i jiné programy, princip však zůstává podobný.

Nyní máme celý film na časové ose a jsme připraveni na střihové úpravy. V pravé středové části okna aplikace Windows Movie Maker máme znázorněné okno přehrávače podobné známému Windows Media playeru, avšak kromě standardních tlačítek jako přehrát, pozastavit, či přetočit vpřed nebo vzad, se nabízejí i další možnosti.

Například tlačítkem "ROZDĚLIT KLIP DO DVOU KLIPŮ V NYNĚJŠÍM RÁMCI" dokážeme v daném okamžiku záznam rozdělit na dvě části, přestože po jeho stisknutí se uživateli může zdát, že při opětovném přehrání filmu nedošlo k žádné změně. Je tomu vskutku tak do doby, než jeden z rozdělených rámců nepoodtáhneme od toho druhého. Poté je jasné, že lze mezi tyto dvě části přidat např. fotografii, jiný film apod.

Funkci "ZACHYTIT OBRÁZEK" použijeme tehdy, chceme-li zvýraznit určitý moment v záznamu. Po využití výše zmíněného se vyfotografuje aktuální moment jako fotografie ve formátu JPEG, která od uživatele žádá potvrzení o uložení na pevný disk.

Funkce "ZVĚTŠENÍ, ZMENŠENÍ ČASOVÉ OSY" dokáže přiblížit resp. oddálit časovou osu podle aktuálních potřeb. Zatímco při detailním sestřihávání je na místě maximální přiblížení, na přehrání finálního záznamu zase přiblížení minimální.

Možnost "ZESÍLIT" zvuk uvítáme, jestliže budeme na sebe záznamy napojovat. Je namístě, aby mezi každou pasáží byly plynulé audiopřechody. To samé platí u tlačítka "ZESLABIT". Bohužel není uživateli dovoleno si pomocí časové osy určit, kdy, kde a jakou intenzitou bude regulace hlasitosti prováděna, a tak je zpracovatel předem omezen funkčností tohoto bezplatného softwaru. Jediné, co můžeme pozměnit, je celková hlasitost záznamu, která se nastaví po stisknutí klávesy se symbolem posuvného jezdce na levém kraji nad časovou osou.

Pro dokončení záznamu musíme sestříhaný film uložit jako jeden videosoubor, který budeme moci přehrávat. Abychom mohli upravený záznam uložit zpět do počítače, musíme se z módu "KOLEKCE" přepnout na mód "ÚLOHY". V levé části se nám objeví možnosti, jaké činnosti se souborem můžeme dělat. V následující chvíli nás zajímá seznam položek pod nadpisem "DOKONČENÍ FILMU". Zde si vybereme, zda-li chceme upravený film nahrát na DVD disk, na kameru nebo na jiné místo, např. na pevný disk. Podobným postupem jako u importu videa postupujeme nyní. Pojmenujeme soubor a určíme místo pro uložení, vybereme kvalitu a na závěr operaci potvrdíme.

### **3.4 Hardware pro práci s videosekvencemi**

Počítač je nedílnou součástí dnes téměř každé druhé domácnosti. Může být v mnoha směrech velmi dobrým pomocníkem. Z našeho pohledu na věc se zaměříme na minimální doporučené konfigurace počítače, bez kterých by se program buď vůbec nespustil nebo by byl velmi pomalý a pro práci tak těžko použitelný.

#### **Procesor**

Jedná se o mozek celého systému [16]. Procesor, jak je z názvu patrné, má za úkol řídit a koordinovat veškerou činnost počítače. Samotná destička mikroprocesoru je vytvořena z křemíku, a na ní je osazeno několik miliónů tranzistorů.

Zatímco v historii byl nejlepší a nejrychlejší procesor ten s největším kmitočtem, současnost se ubírá zcela jiným směrem [16]. Logicky musel nastat strop zvyšování frekvence procesorů (neustále narůstající teplota při zátěži), a tak společnosti zabývající se vývojem raději zvolily cestu zdvojnásobení počtu jader procesoru. To přineslo vyšší výkon a nižší tepelné ztráty. Současně jsou standardem dvoujádrové 64-bitové procesory, i když čtyřjádrové na sebe zřejmě nenechají příliš dlouho čekat [16].

### **Opera**č**ní pam**ěť **RAMM**

Operační paměť je pro stříhání videa jednou z nejdůležitějších komponent. Rozhoduje především o rychlosti při úpravě filmu. Tento druh paměti má za úkol, ukládat aktuálně zpracovávaná data do svých prostor určených k ukládání a ušetřit tak práci harddisku.

Operační, neboli dočasná paměť, má oproti pevnému uložení na disk tu výhodu, že je podstatně rychlejší, avšak tu nevýhodu, že je několikanásobně menší [16]. Podstatné je, že odpojíme-li počítač od elektrické energie, dojde ke ztrátě dat v operační paměti, tedy přijdeme o práci, kterou jsme si neuložili na pevný disk. Tato paměť je aktivní pouze tehdy, pokud jí prochází elektrický proud [16].

### **Ukládání dat**

Data se mohou na počítači ukládat např. na pevný disk, CD, DVD, flash disk apod. Z našeho pohledu se budeme zabývat nejčastějším způsobem ukládání, a to jak na pevný disk, tak na disk DVD. Velikost pevného disku, udávaná v "gigabajtech", slouží k trvalému ukládání nejrůznějších dat na počítač. Pro nás nejpodstatnější je přenosová rychlost udávaná výrobcem. Obrazně řečeno, čím vyšší je přenosová rychlost, tím rychleji dokáže pevný disk najít informaci a pracovat s ní [16].

Kompakt "Digital Video Disk" vznikl z předchozího "Kompaktního disku", kde se pouze zmenšil volný prostor mezi jednotlivými stopami a docílilo se tak až šestinásobného zvětšení kapacity. Maximální velikost jednovrstvého disku tak dosahuje cca 4,5 GB, což je postačující pro přehrání dvouhodinového videozáznamu.

### **Grafická karta**

Grafická karta je součástí počítače, umožňující grafický výstup v podobě obrazu, který je promítán na monitor. Grafická karta má velké uplatnění tam, kde se pracuje s pohyblivými obrazy, například při stříhání videa, hraní náročných her apod. Za rozvoj grafických karet mohou právě hráči počítačových her, neboť průměrným uživatelům postačí nejlevnější modely [16].

Chceme-li dosáhnout vysokého výkonu karty, měl by nás zajímat typ procesoru (kmitočet), paměti (propustnost udávaná v GB\s), D\A převodník a ROM Bios.

### **3.5 Export záznamu – videosekvencí**

Máme-li mechaniku, která dokáže nejen data z disku číst, ale i vypalovat, mluvíme o vstupně – výstupním zařízení. Zmíníme-li jen ta základní současná média, na která se data zapisují ve tvaru spirály, budeme hovořit o CD nebo DVD discích.

Jestliže má standardní CD disk kapacitu 700 MB, znamená to, že délka videosekvence nemůže být delší než dvacet minut v DVD formátu. Z toho důvodu se postupem času přecházelo na vyšší kapacity. Méně kapacitní CD disky byly nahrazeny cca šestinásobně kapacitními DVD disky o velikosti 4,5 GB, na které může být nahrán až dvouhodinový záznam. Na delší záznamy než dvouhodinové bychom mohli uplatnit dvouvrstvé DVD disky, které mají zhruba dvojnásobnou kapacitu.

Blu-ray disk je nejnovějším možným řešením, přičemž volba velikosti je zde 25 GB u jednovrstvého disku, 50 GB u dvouvrstvého nebo 80 GB u oboustranného disku. Další výhoda potěší majitele luxusních audiozařízení se sadou reproduktorů, neboť Bluray disk umožňuje přenášet na rozdíl od DVD disků až osmikanálovou zvukovou stopu. Zatímco u CD a DVD médií postačují současné klasické DVD mechaniky, Blu-ray disky vyžadují speciální mechaniku.

### **TV a st**ř**ihové karty**

Televizní karta umožňuje spuštění televize prostřednictvím počítače. Starší analogové TV karty dnes vystřídala moderní digitální zařízení, a tak můžeme sledovat podstatně kvalitnější obraz i zvuk. Spolu s dodávaným software můžeme většinou záznam z televize nahrát rovnou do počítače.

Střihová karta je přídavnou součástí k počítači umožňující pomocí S-video kabelu propojení s DV zařízením, popř. dalšími zařízeními. Značná část základních desek má již zabudované některé z vlastností střihových karet, ale zdaleka ne všechny. Navíc přidanou hodnotou těchto karet bývá dodávaný software, který je mnohdy velmi podstatný pro úpravu samotného filmu.

Jestliže jsme si podle předcházející kapitoly uložili již upravený film místo na DVD disk na pevný disk, bude záznam s velkou pravděpodobností v jiném formátu, než s jakým jsou schopny komunikovat DVD přehrávače. V současné době samozřejmě existují DVD přehrávače, které dokáží přehrát film i ve formátu jakým jsou např. \*.AVI apod. Na trhu jsou však zastoupena i starší zařízení, která tuto funkci nemají. Z tohoto důvodu musíme uvedené formáty přetransformovávat do klasických DVD formátů, které jsou kompatibilní se všemi přehrávači. Popsanou operaci umožňují různé programy např. Nero (placený software).

 Z bezplatně poskytovaného softwaru nám obdobně poslouží FREEWARE programy, které si uživatel může volně stáhnout z internetu. Ty se zpravidla ovládají intuitivně, takže i nezkušený uživatel nebude mít sebemenší problém disk v DVD formátu vytvořit.

### **3.6 Formáty multimediálních soubor**ů

Jestliže chceme záznam z videozařízení přehrát do počítače, abychom ho tak mohli následně upravit, musíme videosekvenci převést na formát, kterému bude počítač rozumět [13]. Pojďme se tedy podívat na nejběžnější formáty.

### **AVI**

Pochází z anglického slova "Audio video interleaved". Nejpoužívanější formát v operačních systémech od společnosti Microsoft Windows. Do tohoto formátu se nejčastěji převádí video z analogového signálu na digitální. Soubor AVI obsahuje nejen videostopu, ale i audiostopu. Podstatné je, že velikost snímků je 720 x 576 bodů při frekvenci 25 snímků za jednu sekundu [13].

#### **MPEG**

Neboli "Motion Picture Experts Group" volně přeloženo jako "sdružení odborníků pro pohyblivý obraz" [13]. Tento název pro skupinu standardů využívá kódování v podobě kompresního algoritmu, který výrazně sníží velikost samotného souboru. V porovnání s předchozím formátem AVI se může jednat i o polovinu velikosti v případě MPEGu. Sdružení MPEG pracuje s organizací ISO (International standard organization) a s organizací IEEC (International Electronic Commitee), jenž určují požadavky a vytvářejí normy pro kompatibilitu od různých společností.

### **MPEG-1**

Starší formát s nízkou úrovní kvality rovnající se kvalitě VHS. S tímto formátem se můžeme setkat např. u video CD, kde potřebujeme docílit co možná nejmenšího objemu dat na klasickém CD disku [13].

### **MPEG-2**

V současnosti je nejpoužívanějším formátem, který dokáže podstatně více vytížit Váš procesor při přehrávání, nežli tomu bylo u jeho předchůdce MPEG-1. Jak již z logiky věci vyplývá, jedná se o novější a tím pádem i dokonalejší komprese, které uživateli umožní sledovat video ve vysokém stupni rozlišení. MPEG-2 je tedy dobrým kompromisem mezi objemem dat a kvalitou videa [13].

### **MP3**

Podle tohoto formátu bylo pojmenováno dokonce i zařízení určené právě k poslechu skladeb uložených na flash paměti. Jeho výhodou jsou nízké objemy a malý ztrátový poměr. Tedy jestliže jedno hudební CD dokáže obsáhnout maximálně 20 skladeb, kde každá skladba zabírá zhruba 35 MB na CD disku (700 / 20 = 35 MB na každou skladbu), dokáže MP3 velikost zmenšit téměř na desetinu, tedy na 3,5 MB každá skladba [13].

### **DV**

Díky vysoké frekvenci 13,5 MHz a rozlišení 8 bitů můžeme říci, že se jedná o takřka "bezztrátový" přenos videa často využívaný právě pro přenos mezi videokamerou a PC. Je dobré mít na paměti, že je zde velký datový tok (25 Mb/s), který může velmi rychle zaplnit pevný disk [11].

### **WMW**

Jedná se o formát, který jistě osloví uživatele svou velmi malou velikostí. Dokáže přehrát jak samotné video tak i samotné audio nebo obojí dohromady. Výhodou je, že pro přehrání postačuje implicitní přehrávač Windows media player. V poslední době společnost Microsoft spolu s ostatními společnostmi vyvíjí tento formát i v HD (High definition) kvalitě, která bude mnohonásobně vyšší jak po objemové, tak i po kvalitativní stránce [17].

### **4. Využití videosekvencí p**ř**i výuce fyziky na základní škole**

Při zařazení videosekvencí do výuky vycházíme z předpokladu, že tento způsob obohacení výuky bude žáky bavit, více je zaujme, svou názorností napomůže lepšímu porozumění učivu, a proto výstup oproti hodině vedené pouze klasickým způsobem bude na vyšší úrovni [10].

Ve výuce klasické žáci vnímají výklad látky především prostřednictvím sluchu. Zrak bývá aktivizován hlavně prostřednictvím obrazových součástí učebnice. Pozornost žáků v hodině, která je vedena pouze frontálním způsobem, postupně klesá.

Výuka za použití videosekvencí má snahu zapojit do procesu učení společně sluchové i zrakové vnímání, promítáním záznamů z běžného života ukázat žákům fyzikální jevy v okolním světě. Využívá moderní techniku, která je u dětí oblíbená, žáka aktivně vtahuje do děje. Navíc očekáváme, že záběry z prostředí žákům známého (škola a její okolí) pro ně budou motivující, neboť dnes a denně se dostávají do přímých sledů událostí, při kterých figurují fyzikální jevy, aniž by si to děti uvědomovaly. Fyzika se potom pro ně stává nudným učivem, jehož významu neporozuměly. V přípravách na hodiny je prvořadý důraz kladen na názornost a pochopení probíraného jevu a teprve v další fázi se zaměřujeme na výpočty konkrétních příkladů.

Videosekvence byly v sedmém ročníku využity pro doplnění učiva o pohybu, tlaku a páce, v osmých třídách při opakování látky o práci, výkonu a změně energií. Pokaždé se jednalo o dvě vyučovací jednotky. Ověřování bylo provedeno vždy ve dvou paralelních třídách každého ročníku, v jedné třídě výuka probíhala klasickými metodami, ve druhé byla výuka doplněna videosekvencemi. V první ze sledovaných hodin došlo k opakování již probrané látky z předcházejícího období. Druhá hodina sloužila k prověření zopakovaného učiva pomocí nestandardizovaného didaktického testu. V následujících částech si detailně rozebereme přípravy na hodiny včetně obsahu zařazených videosekvencí, průběh vyučovacích hodin, výsledky testových sond provedených v ZŠ Rožnov a v ZŠ Máj I, zadané testové úlohy včetně správného řešení jsou součástí příloh této diplomové práce.

Následně budou vyhodnoceny výsledky didaktických testů zadaných v obou sledovaných skupinách žáků.

### **4.1 P**ř**íprava na vyu**č**ovací hodinu**

Při sestavování přípravy na hodinu je vždy nutné dodržovat základní didaktické zásady, které si nyní připomeneme [3].

Jednou z prvních je **zásada názornosti** [8]. Není žádnou novinou, že věci převzaté z reálného světa usnadňují žákům pochopení a ovládnutí dané látky [15]. Jako první na to přišel už Jan Ámos Komenský ve svém díle "*Didaktika*" uvedl tzv. "*zlaté pravidlo*", které definoval "*Proto budiž u*č*itel*ů*m zlatým pravidlem, aby všecko bylo p*ř*evád*ě*no všem smysl*ů*m, kolika možno*"[8]. Z této citace je patrné, že čím více smysly posluchač vnímá, tím je větší možnost, že probíranou látku pochopí a více si z ní zapamatuje [15]. Dále Jan Ámos Komenský uvádí "*Za*č*átek poznání se musí díti vždy od smysl*ů*, nebo*ť *nic není v rozumu, co d*ř*íve nebylo ve smyslu*" [8]. K opravdovému poznání skutečných jevů je třeba ověření praxí a živým pohledem na věc.

Druhou zásadou je **zásada uv**ě**dom**ě**losti** resp. aktivity žáků[4]. Tato zásada, přestože vychází ze staré školy, je založena nejen na osvojování vědomostí ze strany žáků, ale také na práci učitele. Je kladen důraz na aktivní účast žáků ve vyučovacím procesu, požadovaného efektu je dosahováno zařazením vhodných metod práce ze strany vyučujících [3]. Každý vyučující by si měl být vědom, že rozvíjí nejen rozumovou stránku žáka, ale že žáka utváří jako celek [12]. Ve vyučování by mělo jít především o kladný přístup k učení ze strany žáků, proto není možné pouhé zaměření na rozumové aktivity, neboť podle knihy [4] je možno situaci navodit "*za p*ř*edpokladu celé žákovy osobnosti, jeho stránky volní, citové aj., nikoliv jen zjednodušen*ě *chápané aktivity rozumové*" [4]

**Zásadou p**ř**im**ěř**enosti** je myšlen požadavek, aby učivo probírané ve vyučovací hodině odpovídalo nejen obsahu a rozsahu psychických schopností žáků, ale i somatickým zvláštnostem věkového stupně dítěte. [4] Při výběru vzdělávacích strategií je třeba dbát na úroveň rozvoje žáků. Jestliže se urychluje vývoj žáků v důsledku celospolečenských změn, nelze přiměřenost uplatňovat mechanicky [3]. Z toho plyne, že by měl vyučující přizpůsobit výuku nejen věku žáků, ale také by měl ke každému žákovi přistupovat individuálně. Při zanedbání výše zmíněné zásady by mohlo dojít k podporování vyspělejších žáků na úkor žáků slabších, či žáků s pomalejším individuálním pracovním tempem [12].

**Zásada spojení teorie s praxí** přímo koresponduje s tématem této diplomové práce. Vychází z předpokladu, že žák lépe a aktivněji pracuje s učivem, pochopí-li jeho praktické využití v životě.

Učitel při přípravě na hodinu vychází z uvedených zásad, stanoví si obsah a cíl hodiny, vybere vhodné strategie pro splnění stanoveného cíle a to vše spojí s předpokládanou časovou náročností jednotlivých etap [3]. Právě v části plánování času se hovoří pouze o předpokladu, neboť budou-li žáci v některé části hodiny více či méně aktivní se nedá pevně stanovit dopředu. V případě změny časové náročnosti musí být učitel schopen na aktuální situaci reagovat a přizpůsobit skladbu hodiny danému vývoji. Nikdy by však neměl v závěru hodiny vynechat část určenou hodnocení, kde prostor patří učiteli (hodnotí a současně pro příště motivuje žáky), ale i žákům, ti by měli mít možnost poskytnout učiteli zpětnou vazbu [12].

## **4.1.1 P**ř**íprava na opakovací hodinu v 7.ro**č**níku**

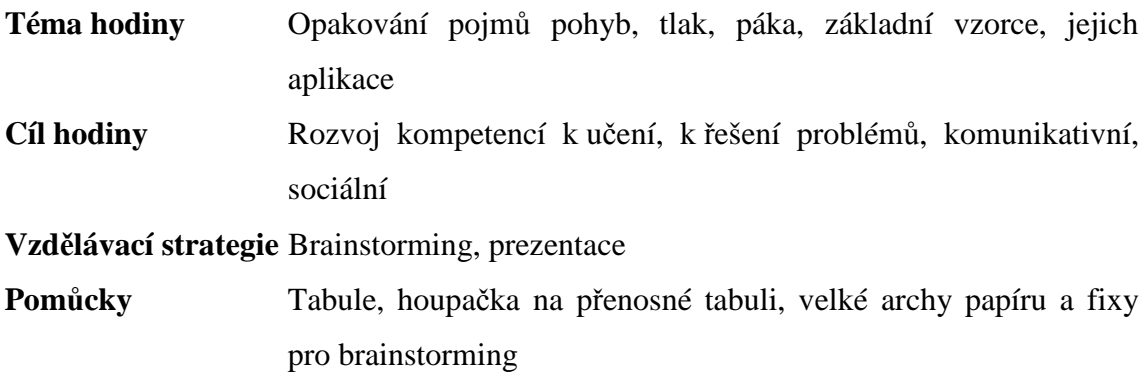

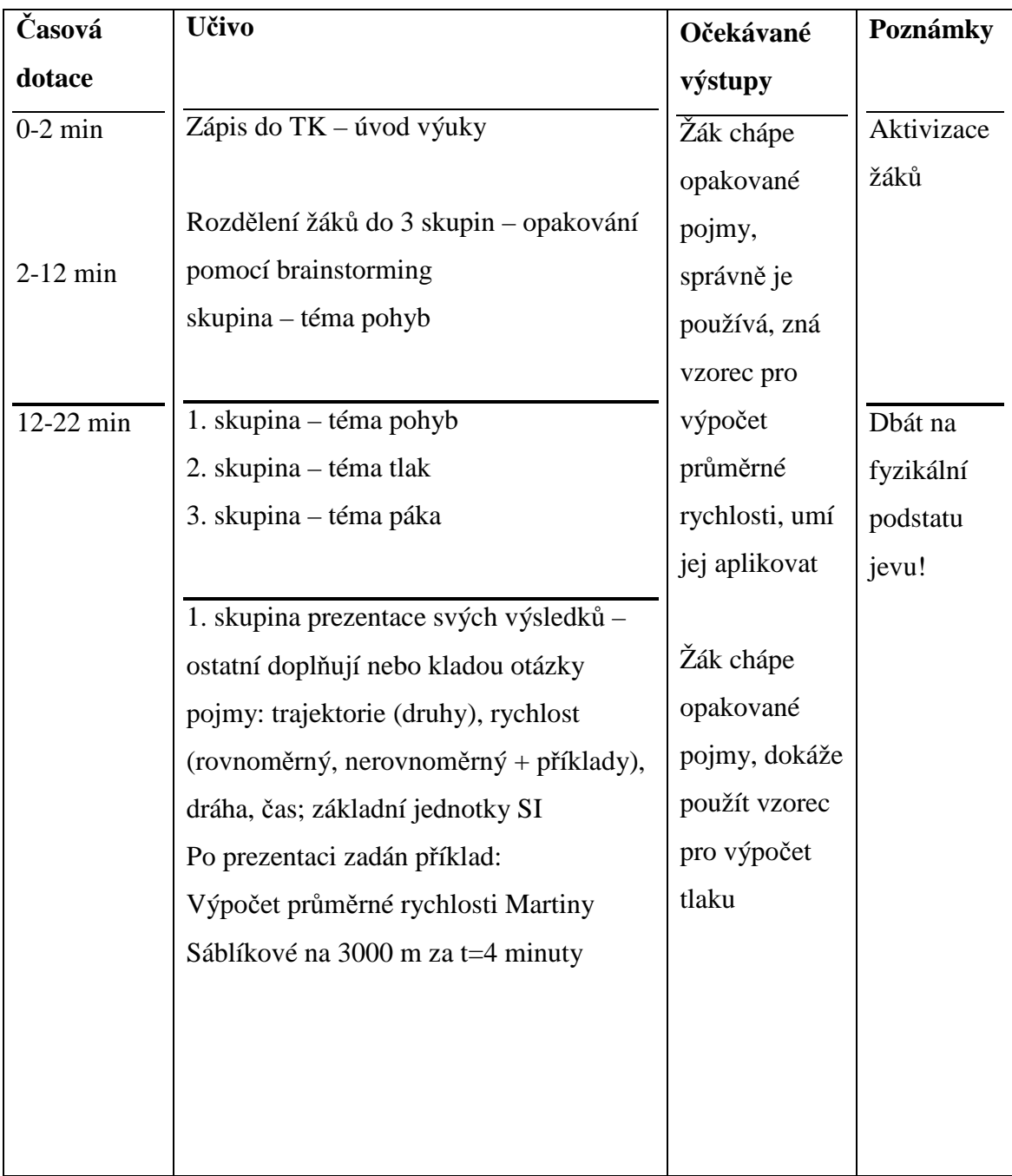

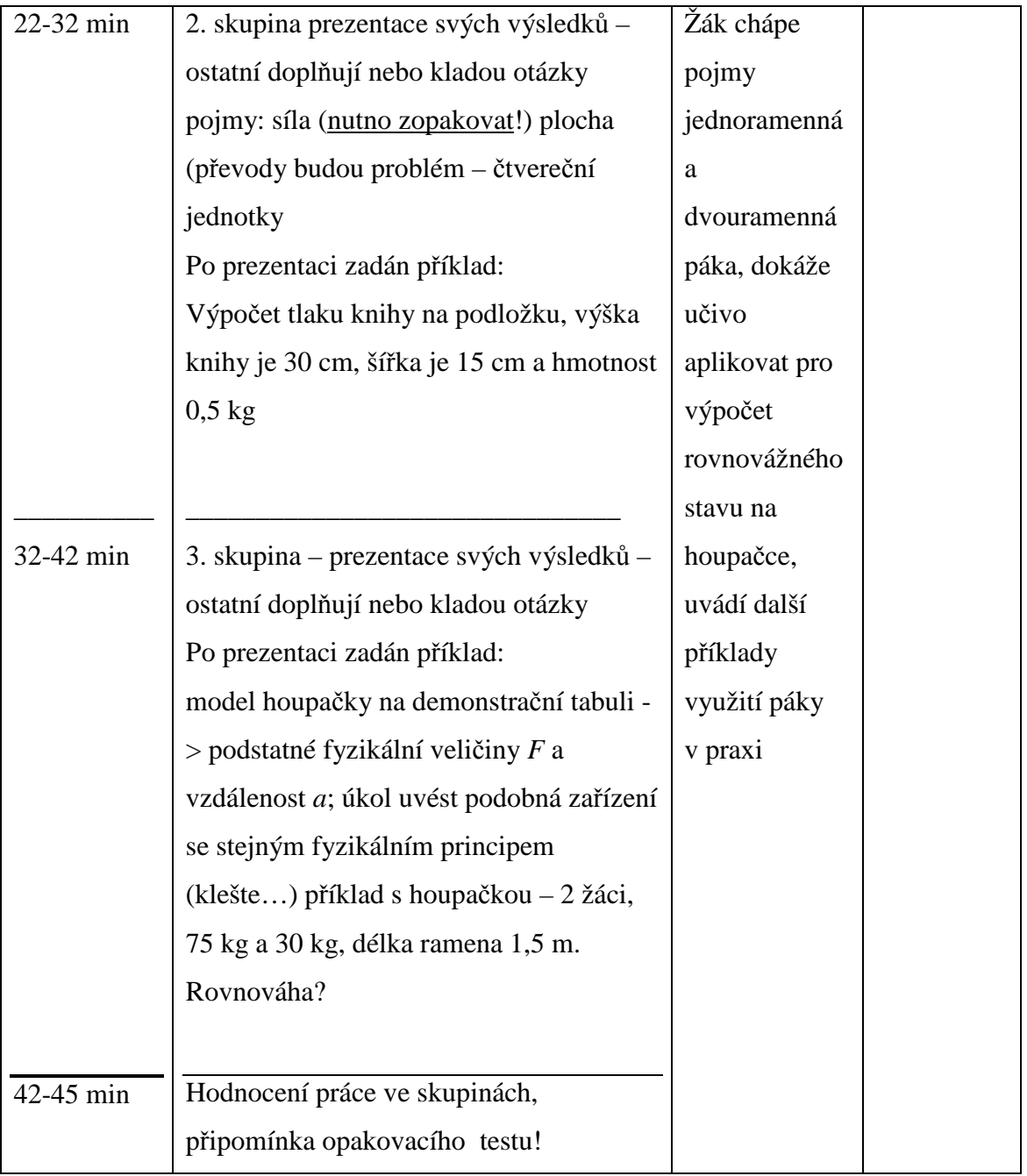
#### **4.1.2 Pr**ů**b**ě**h opakovacích hodin v 7. ro**č**níku**

#### **7. ro**č**ník ZŠ Rožnov**

V úvodní části hodiny došlo ke zdržení oproti časovému plánu při dělení žáků do skupin. Problém byl způsoben nedostatečnou znalostí žáků, metoda skupinové výuky nebyla v třídě často využívána. Poté, co se skupiny ustálily, odpovídal průběh hodiny přípravě. Pouze z časových důvodů byl zkrácen čas pro přípravu a prezentaci z deseti na osm minut. Většina žáků se práce ve skupině aktivně účastnila, pouze několik jedinců pasivně přihlíželo. V každé skupině se vyčlenila vůdčí osobnost, která činnost ostatních koordinovala. Cíl hodiny byl dosažen u většiny žáků.

#### **7. ro**č**ník ZŠ Máj I**

Hodina v této třídě měla předpokládaný průběh, časová osa byla v podstatě dodržena. K menšímu zpoždění došlo pouze při opakování učiva o páce, kde se žáci velmi ochotně zapojili do vyjmenovávání příkladů z praxe, takže došlo k přesahu závěrečné části – hodnocení hodiny – až do přestávky. Také v této třídě došlo ke splnění stanoveného cíle u většiny žáků, v této třídě byl při skupinové práci větší klid, bylo patrné, že žáci jsou na tuto formu práce zvyklí.

# **4.1.3 P**ř**íprava na hodinu se za**ř**azením videosekvencí – 7. ro**č**ník**

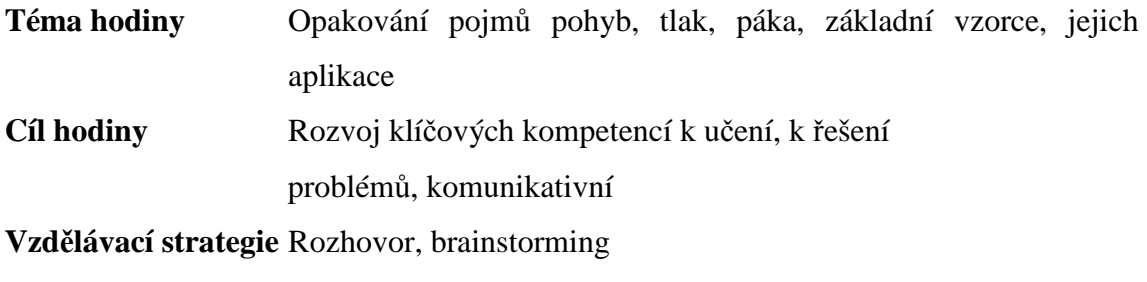

**Pom**ů**cky** Dataprojektor pro promítání videosekvencí

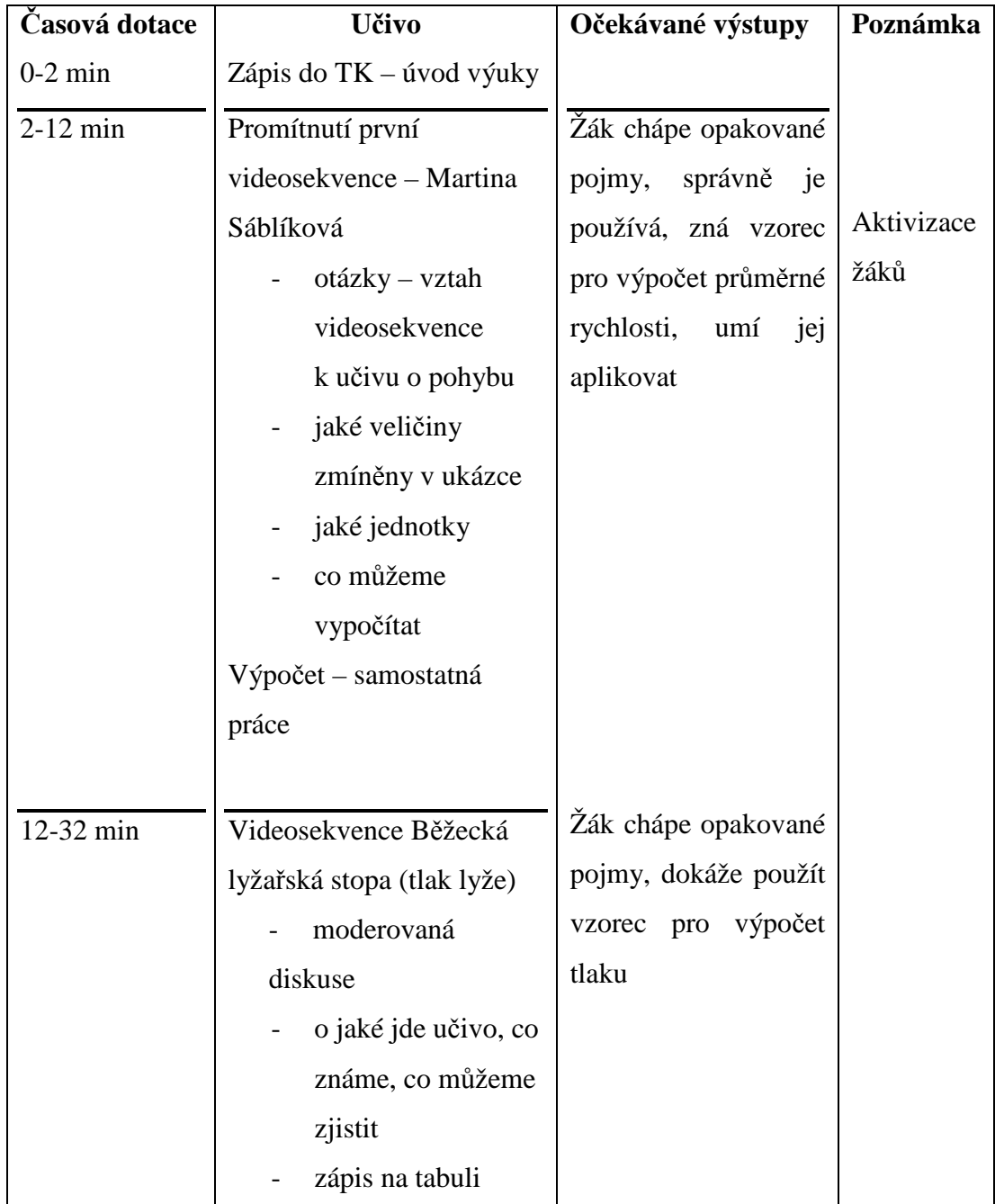

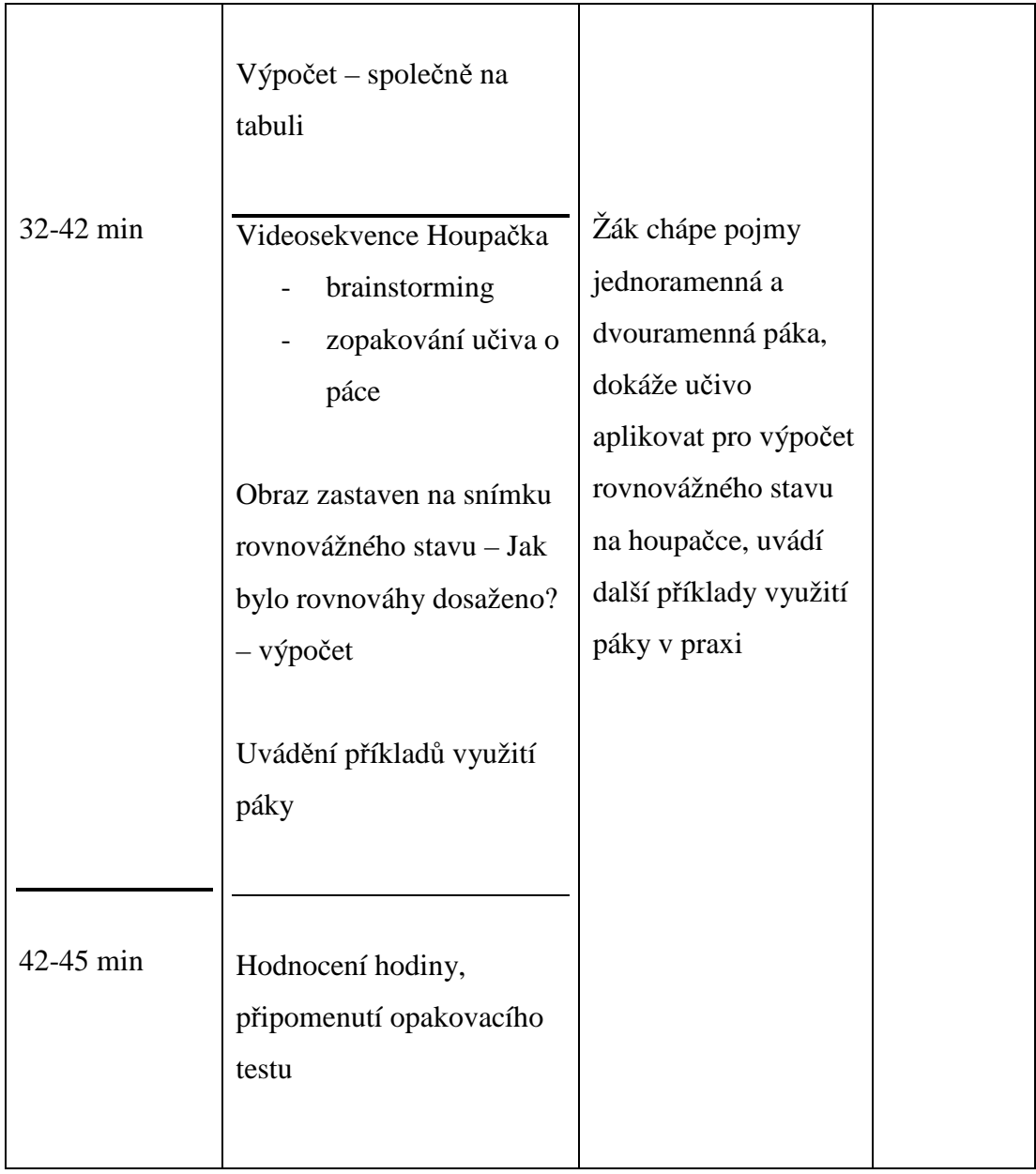

## **4.1.4 Pr**ů**b**ě**h hodin se za**ř**azením videosekvencí – 7. ro**č**ník**

#### **ZŠ Rožnov**

Zařazení videosekvencí umožnilo dodržet plánovaný časový průběh, promítané záznamy žáky zaujaly a ti v další části vždy aktivně reagovali, vzpomínali na poskytnuté informace, vybavovali si děj videoukázky. Žáci z této školy u třetí ukázky reagovali dokonce živěji než jejich vrstevníci ze ZŠ Máj I , což bylo pravděpodobně způsobeno tím, že videosekvence byla pořízena přímo na jejich školním hřišti a oni poznali i aktéry děje – své spolužáky. Cíl hodin byl splněn u téměř všech dětí.

## **ZŠ Máj I**

I zde se potvrdilo, že zařazením videosekvencí dochází k členění hodiny, při němž lze dobře zachovat plánované časové dotace. Videosekvence i v této třídě žáky aktivizovaly, nebyl však rozdíl v přístupu k jednotlivým zařazeným ukázkám. Cíle hodiny bylo dosaženo u většiny žáků.

# **4.1.5 P**ř**íprava na opakovací hodinu v 8. ro**č**níku**

**Téma hodiny** Práce, výkon, přeměny energie **Cíle hodiny** Rozvíjení klíčových kompetencí k učení, k řešení problémů, komunikativní

**Vzd**ě**lávací strategie** Práce ve skupinách, výklad, rozhovor, ukázka

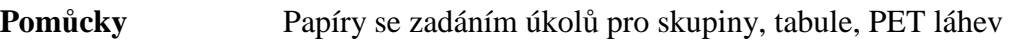

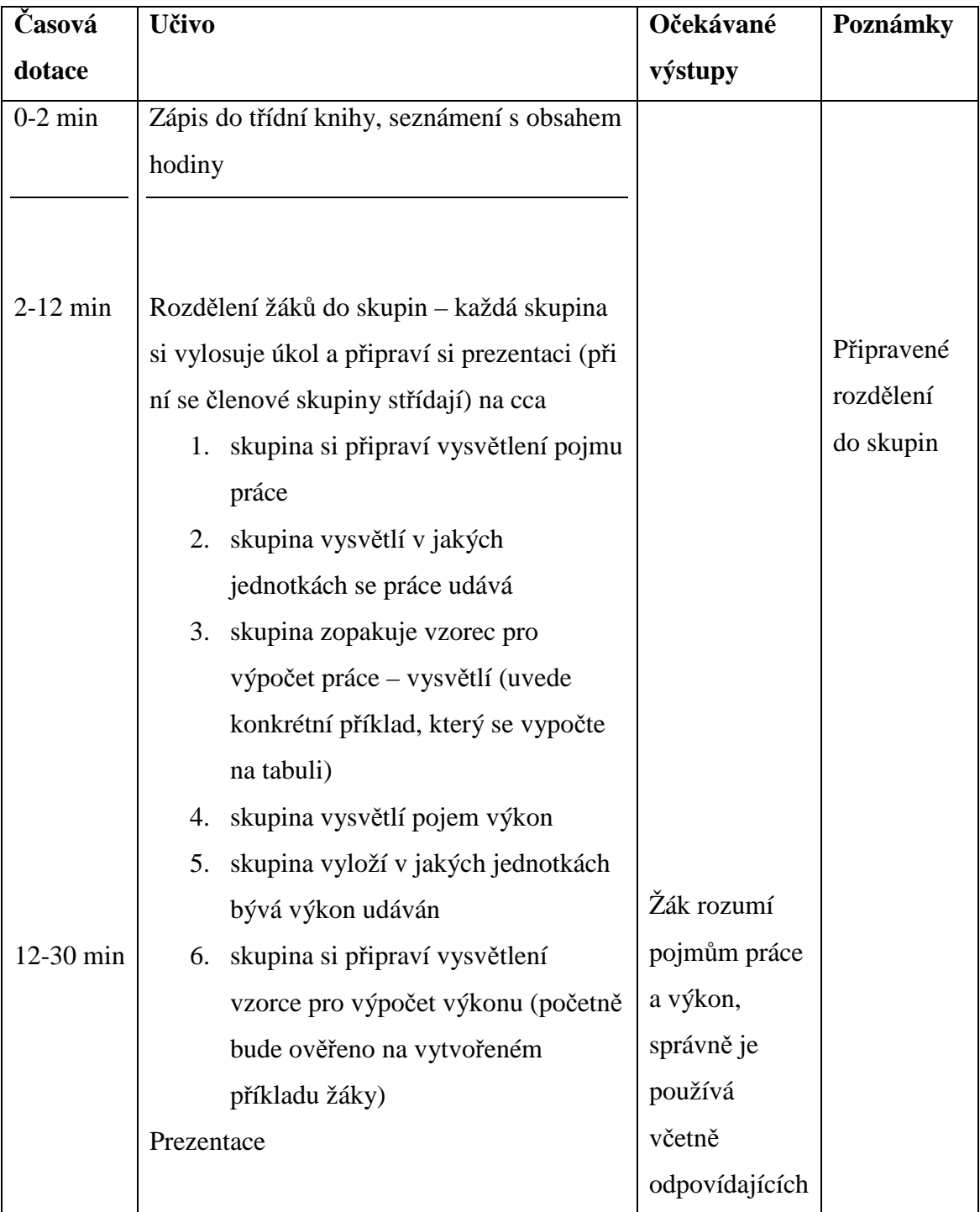

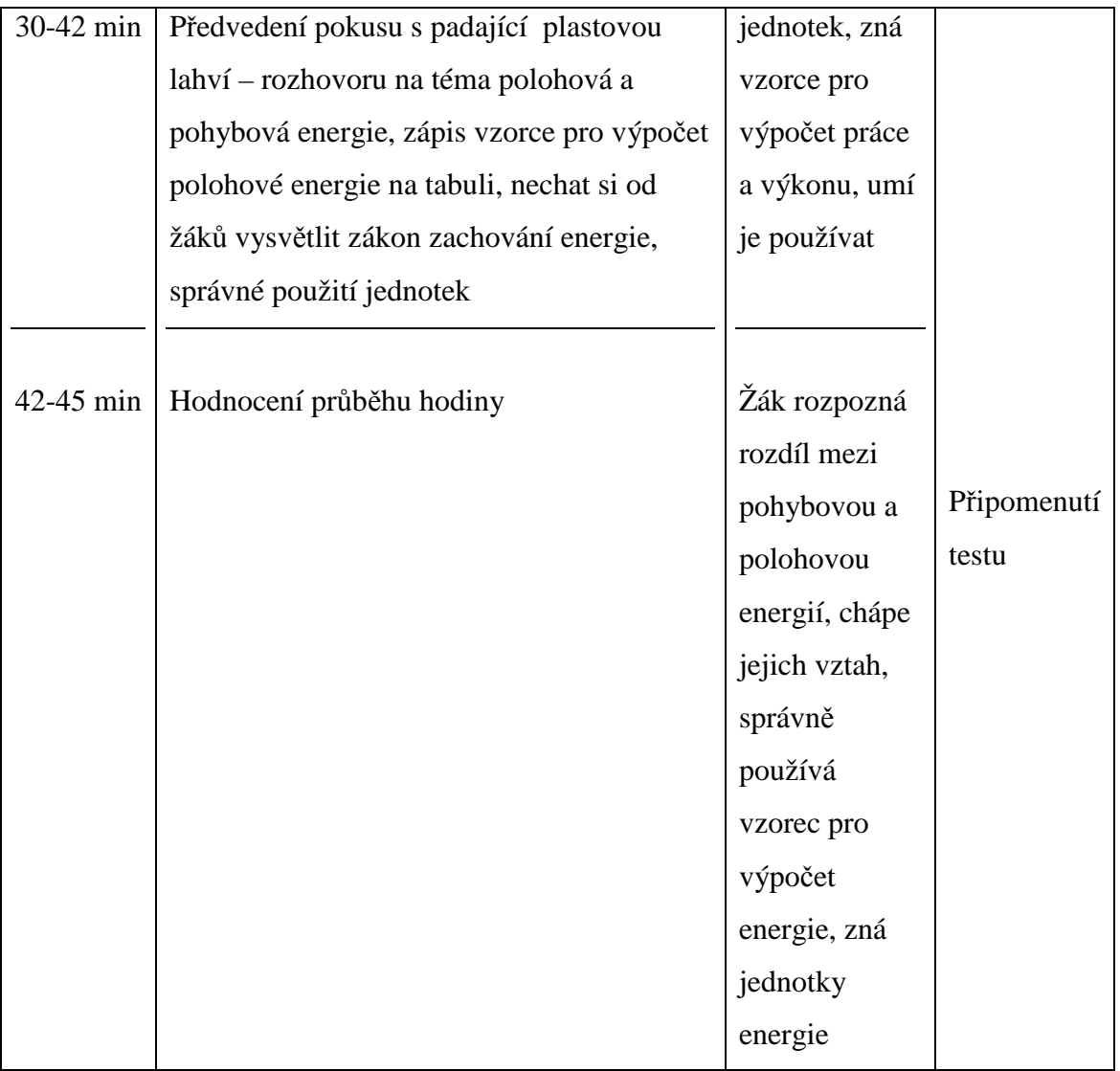

#### **4 Pr**ů**b**ě**h opakovacích hodin v 8. ro**č**níku**

#### **ZŠ Rožnov**

Do skupinové práce se zapojila většina žáků, ve fázi přípravy prezentace však panoval ve třídě velký neklid. Větší problém nastal ve chvíli, kdy se při prezentaci výsledků svého snažení měli vystřídat všichni členové skupin. Zde bylo jasně patrné, kteří žáci ve skupině opravdu aktivně pracovali a kteří se pouze tak zvaně "vezli". Lépe dopadly prezentace u skupin, které nastupovaly později – bylo patrné, že se již částečně poučily z chyb svých spolužáků.

Pokus s padající lahví oživil hodinu a povzbudil aktivitu žáků. Na diskusi o přeměně energie však zbývalo již málo času. Zopakování látky bylo víceméně provedeno vyučujícím pouze s doplňujícími otázkami pro žáky. V hodině nebyly plně dodrženy plánované časové dotace. Poslední prezentace zasáhla do konce hodiny, nezbyl čas na závěrečné hodnocení. Přesto lze konstatovat, že plánovaný cíl byl splněn u většiny žáků.

#### **ZŠ Máj I**

Průběh hodiny byl velmi podobný hodině v ZŠ Rožnov. Při přípravě prezentace se děti dohadovaly, navzájem překřikovaly. V prezentacích výsledků byly v této třídě velké rozdíly – některé skupiny si práci dokázaly přesně rozdělit, každý člen skupiny měl jasně formulovaný úkol, který splnil. Ve dvou skupinách potom došlo k podobnému vývoji jako v předcházející třídě – výkony prezentujících byly velmi rozdílné. Díky lépe připraveným prezentacím u většiny skupin (čtyři ze šesti) byl časový plán v podstatě dodržen.

I v této třídě napomohlo k oživení a povzbuzení žáků to, že učitel prakticky předvedl padající láhev. Žáci, jejichž pozornost v této fázi již upadala, se opět aktivizovali a zapojili se do diskuse o energii. Cíle hodiny byl splněn u většiny žáků.

# **4.1.7 P**ř**íprava na hodinu se za**ř**azením videosekvencí – 8. ro**č**ník**

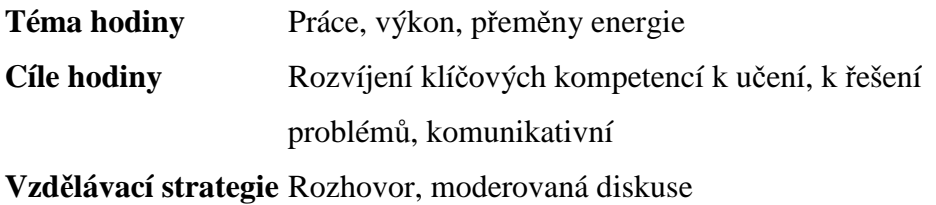

**Pom**ů**cky** PC + projektor, tabule

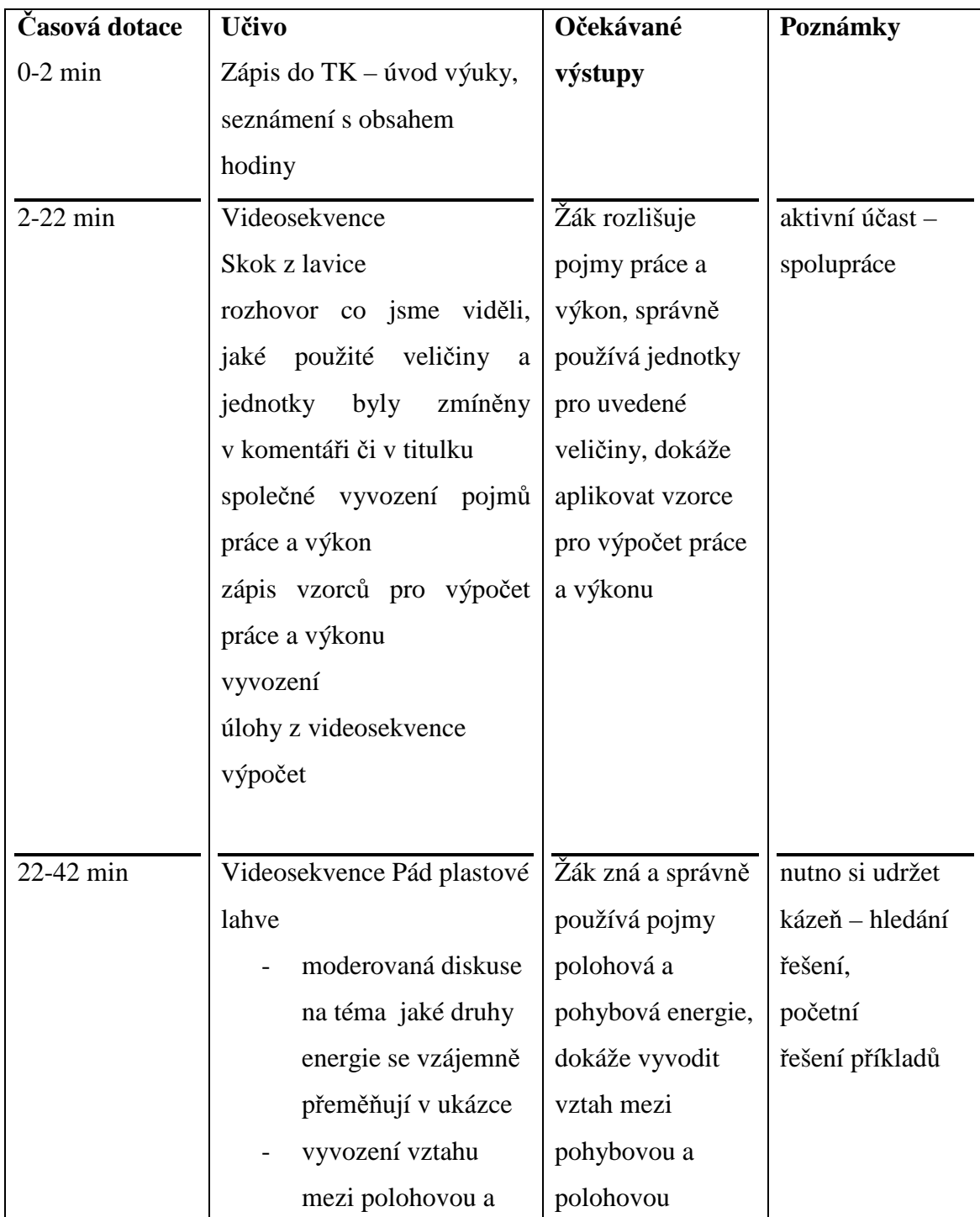

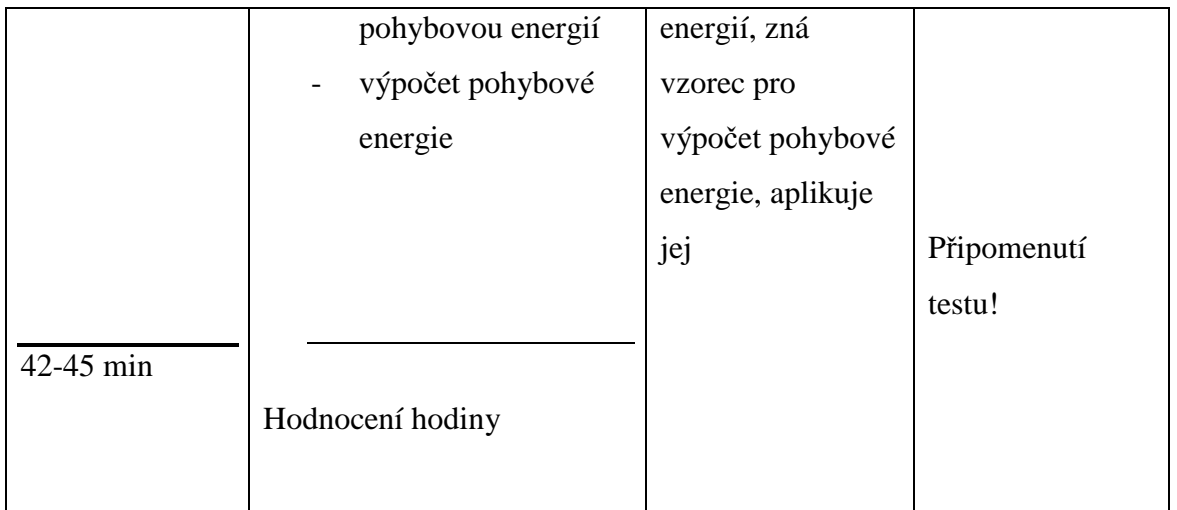

## **4.1.8 Pr**ů**b**ě**h hodin se za**ř**azenými videosekvencemi – 8. ro**č**ník**

#### **ZŠ Rožnov**

V této hodině se potvrdilo, že učivo obohacené videosekvencemi žáky dokáže zaujmout. Děti byly velmi aktivní i v následujících částech hodiny, kdy pracovaly s údaji získanými přímo z ukázek. Téma výstup na lavici se jim líbilo, bylo evidentní, že s podobnou činností mají i praktické zkušenosti. Tak jako v sedmém ročníku zde byli žáci ještě aktivnější než ve druhé sledované škole – dochází k potvrzení předpokladu, že žáky více přitáhne ukázka z prostředí jim důvěrně známého – jejich vlastní školy. Cíl hodiny byl splněn.

## **ZŠ Máj**

Průběh hodiny byl v podstatě totožný s hodinou, která již dříve proběhla na ZŠ Rožnov. Žáci ze ZŠ Rožnov však byli aktivnější v první části hodiny, kde byla použita videosekvence natočená přímo v jejich škole. Lze však uvést, že i v 8. ročníku ZŠ Máj I byl splněn očekávaný cíl.

- **4.2 Popis za**ř**azených videosekvencí a nám**ě**ty pro využití v hodin**ě
- **1. Pohyb**

**Rychlost Martiny Sáblíkové** 

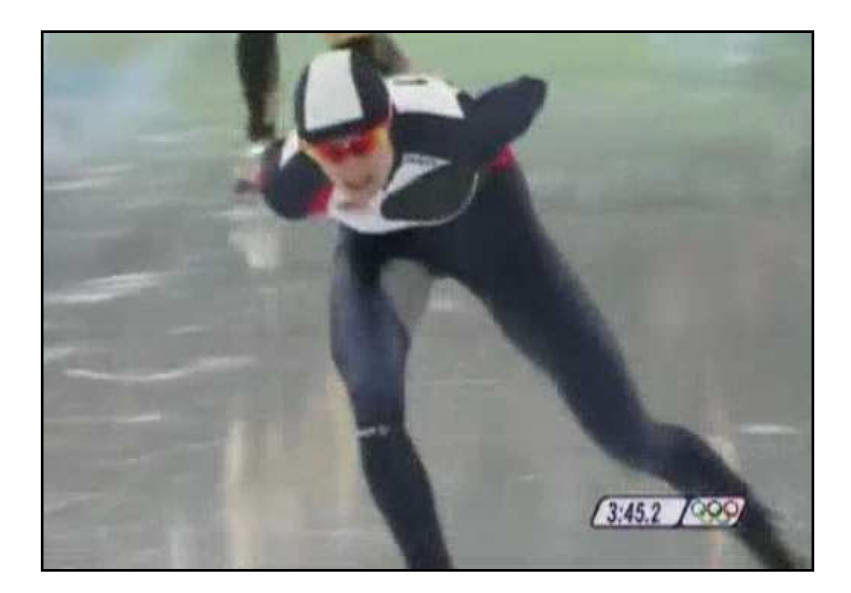

*Obr.4.2.1: Martina Sáblíková (viz p*ř*íloha 1)* 

## **Popis videa**

Videosekvence obsahuje záznam závodu rychlobruslařů, kde je znám čas (znázorněn v digitální podobě v pravé dolní části záznamu) a komentátorem je uvedena délka dráhy (nutno pustit zvuk). Neznámá je průměrná rychlost závodnice [23].

Z videosekvence žáci získali následující údaje (nutno převést na základní jednotky):

$$
s = 3000 \text{ m}
$$
  
\n
$$
t = 4 \text{ min } 2 \text{ s} = 242 \text{ s}
$$
  
\n
$$
v_p = ? \frac{km}{h}
$$
  
\n
$$
v_p = \frac{3000}{242}
$$
  
\n
$$
v_p = 12,39 \frac{m}{s} \approx 12,4 \frac{m}{s}
$$
  
\n
$$
\frac{v_p = 44.6 \frac{km}{h}}
$$

Závodnice jela průměrnou rychlostí 44,6 *h km* .

#### **2. Pohyb**

#### **M**ěř**ení rychlosti radarem**

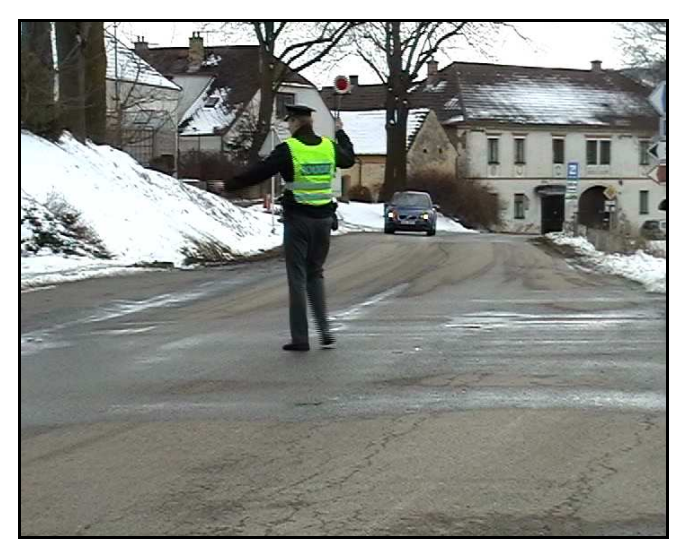

*Obr.4.2.2: M*ěř*ení rychlosti radarem (viz p*ř*íloha 2)* 

#### **Popis videa**

Videosekvence obsahuje záznam, na kterém automobil projíždí obcí. Projetí obce trvá krátký časový okamžik (10 s), ve kterém řidič nijak výrazně neměnil svou rychlost. Na tomto krátkém úseku se blíží průměrná rychlost rychlosti okamžité, změřené radarem policistů. Z videosekvence je známo dopravní omezení, dráha a čas (vše je znázorněno v digitální podobě). Neznámá je průměrná rychlost řidiče automobilu [6].

Z videosekvence žáci získali následující údaje:

$$
s = 100 \text{ m}
$$
  
\n
$$
t = 10 \text{ s}
$$
  
\n
$$
v = 30 \frac{km}{h} \text{ (rychlostní omezení)}
$$
  
\n
$$
v_p = ? \frac{km}{h}
$$
  
\n
$$
v_p = \frac{100}{10}
$$
  
\n
$$
v_p = 10 \frac{m}{s}
$$
  
\n
$$
v_p = 36 \frac{km}{h}
$$

Řidič automobilu jel průměrnou rychlostí v obci 36 *h km* a díky překročení dovolené rychlosti dostal blokovou pokutu.

**3. Pohyb** 

**B**ě**h 5x20 m** 

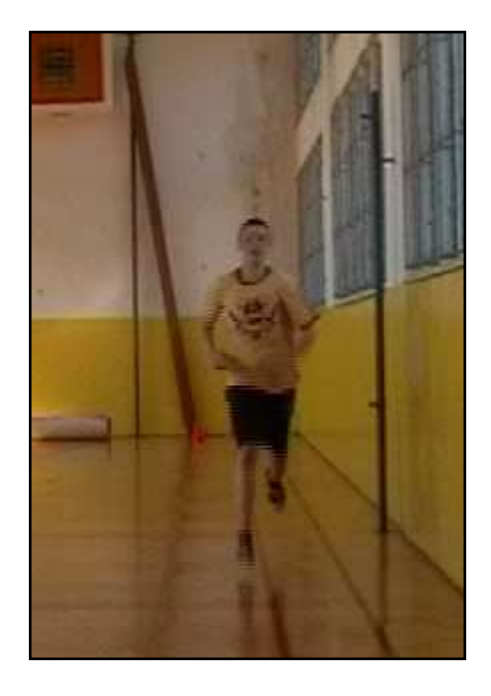

*Obr. 4.2.3: B*ě*h proti kame*ř*e (viz p*ř*íloha 3)* 

## **Popis videa**

Jedná se o videozáznam běhu, kde je znám čas (znázorněn v digitální podobě v záznamu) a rychlost, která je opět vložena formou komentáře ve videosekvenci. Není známa délka dráhy [6].

## Ř**ešení úlohy**

Z videa získané údaje (nutno převést na základní jednotky):

$$
v_p = 15 \frac{km}{h} \approx 4,16 \frac{m}{s}
$$
  

$$
t = 24 \text{ s}
$$
  

$$
\underline{s} = ? \text{ m}
$$
  

$$
s = v \cdot t
$$
  

$$
s = 4,16 \cdot 24
$$
  

$$
s = 99,84 \text{ m} \approx 100 \text{ m}
$$

Běžec uběhl dráhu o délce 100 m.

## **4. Pohyb**

**Závod** 

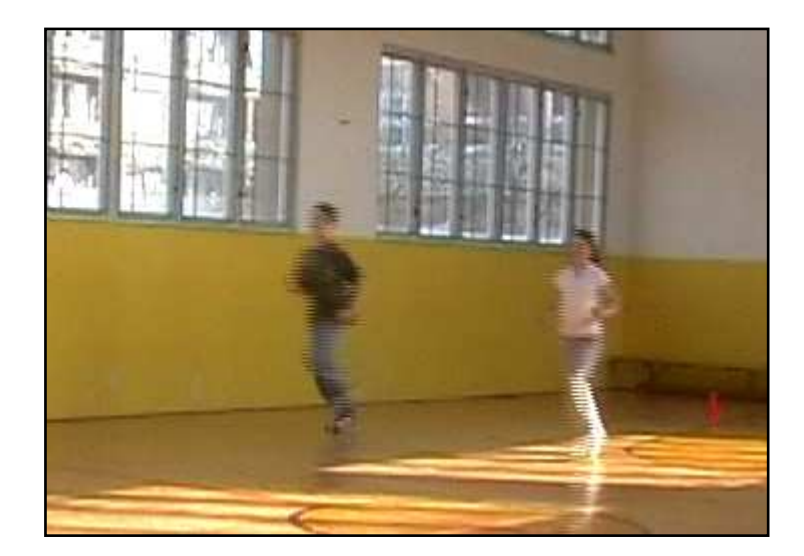

*Obr. 4.2.4.: B*ě*h – závod (viz p*ř*íloha 4)* 

## **Popis videa**

Videosekvence zaznamenává závod dvou běžců, při kterém běhají určenou trasu 5x tam a zpět (závodníci běh opakují). Z videosekvence je znám čas (znázorněn v digitální podobě v záznamu) a známe pouze jeden úsek dráhy. Úkolem žáků je zjistit průměrnou rychlost závodníků [6].

Z videa získané údaje (nutno upravit celkovou dráhu):

$$
s = 5 \cdot 10 = 50 \text{ m}
$$
  
\n $t_1 = 14 \text{ s}$   
\n $v_{p1}, v_{p2} = ? \frac{km}{h}$   
\n
$$
v_p = \frac{s}{t}
$$
  
\n
$$
v_{p1} = \frac{50}{14}
$$
  
\n
$$
v_{p2} = \frac{50}{18}
$$
  
\n
$$
v_{p1} = 3.57 \frac{m}{s} \approx 3.6 \frac{m}{s} = 13 \frac{km}{h}
$$
  
\n
$$
v_{p2} = 2.77 \frac{m}{s} \approx 2.8 \frac{m}{s} = 10 \frac{km}{h}
$$

Závodnice běžela průměrnou rychlostí 10 *h km* , zatímco závodník běžel průměrnou rychlostí 13 *h km* .

# **5. Tlak**

**Tlak lyží na sníh** 

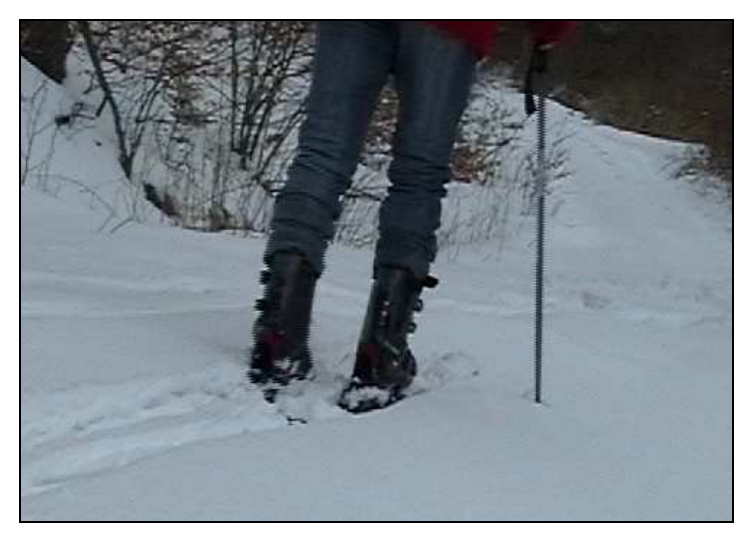

*Obr. 4.2.5: Tlak lyže na sníh (viz p*ř*íloha 5)* 

## **Popis videa**

V této videosekvenci se jedná o záznam lyžařského běhu, věnovat se budeme běžecké stopě. Z videosekvence jsou známy rozměry lyže a hmotnost běžkaře. Z výše známých veličin lze vypočítat tlak.

Z videa získané údaje (je nutné vypočítat plochu lyže a u šířky vycházet z průměru, dále spočítat sílu):

 $l = 160$  cm = 1,6 m  $S' = [(11 + 7 + 7 + 11)/4] = 9$  cm = 0,09 m  $m = 100$  kg *p* = ? Pa  $S = ? m^2$  $F_g = m \cdot g$  $F_g = 100$ .  $10 = 1000$  N  $S = 1. S' = 1, 6. 0, 09$  $S = 0,144 \text{ m}^2$  $p =$ *S F*  $p =$ 0,144 1000  $p = 6$  944 Pa

Tlak, který vyvolává běžkař je 6 944 Pa.

## **6. Tlak**

**Boty** 

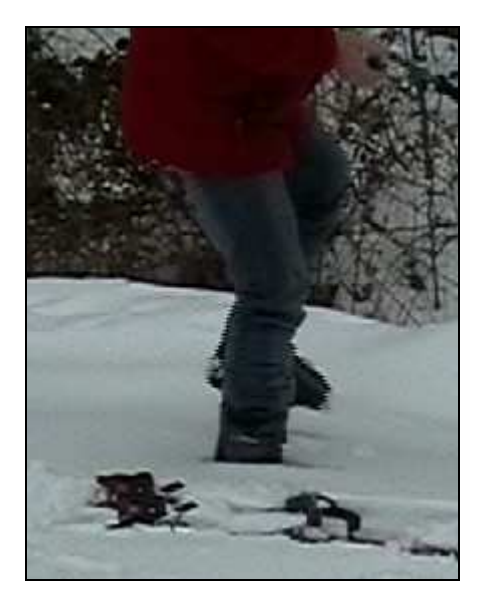

*Obr. 4.2.6: Tlak boty na sníh (viz p*ř*íloha 6)* 

## **Popis videa**

Videosekvence obsahuje člověka v přírodě, který vytvořil sněžné stopy pomocí své boty. Součástí komentáře videozáznamu jsou údaje o rozměrech boty a hmotnosti účinkujícího. Z uvedených veličin lze vypočítat tlak.

Z videa získané údaje: (Ze základního vztahu nutno vypočítat plochu boty a dále spočítat sílu)

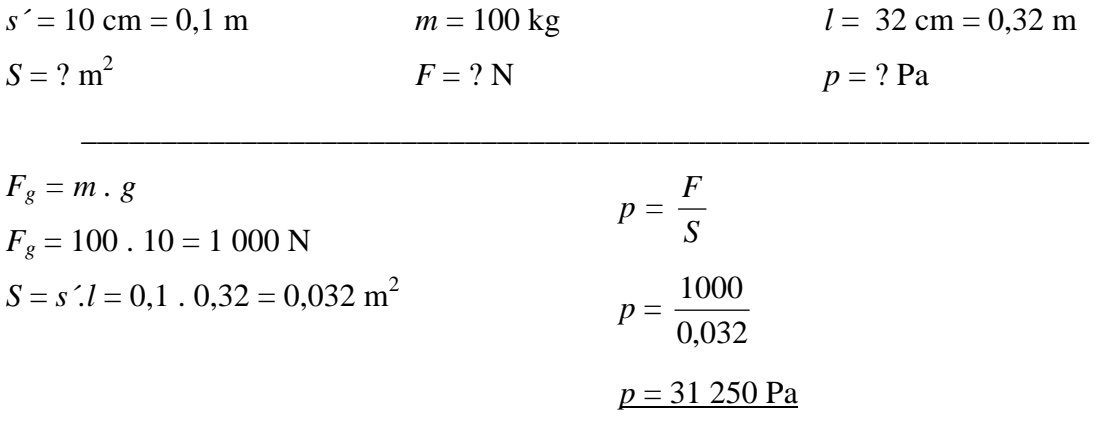

Tlak, který vyvolává chodec ve sněhu je 31 250 Pa.

## **7. Páka**

#### **Houpa**č**ka – princip**

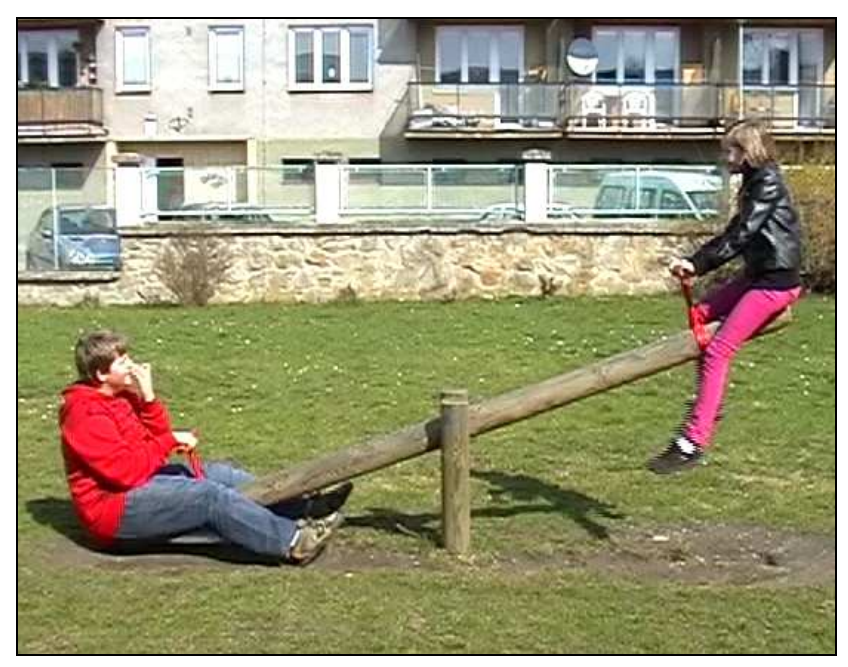

*Obr. 4.2.7: Houpa*č*ka (viz p*ř*íloha 7)* 

#### **Popis videa**

Videosekvence obsahuje ukázku možného využití páky. Tato úloha není početní, ale rozšiřující tzn., že do videosekvence nebyly vloženy žádné komentáře. Dle námětu lze vymyslet další praktické využití a uvést ostatní druhy pák včetně jejich příkladů.

## **Možnosti vedení diskuse po shlédnutí videosekvence**

• O jaký druh páky se jedná?

*(Dvouramenná páka)* 

- Uveďte příklad z praxe, kde bychom mohli využít dvouramennou páku? *(Klešt*ě*, n*ů*žky, dvouramenné váhy, klávesy na varhanách…)*
- Jaký další druh páky známe?

## *(Jednoramennou)*

• Uveďte příklad z praxe, kde bychom mohli využít jednoramennou páku? *(Louská*č*ek na o*ř*echy, kole*č*ko na stavb*ě*, otvírák…)* 

## **8. Rovnováha na páce**

**Houpa**č**ka – rovnovážný stav** 

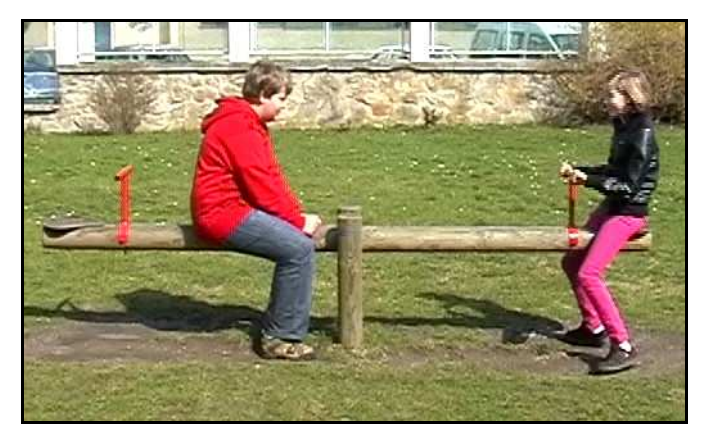

*Obr. 4.2.8: Rovnováha houpa*č*ky (viz p*ř*íloha 8)* 

#### **Popis videa**

Videosekvence ukazuje stav rovnováhy na páce. Z komentáře, který je součástí videosekvence, obdrží žáci informace o hmotnosti obou zúčastněných a o délce ramen houpačky – páky. Z uvedených veličin lze vypočítat, jak daleko od středu páky musí sedět chlapec (pokud dívka sedí na nejvzdálenějším kraji) pro dosažení rovnovážného stavu.

## Ř**ešení úlohy**

Z videa získané údaje:  $m_1 = 75 \text{ kg}$ *m2* = 30 kg  $a_2 = 1,5$  m  $a_1 = ?$  m

 $\overline{a}$ 

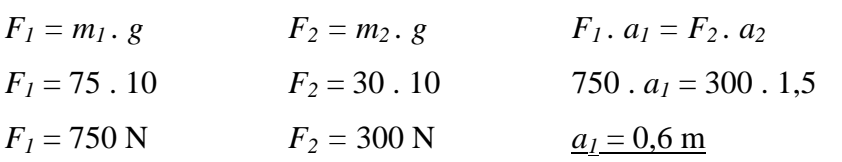

Aby došlo k rovnováze na páce, musí chlapec sedět ve vzdálenosti 0,6 m od středu.

## **9. Kladka**

**Je**ř**áb, pevná a volná kladka** 

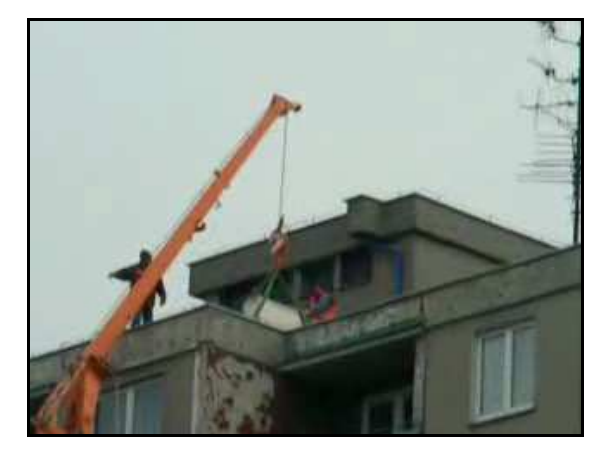

*Obr. 4.2.9: Je*ř*áb (viz p*ř*íloha 9)* 

#### **Popis videa**

Videosekvence obsahuje ukázku, na které je znázorněno praktické využití jak kladky pevné (vrchní část), tak kladky volné (část u háku). Tato úloha není početní, nýbrž diskusní [24].

#### **Nám**ě**ty pro diskusi o videosekvenci**

• O jaké druhy kladek se jedná?

## *(pevná, volná)*

• Charakterizujte několika slovy pevnou a volnou kladku?

*(Pevná kladka je p*ř*imontována "napevno" k ramenu je*ř*ábu a nešet*ř*í ani sílu ani práci. Výhodou je zm*ě*na sm*ě*ru p*ů*sobení síly, z táhnutí ze shora na opa*č*ný sm*ě*r. Volná kladka šet*ř*í sílu zhruba o polovinu, nikoliv práci.)* 

• Uveďte příklad z praxe, kde bychom mohli využít výše zmíněné kladky? *(stavba, výtah, je*ř*áb …)*

## **10. Práce**

**Výskok na lavici** 

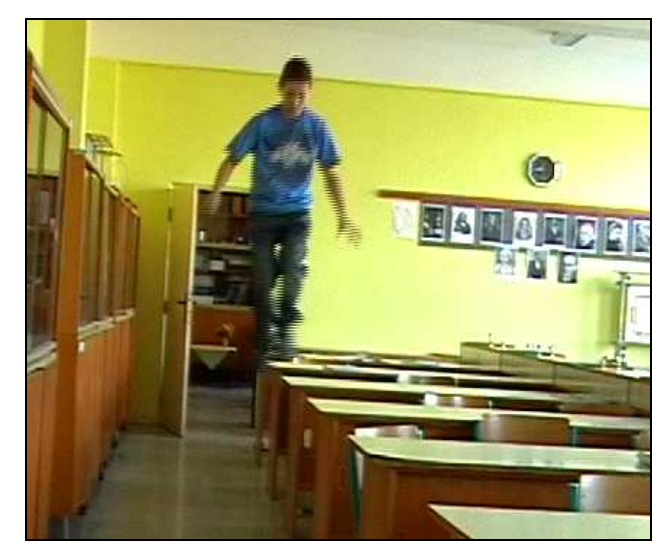

*Obr.4.2.10: Výskok na lavici (viz p*ř*íloha 10)* 

## **Popis videa**

Videosekvence obsahuje výskok žáka na lavici a následně jeho seskok z lavice, kde známe čas (znázorněn v digitální podobě v záznamu), výšku lavice a hmotnost žáka. Neznámá je práce a výkon žáka [7].

## Ř**ešení úlohy**

Z videa získané údaje:

(Údaje nutno převést na základní jednotky, nutno vypočítat celkovou dráhu)

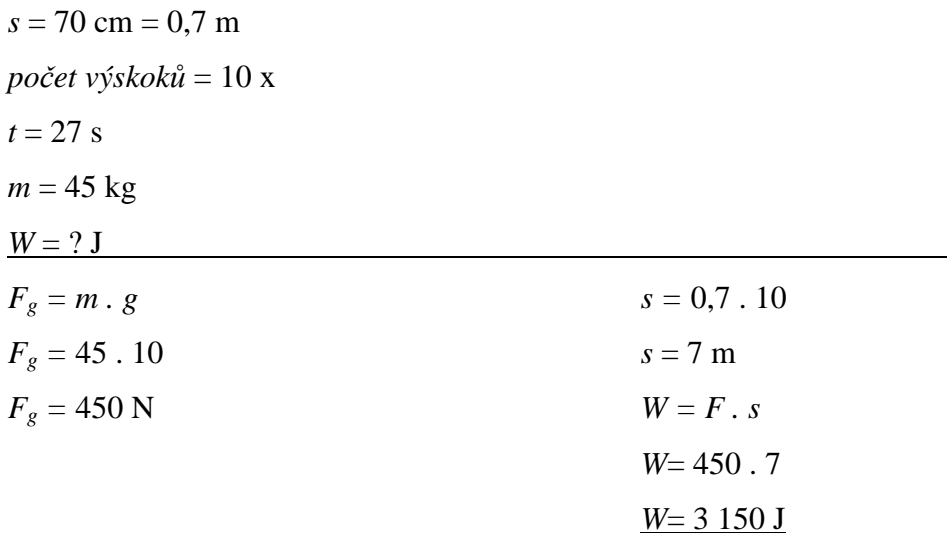

Žák při výskokách na lavici vykonal práci 3 150 J.

• Vysvětlete, proč žák nekoná práci, jestliže je ve fázi seskoku? *(Žák nekoná práci, nebo*ť *práci koná silové p*ů*sobení Zem*ě*, na žáka* 

*p*ů*sobí zemská p*ř*itažlivost.)* 

## **Výpo**č**et výkonu:**

*W* = 3 150 J  $t = 27$  s *P* = ? W  $P =$ *t W P* = 27 3150  $P = 117 W$ 

Žákův výkon byl 117 W.

## **11. Práce**

**Kole**č**ko** 

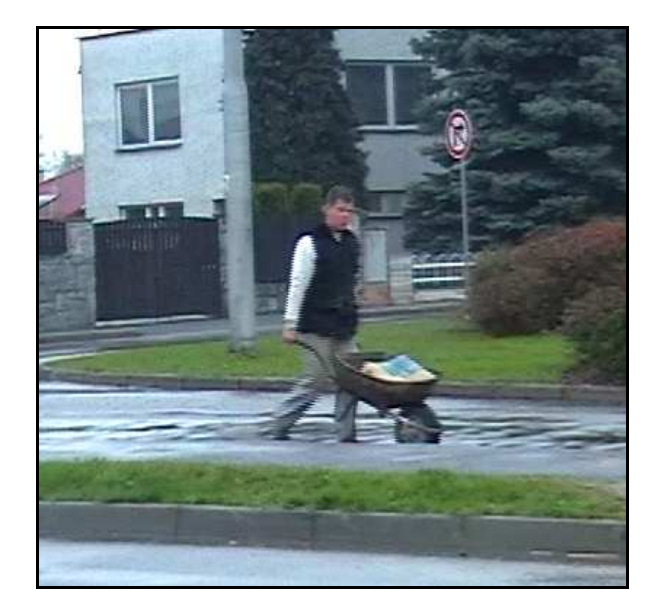

*Obr.4.2.11: Kole*č*ko (viz p*ř*íloha 11)* 

## **Popis videa**

Videosekvence obsahuje záznam znázorňující dělníka při své práci, který převáží náklad v kolečku. [7].

Náměty pro diskusi o videosekvenci:

- Koná dělník při vezení kolečka práci? *(Ano, d*ě*lník p*ů*sobí ur*č*itou silou po dané dráze.)*
- Je konána práce při zvedání kolečka ze země? *(Není, jelikož není p*ů*sobeno silou po ur*č*ité dráze.)*
- Je možné ze zadaných údajů vypočítat práci a výkon dělníka? *(Není, jelikož chybí velikost síly vynaložené k posunování kole*č*ka po dané dráze.)*

# **12. Výkon**

**Závod ve šplhu** 

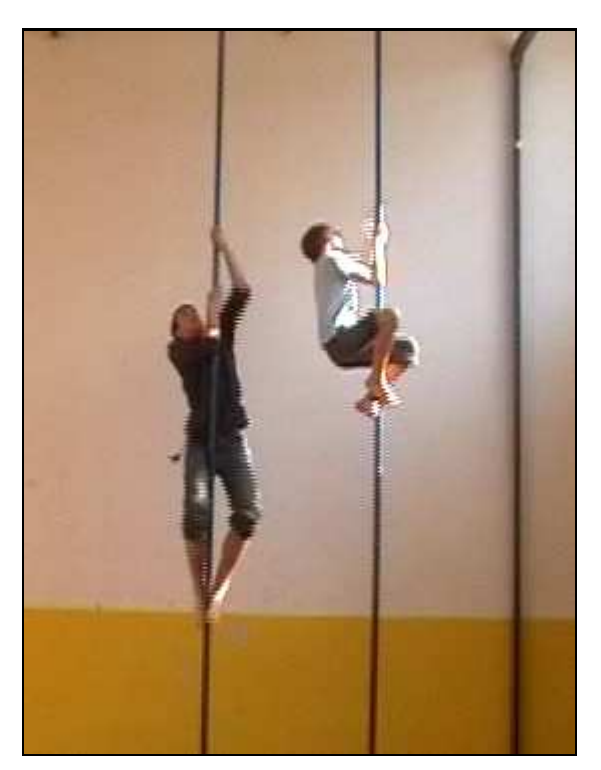

*Obr.4.2.12: Závod ve šplhu (viz p*ř*íloha 12)* 

# **Popis videa**

Videosekvence obsahuje záznam závodu ve šplhu na tyči, kterého se účastní dva žáci. Známá je hmotnost obou žáků, výška tyče a časy závodníků. Neznámá je práce a výkon [7].

Z videa získané údaje: (Údaje nutno převést na základní jednotky)

#### **Výpo**č**et práce**

 $s = 4$  m  $t_1 = 4$  s  $t_2 = 6$  s  $m_l = 40$  kg *m2* = 50 kg  $W_I = ?$  J  $W_2 = ?$  J

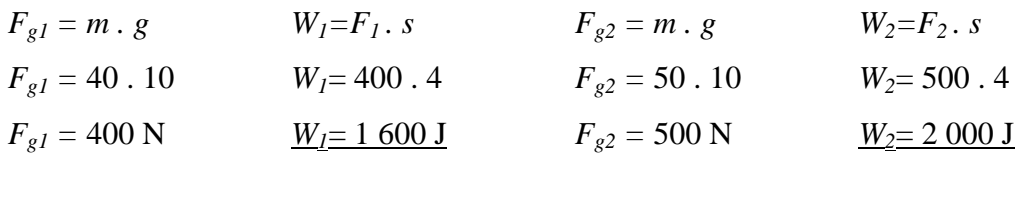

První žák vykonal práci 1 600 J.Druhý žák vykonal práci 2 000 J.

• Vysvětlete, proč žák nekoná práci, jestliže je ve fázi "seskoku"? *(Žák nekoná práci, nebo*ť *práci koná silové p*ů*sobení zem*ě *– na žáka p*ů*sobí zemská p*ř*itažlivost)*

**Výpo**č**et výkonu** 

 $W = 2000$  J  $t = 6$  s *P* = ? W

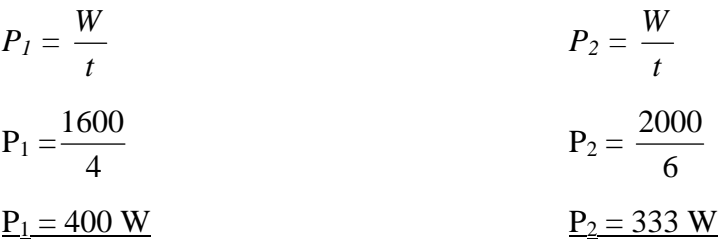

Výkon prvního žáka byl 400 W. Výkon druhého žáka byl 333 W.

- Vysvětlete z fyzikálního hlediska výsledky u obou žáků. *(Výkon prvního žáka byl v*ě*tší, nebo*ť *vyšplhal o 2 sekundy rychleji.)*
- Mohla by nastat situace, kdyby měl druhý žák větší výkon, přestože by rychlostně skončil na druhém místě?

*(Ano. Tato situace by mohla nastat za p*ř*edpokladu, že druhý žák bude mít t*ě*lesnou hmotnost nad 60 kg (v*č*etn*ě*) a doba, za kterou žák vyšplhá, bude shodná se zadáním úlohy.)* 

# **13. Práce, výkon**

**B**ě**h do schod**ů

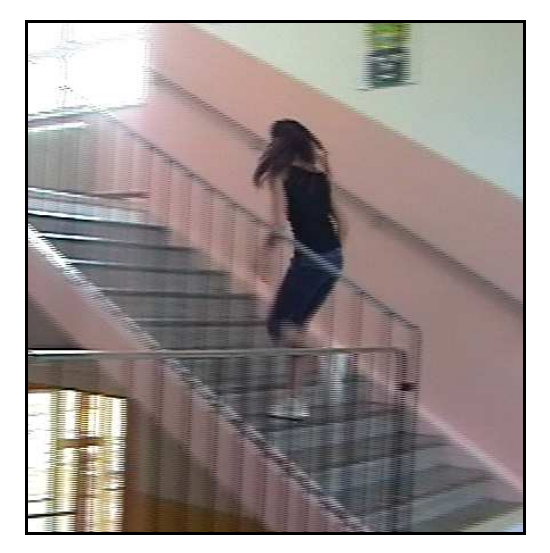

*Obr.4.2.13: B*ě*h do schod*ů *(viz p*ř*íloha 13)* 

#### **Popis videa**

Jedná se o videozáznam běhu do schodů a zpět. Žáci jsou seznámeni s hmotností žákyně, výškou jednoho schodu, počtem schodů a časem běžkyně. Neznámá je práce a výkon [7].

## Ř**ešení úlohy**

Z videa získané údaje: (Údaje nutno převést na základní jednotky, zjistit celkovou dráhu)

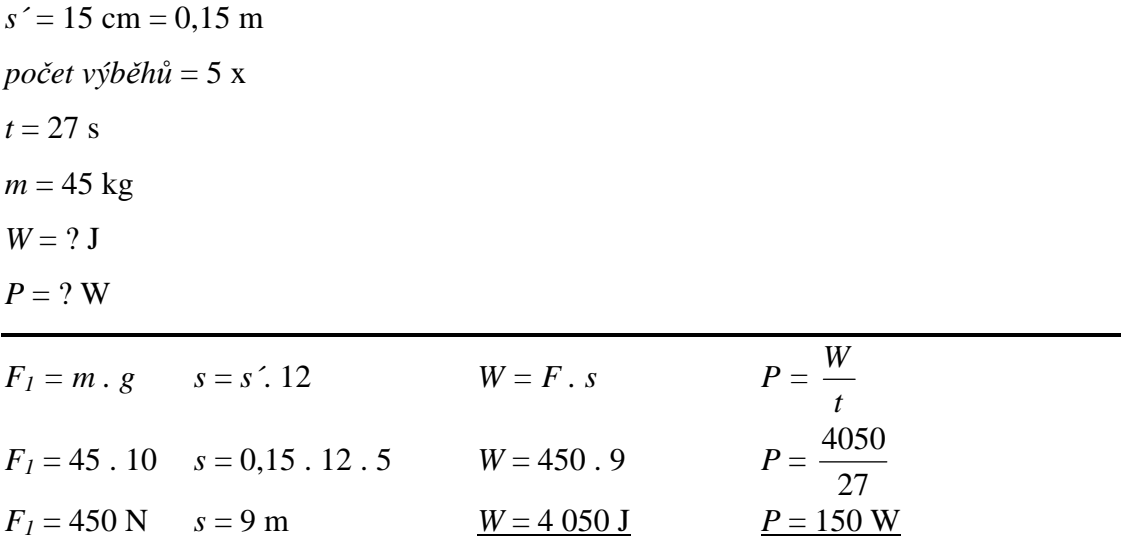

Žákyně vykonala práci 4 050 J. Výkon žákyně je 150 W.

## **14. Energie**

#### **Pád PET lahve**

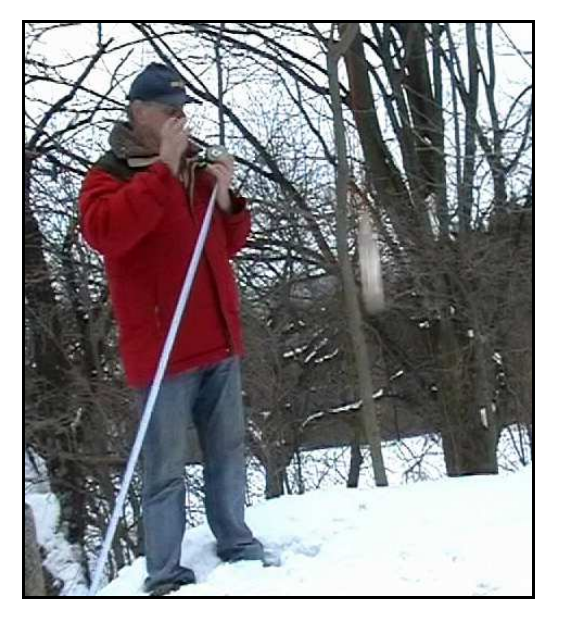

*Obr.4.2.14: Pád PET lahve (viz p*ř*íloha 14)* 

#### **Popis videa**

Videosekvence obsahuje ukázku, ve kterém dochází k přeměně energie polohové na energii pohybovou. Je známa hmotnost PET lahve a výška, ze které byla láhev upuštěna. Zjišťujeme polohovou a pohybovou energii [7].

## Ř**ešení úlohy**

Z videa získané údaje: (Údaje nutno převést na základní jednotky)  $h = 150$  cm = 1,5 m  $m = 0.7$  kg *Ep*= ? J

 $E_p = m \cdot g \cdot h$  $E_p = 0.7 \cdot 10 \cdot 1.5$  $E_p = 10,5$  J

PET láhev má polohovou energii 10,5 J.

Z videa získané údaje: (Nutno převést na základní jednotky)  $h = 150$  cm = 1,5 m  $m = 0.7$  kg  $E_k$  *max.* = ? J

 $E_k + E_p = E_c$ 

#### **Úvaha**

Jestliže v počátku je maximální energie polohová (10,5 J) a kinetická energie nulová a víme, že celková energie se nemění, můžeme uvažovat, že *Ek* bude těsně před dopadem maximální, čili bude rovna *Ep*. Můžeme tedy vyvodit vztah:

 $E_k$  *max =*  $E_p$  *nula*  $E_k$  *nula* =  $E_p$  *max* 

 $E_k = m \cdot g \cdot h$  $E_k = 0.7 \cdot 10 \cdot 1.5$  $E_k = 10,5$  J

Plastová láhev má těsně před dopadem energii pohybovou rovnu energii polohové při držení láhve ve vzduchu, čili 10,5 J.

#### **Návrh pro diskusi k videosekvenci**

• Popište proces při přeměně energie.

(*Jestliže t*ě*leso voln*ě *visí, má maximální energii polohovou (Ep = m . g . h). Jestliže t*ě*leso padá v d*ů*sledku gravitace, t*ě*sn*ě *p*ř*ed dopadem má nejv*ě*tší energii kinetickou. Celková energie se nem*ě*ní, nebo*ť *platí vztah*   $E_c = E_k + E_p$ 

# **15. Vnit**ř**ní energie**

## **Ková**ř

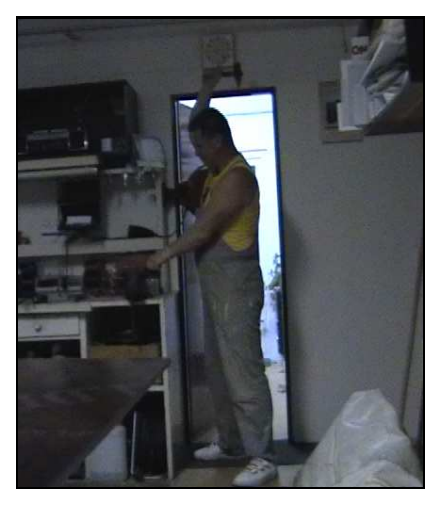

*Obr.4.2.15: Ková*ř *(viz p*ř*íloha 15)* 

## **Popis videa**

Videosekvence obsahuje ukázku, ve které dochází konáním práce ke změně vnitřní energie tělesa (úder kladiva na kovadlinu). Úloha není početní, nýbrž rozšiřující [7].

## **Návrh pro diskusi k videosekvenci**

• Co je to vnitřní energie a ve kterém případě používáme toto označení.

*(Ke zm*ě*n*ě *vnit*ř*ní energie dochází p*ř*i zm*ě*n*ě *jiného druhu energie na vnit*ř*ní energii, nebo p*ř*i tepelné vým*ě*n*ě*. Zm*ě*na vnit*ř*ní energie zp*ů*sobí zm*ě*nu teploty t*ě*lesa.)*

• Jaké Vás napadnou další příklady pro dodávání vnitřní energie tělesu v praxi?

*(T*ř*ení rukou o sebe, ohýbání drátu, lis, zatloukání h*ř*ebíku,…)* 

• Jak dochází ve videosekvenci ke změně vnitřní energie?

*(Ke zm*ě*n*ě *vnit*ř*ní energie zde dochází konáním práce)* 

# **16. Energie**

**Kladivo a kovadlina** 

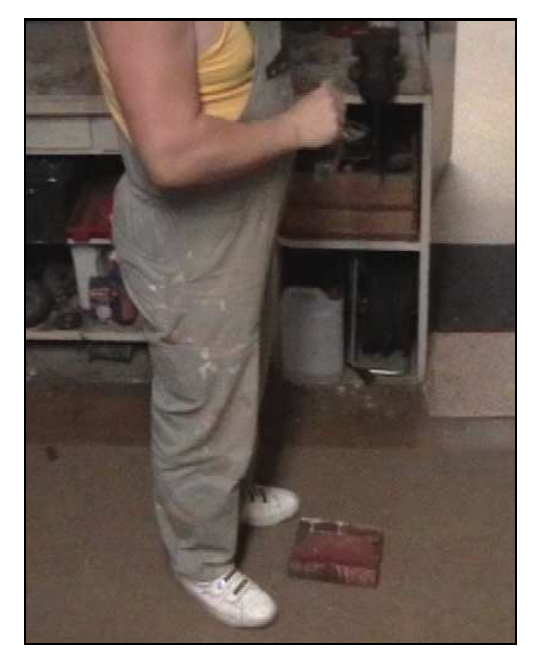

*Obr.4.2.16: Pád kladiva na kovadlinu (viz p*ř*íloha 16)* 

#### **Popis videa**

Videosekvence obsahuje ukázku, ve které dochází k přeměně energie polohové na energii pohybovou. Je známa hmotnost kladiva a výška, ze které bylo kladivo na kovadlinu upuštěno. Neznámá je polohová energie [7].

## Ř**ešení úlohy**

Z videa získané údaje: (Nutno převést na základní jednotky)  $h = 100$  cm = 1 m  $m = 0.5$  kg *Ep*= ? J

 $E_p = m \cdot g \cdot h$  $E_p = 0.5$ . 10. 1  $E_p = 5$  J

Kladivo má polohovou energii 5 J.

Z videa získané údaje: (Nutno převést na základní jednotky)  $h = 100$  cm = 1 m  $m = 0.5$  kg  $E_k$  *max.* = ? J

 $E_k + E_p = E_c$ 

#### **Úvaha**

Jestliže v počátku je maximální energie polohová (10,5 J) a nulová pohybová energie a víme, že celková energie se nemění, můžeme uvažovat, že *Ek* bude těsně před dopadem maximální, čili bude rovna *Ep*. Můžeme tedy vyvodit vztah:

 $E_k$  *max =*  $E_p$  *nula*  $E_k$  *nula* =  $E_p$  *max* 

 $E_k = m \cdot g \cdot h$  $E_k = 0.5$ . 10. 1  $E_k = 5$  J

Kladivo má těsně před dopadem stejnou energii jako energie polohová, při držení kladiva ve vzduchu, čili 5 J.

#### • Popište proces při přeměně energie.

*(Jestliže t*ě*leso voln*ě *visí, má maximální energii polohovou (Ep = m . g . h). Jestliže t*ě*leso padá v d*ů*sledku gravitace, t*ě*sn*ě *p*ř*ed dopadem má nejv*ě*tší energii kinetickou. Celková energie se nem*ě*ní, nebo*ť *platí vztah*   $E_c = E_k + E_p$
### **5. Ov**ěř**ení ú**č**innosti videosekvencí ve výuce**

Na dvou základních školách byly provedeny pedagogické sondy pomocí testů. Výsledky těchto testů měly dokázat pravdivost teoretického předpokladu, že výuka obohacená videosekvencemi bude pro žáky zajímavější, více je upoutá, více si z něj zapamatují a v důsledku toho žáci učivu lépe porozumí.

Abychom mohli objektivně porovnat výkony všech zúčastněných žáků, zapojených do ověření teoretického východiska, a vyvodit z nich závěr, bylo nutné vytvořit nestandardizované didaktické testy.

Úlohy obsažené v testech byly pro všechny sledované skupiny v sedmých a následně i osmých ročnících formulovány stejně. Ve třídě, kde opakování proběhlo pomocí běžně využívaných metod, byl test žákům rozdán s plným zněním testových úloh a na jeho vypracování jim byla poskytnuta jedna vyučovací hodina. Sami žáci si museli dobu na zpracování testu rozvrhnout.

Ve třídách, kde bylo opakování učiva podpořeno videosekvencemi, byla ke každé testové úloze opět promítnuta videosekvence, ze které žáci sami načerpali údaje potřebné ke splnění zadaných úloh. Na vypracování testu měli žáci opět jednu vyučovací hodinu, která samozřejmě zahrnovala i promítání doplňujících videosekvencí.

Přesné znění všech zadaných testů se nachází v příloze číslo: 1, 2, 3, 4

### **5.1 Vlastnosti nestandardizovaného testu**

### **Výhody didaktických test**ů

- **Objektivita** vyučující není ovlivněn subjektivními dojmy při hodnocení žáka
- **Úspora** č**asu –** zatímco u ústního zkoušení je zkoušen pouze jeden žák, u didaktického testu může být prověřena celá třída
- **Rovnost podmínek** úlohy, časová dotace, kritéria vyhodnocení jsou pro všechny žáky totožné
- **Rychlost** kontrola vědomostí, dovedností a schopnosti tyto vědomosti a dovednosti používat u velkého počtu žáků i při rozsáhlejším objemu učiva [14]

### **Vlastnosti didaktického testu**

Didaktický test je předem vytvořený a má předem stanovená pravidla pro hodnocení [14]. Každá z otázek resp. úloh v testu, je ohodnocena známkami nebo body, které jsou v závěru zprůměrovány respektive sečteny. Každý didaktický test by měl mít předem stanovený cíl, měl by mít myšlenkovou strukturu a složitější úlohy by měly s postupem gradovat. Proto je nezbytné, aby didaktický test měl následující vlastnosti:

- **Validita –** zadání by nemělo být obtížné, těžce pochopitelné nebo dvojsmyslné. Úlohy by měly odpovídat žákovým dispozicím. Test by měl být tvořen kvůli prokazatelnému záměru.
- **Reliabilita** tj. přesnost a spolehlivost, při opakovaném použití by měl přinést relativně stabilní výsledky s minimálními výkyvy. Mezi možné faktory, které dokáží ovlivnit výsledky testu, počítáme nejen kvalitu testu nebo pochopení a porozumění obsahu žáky, ale i špatnou atmosféru ve třídě, nedostatečné osvětlení, nedostatek kyslíku, zvětšený hluk atp.
- **Prakti**č**nost** test může pro vyučujícího představovat jistý model, který lze kombinovat s jinými (obsahově stejnými) testy, a tím mu ušetřit čas při vymýšlení testů nových. Další požadavek na praktický test je, aby se snadno žákům zadal, aby se ještě snadněji dal opravit a vyhodnotit a aby byl opakovatelně použitelný.
- **Objektivnost –** na rozdíl od ústního zkoušení, kde na žáka může mít vyučující subjektivní vliv, je objektivní test vyhodnocen na základě znalostí a dovedností předvedených v práci.

• **Citlivost –** ve svých výsledcích rozliší výkon různých žáků, výsledky jsou rozloženy po celé bodovací stupnici

#### **Druhy didaktických test**ů

Didaktické testy můžeme rozdělit do několika základních skupin, podle toho, co se žáky chceme procvičit [14].

**Rychlostní testy** – žákům je dopředu znám časový limit

**Úrov**ň**ové testy –** jsou determinovány očekávanými vědomostmi, dovednostmi resp. schopnostmi žáka

**Monotematické a polytematické testy –** jsou zaměřeny na jedno konkrétní téma resp. na více témat

**Vstupní, výstupní a pr**ů**b**ě**žné testy –** jedná se o zařazení testů v úvodu, v závěru nebo během výuky tématického celku

**Objektivn**ě **skórovatelné testy –** nabízí objektivní porovnání nejen mezi žáky a třídami navzájem, ale i mezi samotnými školami

**Subjektivn**ě **skórovatelné testy –** nelze jednoznačně určit pravidla pro vyhodnocení **Standardizované testy –** jedná se o profesionálně vytvořené a ověřené testy, které nevytváří řadoví vyučující

**Nestandardizované testy –** vytváří vyučující pro svou vlastní potřebu, zaměřenou na konkrétní skupinu žáků. Pro účel ověření teoretického východiska této diplomové práce byly vytvořeny právě nestandardizované testy [14].

Přestože jsou nestandardizované testy vytvářeny samotným vyučujícím, nesmíme zapomenout na pravidla pro tvorbu testu. Podstatné je, jakou znalost, dovednost či schopnost by měl vytvořený test ověřit. Výše zmíněnému musíme bezpodmínečně přizpůsobit volbu úloh, které jsou schopny zajistit splnění předem stanovených cílů. Velmi důležitá je úroveň a obtížnost úloh, které se rozhodneme do testu zakomponovat. Předem musí být dána jasná kritéria pro vyhodnocení úloh a jasná pravidla pro ověření testu.

### **5.2 Výsledky test**ů **na základních školách**

V následujících odstavcích budou zobrazeny výsledky skupin žáků jednotlivých škol i ročníků zobrazeny v procentech úspěšnosti.

# **5.2.1 Výsledky test**ů **zadávaných v 7. ro**č**nících ZŠ Rožnov**

Test byl zadán v jedné ze sedmých tříd ZŠ Rožnov klasickou formou, v paralelní třídě téhož ročníku bylo zadání kombinováno s videosekvencemi. Následující tabulky a grafy poskytují informace o úspěšnosti žáků v obou sledovaných skupinách. Z výsledků jednoznačně vyplývá, že žáci jejichž výuka byla doplněna o videosekvence, dosahovali v sedmém ročníku při ověřování znalostí dvojnásobné úspěšnosti. Testování proběhlo bezprostředně po zopakování učiva (viz 4.1 Příprava na hodinu). Žáci test zpracovávali ve trojicích. Hodnoty výsledků jsou uváděny v procentech, vyjadřujících úspěšnost při řešení.

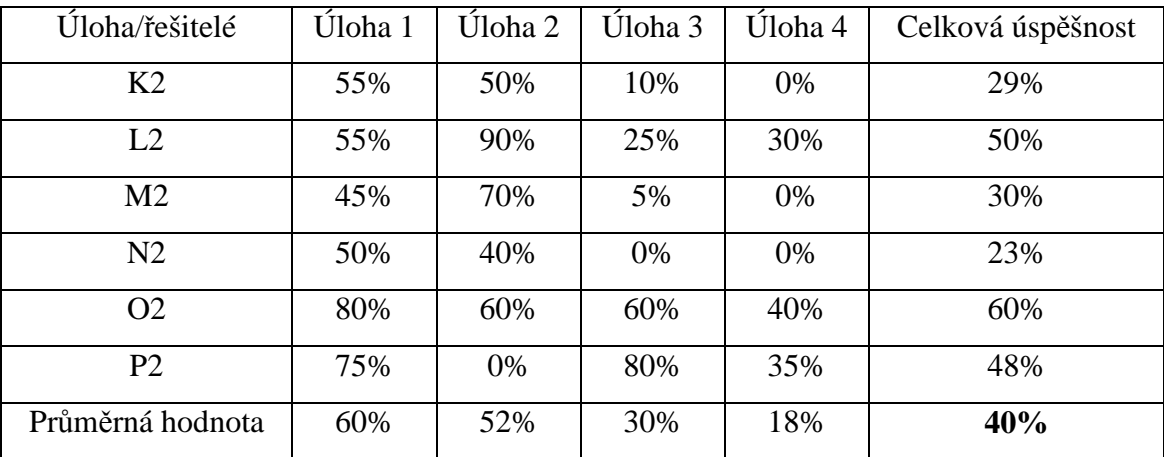

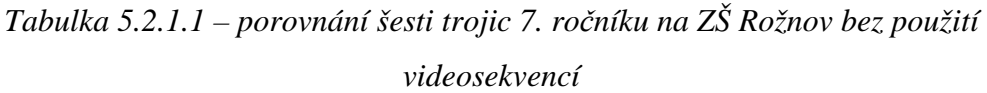

| Úloha/řešitelé   | Úloha 1 | Úloha 2 | Úloha 3 | Úloha 4 | Celková úspěšnost |
|------------------|---------|---------|---------|---------|-------------------|
| A2               | 100%    | 90%     | 90%     | 40%     | 80%               |
| B2               | 100%    | 75%     | 0%      | 80%     | 64%               |
| C <sub>2</sub>   | 100%    | 100%    | 100%    | 0%      | 75%               |
| D2               | 100%    | 0%      | 0%      | 60%     | 40%               |
| E2               | 90%     | 90%     | 75%     | 55%     | 78%               |
| F2               | 100%    | 100%    | 100%    | 80%     | 95%               |
| G2               | 50%     | 20%     | 50%     | 30%     | 38%               |
| H2               | 90%     | 40%     | 10%     | 60%     | 50%               |
| I2               | 90%     | 80%     | 10%     | 80%     | 65%               |
| Průměrná hodnota | 91%     | 66%     | 48%     | 54%     | 65%               |

*Tabulka 5.2.1.2 – porovnání devíti trojic 7. ro*č*níku na ZŠ Rožnov s použitím videosekvencí* 

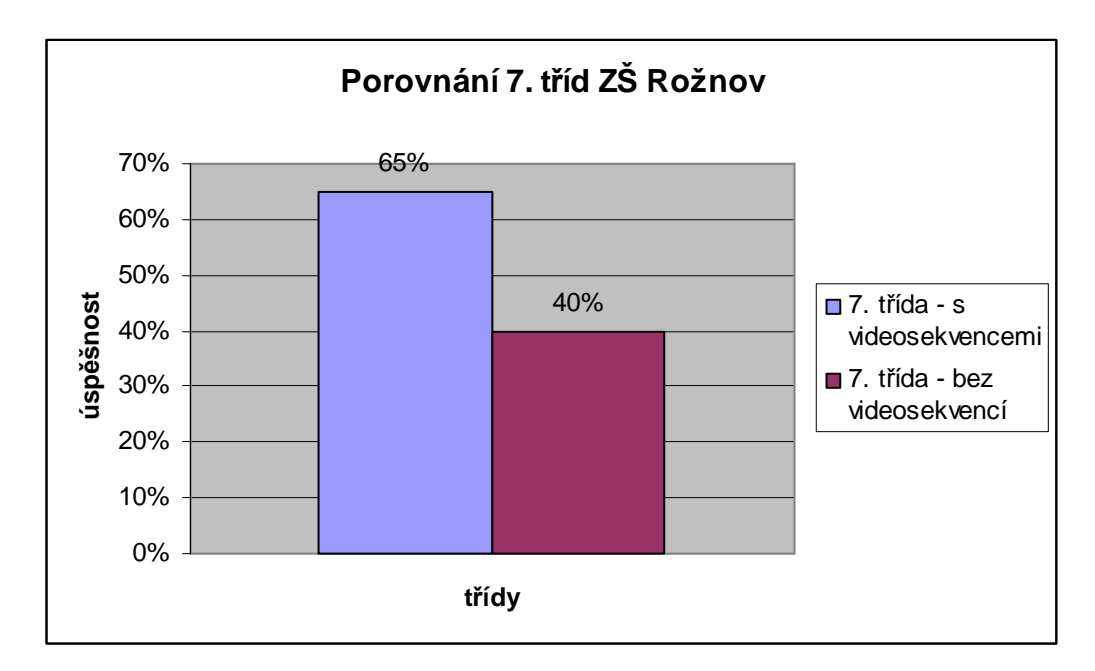

*Graf 5.2.1.1 – porovnání úsp*ě*šnosti 7. t*ř*íd ZŠ Rožnov*

# **5.2.2 Výsledky test**ů **zadávaných v 8. ro**č**nících ZŠ Rožnov**

Test byl zadán v jedné z osmých tříd ZŠ Rožnov klasickou formou, v paralelní třídě téhož ročníku bylo zadání kombinováno s videosekvencemi. Následující tabulky a grafy poskytují informace o úspěšnosti žáků v obou sledovaných skupinách. Z výsledků jednoznačně vyplývá, že v úspěšnosti při řešení testů není mezi oběma skupinami patrný rozdíl. Tyto třídy při testování nepotvrdily náš původní předpoklad. Testování proběhlo bezprostředně po zopakování učiva (viz 4.1 Příprava na hodinu). Žáci test zpracovávali ve trojicích. Hodnoty výsledků jsou uváděny v procentech, vyjadřujících úspěšnost při řešení.

| Úloha/řešitelé   | Úloha 1 | Úloha 2 | Úloha 3 | Úloha 4 | Celková úspěšnost |
|------------------|---------|---------|---------|---------|-------------------|
| A <sub>2</sub>   | 75%     | 62%     | 100%    | 73%     | 78%               |
| B <sub>2</sub>   | 10%     | 17%     | 100%    | 60%     | 47%               |
| C <sub>2</sub>   | 100%    | 93%     | 33%     | 47%     | 68%               |
| D2               | $0\%$   | 0%      | 100%    | 0%      | 25%               |
| E2               | 80%     | 77%     | 100%    | 80%     | 84%               |
| F2               | 80%     | 75%     | 83%     | 10%     | 62%               |
| G2               | 90%     | 33%     | 67%     | 67%     | 64%               |
| Průměrná hodnota | 62%     | 51%     | 83%     | 48%     | 61%               |

*Tabulka 5.2.2.1 – porovnání sedmi trojic 8. ro*č*níku ZŠ Rožnov bez použití videosekvencí* 

| Úloha/řešitelé   | Úloha 1 | Úloha 2 | Úloha 3 | Úloha 4 | Celková úspěšnost |
|------------------|---------|---------|---------|---------|-------------------|
| A2               | 50%     | 62%     | 83%     | 0%      | 49%               |
| B <sub>2</sub>   | 60%     | 77%     | 33%     | 33%     | 51%               |
| C <sub>2</sub>   | 100%    | 50%     | 41%     | 30%     | 55%               |
| D2               | 80%     | 97%     | 67%     | 73%     | 79%               |
| E2               | 90%     | 10%     | 67%     | 80%     | 62%               |
| F2               | 85%     | 75%     | 50%     | 30%     | 60%               |
| G2               | 90%     | 97%     | 67%     | 100%    | 89%               |
| H2               | 90%     | 40%     | 8%      | 0%      | 35%               |
| I2               | 50%     | 42%     | 83%     | 62%     | 59%               |
| Průměrná hodnota | 77%     | 61%     | 55%     | 45%     | 60%               |

*Tabulka 5.2.2.2 – porovnání devíti trojic 8. ro*č*níku ZŠ Rožnov s použitím videosekvencí* 

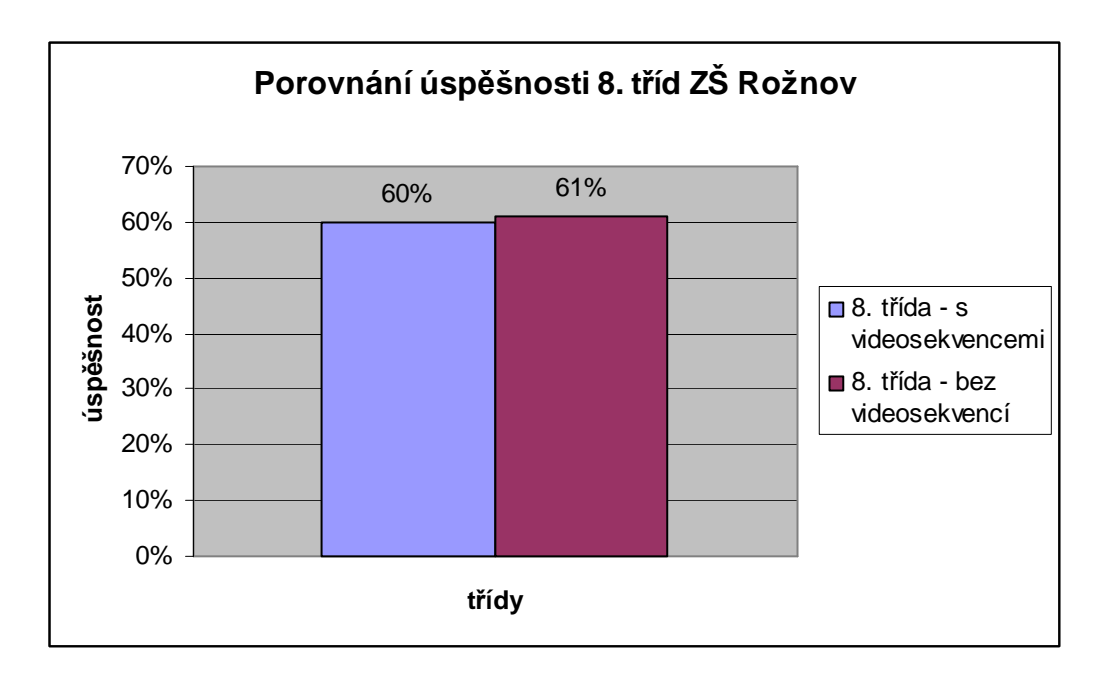

*Graf 5.2.2.1 – porovnání úsp*ě*šnosti 8. t*ř*íd ZŠ Rožnov*

# **5.2.3 Výsledky test**ů **zadávaných v 7. ro**č**nících ZŠ Máj 1**

Test byl zadán v jedné ze sedmých tříd ZŠ Máj 1 klasickou formou, v paralelní třídě téhož ročníku bylo zadání kombinováno s videosekvencemi. Následující tabulky a grafy poskytují informace o úspěšnosti žáků v obou sledovaných skupinách. Z výsledků jednoznačně vyplývá, že žáci jejichž výuka byla doplněna o videosekvence, dosahovali v sedmém ročníku při ověřování znalostí výrazně vyšší úspěšnosti. Testování proběhlo bezprostředně po zopakování učiva (viz 4.1 Příprava na hodinu). Žáci test zpracovávali ve trojicích. Hodnoty výsledků jsou uváděny v procentech, vyjadřujících úspěšnost při řešení.

| Úloha/řešitelé   | Úloha 1 | Úloha 2 | Úloha 3 | Úloha 4 | Celková úspěšnost |
|------------------|---------|---------|---------|---------|-------------------|
| A                | 70%     | 100%    | 0%      | 0%      | 43%               |
| B                | 80%     | 80%     | 50%     | 0%      | 53%               |
| $\mathcal{C}$    | 90%     | 100%    | 0%      | 20%     | 53%               |
| D                | 85%     | 90%     | 70%     | 0%      | 61%               |
| E                | 50%     | 85%     | 85%     | 50%     | 68%               |
| $\mathbf{F}$     | 60%     | 0%      | 70%     | 40%     | 43%               |
| G                | 75%     | 90%     | 90%     | 30%     | 71%               |
| H                | 60%     | 72%     | 90%     | 70%     | 73%               |
| I                | 80%     | 100%    | 100%    | 10%     | 73%               |
| Průměrná hodnota | 72%     | 80%     | 62%     | 24%     | 60%               |

*Tabulka 5.2.3.1 – porovnání devíti trojic 7. ro*č*níku ZŠ Máj 1 s použitím videosekvencí* 

| Úloha/řešitelé   | Úloha 1 | Úloha 2 | Úloha 3 | Úloha 4 | Celková úspěšnost |
|------------------|---------|---------|---------|---------|-------------------|
| A                | 80%     | 60%     | 0%      | 0%      | 35%               |
| B                | 75%     | 0%      | 30%     | 80%     | 46%               |
| $\mathcal{C}$    | 50%     | 90%     | 40%     | 0%      | 45%               |
| D                | 100%    | 80%     | 80%     | 90%     | 88%               |
| E                | 90%     | 80%     | 70%     | 0%      | 60%               |
| $\mathbf{F}$     | 0%      | 0%      | 0%      | 0%      | 0%                |
| G                | 40%     | 75%     | 90%     | 25%     | 58%               |
| H                | 20%     | 20%     | 40%     | 20%     | 25%               |
| I                | 60%     | 80%     | 0%      | 65%     | 51%               |
| Průměrná hodnota | 57%     | 54%     | 39%     | 31%     | 45%               |

*Tabulka 5.2.3.2 – porovnání devíti trojic 7. ro*č*níku ZŠ Máj 1 bez použití videosekvencí* 

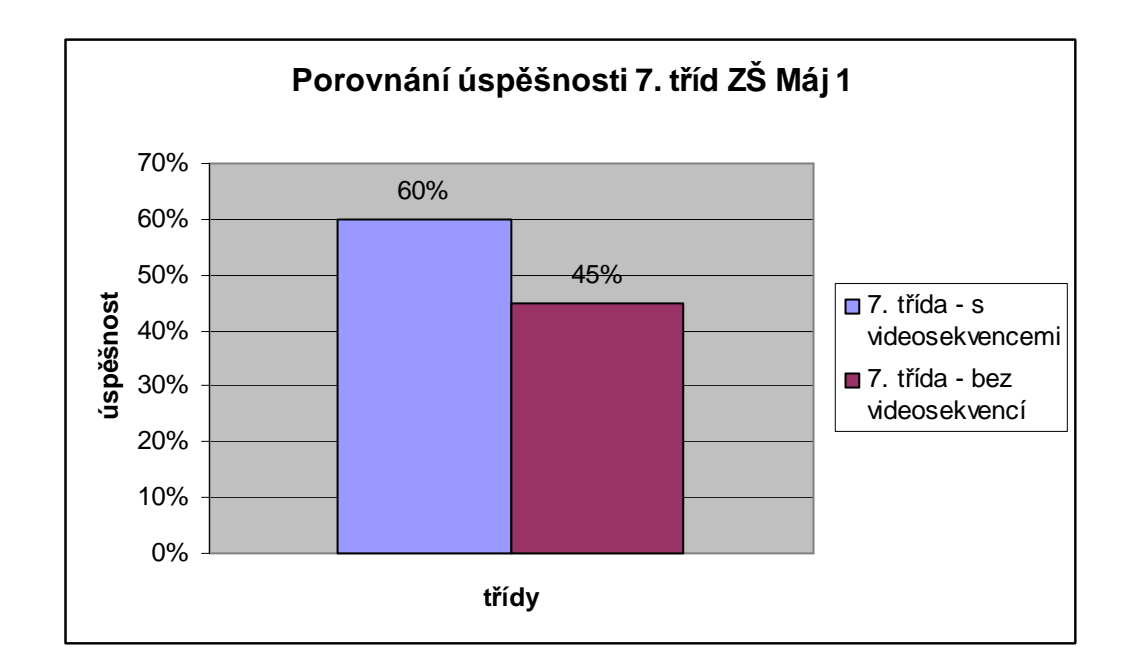

*Graf 5.2.3.1 – porovnání úsp*ě*šnosti 7. t*ř*íd ZŠ Máj 1* 

# **5.2.4 Výsledky test**ů **zadávaných v 8. ro**č**nících ZŠ Máj 1**

Test byl zadán v jedné z osmých tříd ZŠ Máj 1 klasickou formou, v paralelní třídě téhož ročníku bylo zadání kombinováno s videosekvencemi. Následující tabulky a grafy poskytují informace o úspěšnosti žáků v obou sledovaných skupinách. Z výsledků jednoznačně vyplývá, že žáci jejichž výuka byla doplněna o videosekvence, dosahovali v osmém ročníku při ověřování znalostí vyšší úspěšnosti. Testování proběhlo bezprostředně po zopakování učiva (viz 4.1 Příprava na hodinu). Žáci test zpracovávali ve trojicích. Hodnoty výsledků jsou uváděny v procentech, vyjadřujících úspěšnost při řešení.

| Úloha/řešitelé   | Úloha 1 | Úloha 2 | Úloha 3 | Úloha 4 | Celková úspěšnost |
|------------------|---------|---------|---------|---------|-------------------|
| A                | 90%     | 60%     | 83%     | 100%    | 83%               |
| B                | 70%     | 98%     | 0%      | 50%     | 55%               |
| $\mathsf{C}$     | 20%     | 57%     | 0%      | 28%     | 26%               |
| D                | 70%     | 63%     | 25%     | 60%     | 55%               |
| E                | 70%     | 47%     | 33%     | 68%     | 55%               |
| $\mathbf{F}$     | 80%     | 100%    | 50%     | 80%     | 78%               |
| G                | 100%    | 48%     | 83%     | 67%     | 75%               |
| H                | 75%     | 65%     | 67%     | 67%     | 69%               |
| I                | 100%    | 65%     | 50%     | 7%      | 56%               |
| Průměrná hodnota | 75%     | 67%     | 43%     | 59%     | 61%               |

*Tabulka 5.2.4.1 – porovnání devíti trojic 8. ro*č*níku ZŠ Máj 1 bez použití videosekvencí* 

| Úloha/řešitelé   | Úloha 1 | Úloha 2 | Úloha 3 | Úloha 4 | Celková úspěšnost |
|------------------|---------|---------|---------|---------|-------------------|
| A                | 75%     | 80%     | 83%     | 60%     | 75%               |
| B                | 60%     | 77%     | 50%     | 50%     | 59%               |
| $\mathcal{C}$    | 100%    | 100%    | 50%     | 30%     | 70%               |
| D                | 80%     | 97%     | 67%     | 80%     | 81%               |
| E                | 90%     | 50%     | 67%     | 80%     | 72%               |
| $\mathbf{F}$     | 85%     | 75%     | 50%     | 30%     | 60%               |
| G                | 90%     | 97%     | 67%     | 100%    | 89%               |
| H                | 90%     | 60%     | 45%     | 20%     | 54%               |
| I                | 75%     | 42%     | 83%     | 65%     | 66%               |
| Průměrná hodnota | 83%     | 75%     | 62%     | 57%     | 69%               |

*Tabulka 5.2.4.2 – porovnání devíti trojic 8. ro*č*níku ZŠ Máj 1 s použitím videosekvencí* 

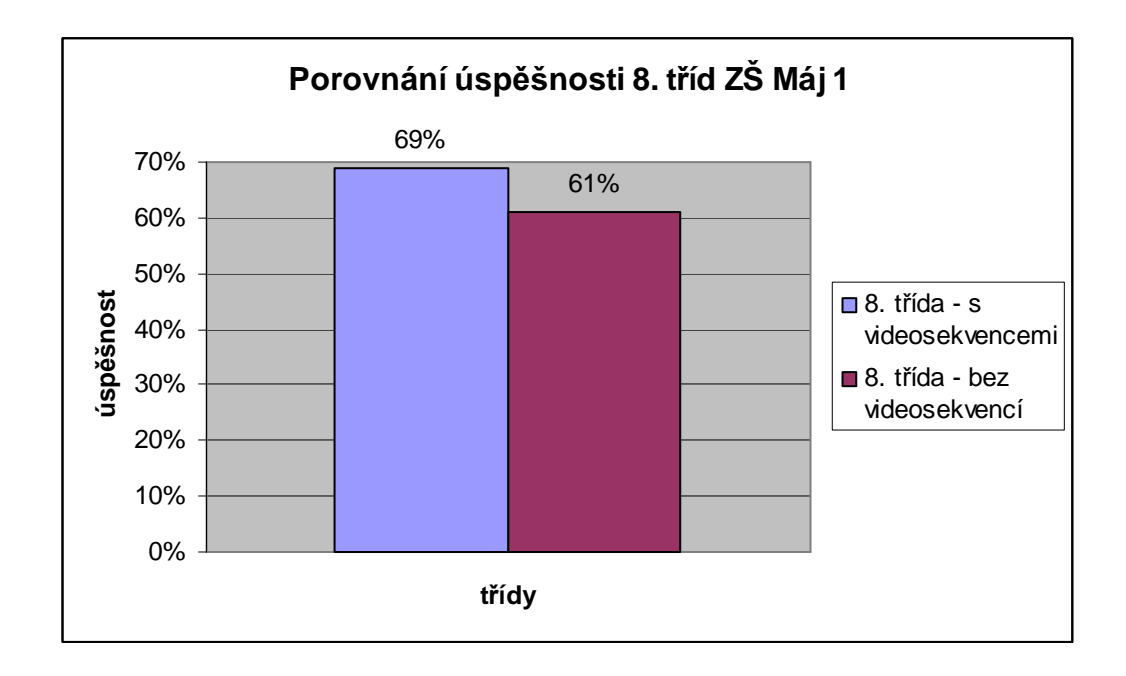

*Graf 5.2.4.1 – porovnání úsp*ě*šnosti 8. t*ř*íd ZŠ Máj 1* 

### **5.3 Vyhodnocení získaných výsledk**ů **a jejich porovnání**

V předchozích kapitolách bylo vyhodnocení provedeno pouze mezi paralelními třídami na každé z testovaných základních škol zvlášť. Abychom mohli naší sondu zřetelně prokázat nebo naopak vyvrátit, potřebujeme objektivní porovnání i mezi samotnými školami.

V následující tabulce nalezneme vyhodnocení podle **škol**, kde lze rozdělit výuku na výuku **bez použití videosekvencí** a na výuku **s použitím videosekvencí**.

|     | Rožnov - výuka                        | Máj 1 - výuka     |                   |
|-----|---------------------------------------|-------------------|-------------------|
|     | bez videosekvencí   s videosekvencemi | bez videosekvencí | s videosekvencemi |
| 46% | $62\%$                                | 53%               | 64%               |

*Tabulka 5.3.1 – porovnání úsp*ě*šnosti testovaných základních škol* 

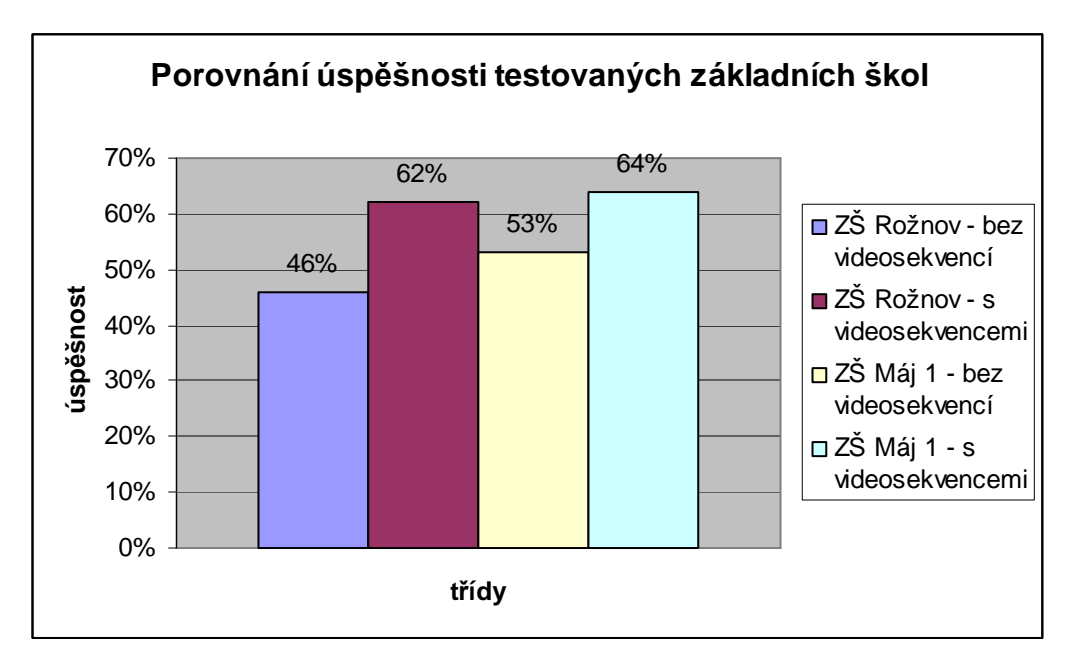

*Graf 5.3.1 – porovnání úsp*ě*šnosti testovaných základních škol* 

### **6. Záv**ě**r**

V úvodu diplomové práce jsme vycházeli z předpokladu, že pokud teoretické znalosti a dovednosti předávané v hodinách fyziky budou doplněny videosekvencemi, usnadní to žákům pochopení a osvojení probíraného učiva.

Tento předpoklad byl ověřován v paralelních třídách sedmých a osmých ročníků dvou základních škol. Obsahem dvou za sebou následujících vyučovacích jednotek bylo shrnutí, zopakování a procvičení probraného učiva a následně ověření znalostí žáků pomocí testu. V opakovací hodině byly v jedné z paralelních tříd využity běžné metody, ve druhé paralelní třídě pak bylo opakování doplněno o videosekvence. Stejným způsobem bylo organizováno i ověření pomocí testů. Ve třídě s klasickým opakováním byl zadán test běžným způsobem – zadání úlohy, otázka, prostor pro řešení a odpověď. Ve třídě, která pracovala s videosekvencemi již při opakování látky, obdrželi žáci test, který měl v textové části pouze znění úloh. Údaje potřebné k řešení získávali žáci opět z promítaných videosekvencí.

Jak vyplývá z kapitoly věnované rozboru výsledků testů, na základě provedené sondy došlo k potvrzení teoretického předpokladu. Žáci, jejichž vyučování bylo doplněno o videosekvence, dosáhli při následném ověřování lepších výsledků. Sledovaný vzorek samozřejmě nestačí pro zobecnění uvedeného závěru, přesto však můžeme konstatovat, že zařazení videosekvencí do výuky fyziky je jednou z cest, jak hodiny zpestřit, přiblížit učivo žákům, usnadnit jim proces učení.

#### **Seznam použité literatury**

- [1] Diviš, F. a kolektiv: Moderní didaktická technika ve vyučování fyzika (Č. Budějovice, KPÚ, 1976)
- [2] Dostál, J.: Počítač ve vzdělávání, modul 2 (Olomouc, Votobia, 2007)
- [3] Fuka, J., Lepil, O., Bednařík, M.: Didaktika fyziky (Olomouc, rektorát Univerzity Palackého v Olomouci ,1984)
- [4] Horák, F. a kolektiv: Didaktiky pro základní a střední školy (Praha, SPN, 1985)
- [5] Lokšová, I., Lokša, J.: Tvořivé vyučování (Praha, Grada, 2003)
- [6] Kolářová, R.: Fyzika pro 7. ročník základní školy (Praha, Prométheus, 1998)
- [7] Kolářová, R.: Fyziky pro 8. ročník základní školy (Praha, SPN, 1992)
- [8] Kořínek, M.: Didaktika základní školy (Praha, SPN, 1984)
- [9] Lewis, R.,: 101 praktických video rad (Praha, Ikar, 1996)
- [10] Maňák, J.: Formy a metody využití videa ve výchově a vzdělávání (Brno, MU v Brně, 1992)
- [11] Matoušek, J.; Jirásek, O.: Natáčíme a upravujeme video (Praha, Computer Press, 2002)
- [12] Mechlová, E.: Didaktika fyziky (Ostrava, Pedagogická fakulta v Ostravě,1983)
- [13] Novák, J.,: Digitální fotografie a video (Praha, Grada Publishing, 1998)
- [14] Petty, G.: Moderní vyučování (Praha, Portál, 1996)
- [15] Řezáč, J.: Sociální psychologie (Brno, Paido, 1998)

Internet:

- [16] http://www.pf.jcu.cz/stru/katedry/fyzika/prof/SERYM/principy/
- [17] http://support.microsoft.com/kb/316992/cs
- [18] http://www.jtie.upol.cz/clanky\_3\_2009/dostal.pdf
- [19] http://www.interaktivni-vyuka.cz/co-je-interaktivni-vyuka/
- [20] http://www.digitalnitrida.cz/Metodiky/Interaktivnívýuka/tabid/86/language/cs-CZ/Default.aspx
- [21]http://eamos.pf.jcu.cz/amos/kat\_inf/externi/kat\_inf\_0548/8\_priprava\_na\_hodinu.pdf
- [22] http://www.varianty.cz/download/pdf/texts\_36.pdf
- [23] http://www.stream.cz/video/433106-martina-sablikova-zoh-vancouver-2010-
- 3000m-zlata-medaile

[24] http://www.youtube.com/watch?v=nhO-kuH9Zrw&feature=related

## **Seznam p**ř**íloh**

Příloha 1: Didaktické testy

Příloha 2: Odevzdané žákovské práce

Příloha 3: DVD s videosekvencemi

### Obsah:

- **1.** Martina Sáblíková
- **2.** Měření rychlosti radarem
- **3.** Běh proti kameře
- **4.** Běh závod
- **5.** Tlak lyže na sníh
- **6.** Tlak boty na sníh
- **7.** Houpačka
- **8.** Rovnováha houpačky
- **9.** Jeřáb
- **10.** Výskok na lavici
- **11.** Kolečko
- **12.** Závod ve šplhu
- **13.** Běh do schodů
- **14.** Pád PET lahve
- **15.** Kovář
- **16.** Pád kladiva na kovadlinu

## Příloha 1

#### Nestandardizovaný didaktický test pro žáky 7. ročníku, klasická forma 1.

### zadání

- 1. Závod na 50 metrů
	- a. Vypočítej průměrnou rychlost obou závodníků, jestliže víme, že první běžec uběhl 50 metrů za 14 sekund a druhý běžec uběhl stejnou dráhu za 18 sekund.
	- b. Vysvětli z fyzikálního hlediska alespoň 2 faktory, které zcela jistě ovlivní výkon (rychlost) běžce.

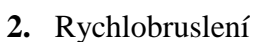

- a. Jakou průměrnou rychlostí jela rychlobruslařka Sáblíková na olympijských hrách, jestliže víme, že dráha měřila 3 kilometry a závodnice jí urazila za 4 minuty a 2 sekundy?
- b. Vysvětli z fyzikálního hlediska alespoň 2 faktory, které zcela jistě ovlivní výkon rychlobruslaře v našem příkladu
- **3.** Lyže
	- **a.** Jak velký tlak vyvolává lyžař **lyží**, jestliže víme, že hmotnost našeho lyžaře je 100 Kg. Délka naší lyže je 160 cm a šířka je 9 cm?
	- **b.** Jak velký tlak vyvolává lyžař **botou**, jestliže víme, že hmotnost našeho lyžaře je 100 Kg, délka boty je 32 cm a šířka je 10 cm?

\_\_\_\_\_\_\_\_\_\_\_\_\_\_\_\_\_\_\_\_\_\_\_\_\_\_\_\_\_\_\_\_\_\_\_\_\_\_\_\_\_\_\_\_\_\_\_\_\_\_\_\_\_\_\_\_\_\_\_\_\_\_\_\_\_\_\_\_\_\_

\_\_\_\_\_\_\_\_\_\_\_\_\_\_\_\_\_\_\_\_\_\_\_\_\_\_\_\_\_\_\_\_\_\_\_\_\_\_\_\_\_\_\_\_\_\_\_\_\_\_\_\_\_\_\_\_\_\_\_\_\_\_\_\_\_\_\_\_\_\_

**c.** Vyvoď z těchto dvou výše zmíněných příkladů závěr. Uveď podobný příklad, kde by se dalo s tlakem pracovat a kde by se vyplatila větší plocha tělesa nebo naopak menší plocha tělesa.

 $\mathcal{L}_\text{max}$  , and the set of the set of the set of the set of the set of the set of the set of the set of the set of the set of the set of the set of the set of the set of the set of the set of the set of the set of the  $\mathcal{L}_\text{max}$ 

- **4.** Houpačka
	- a. V jaké vzdálenosti musí sedět houpající se děti, aby došlo k "rovnoprávnému" houpání, jestliže víme, že délka jednoho ramene houpačky je 1,5 m, hmotnost prvního žáka je 75 Kg a hmotnost druhého je 30 Kg.
	- **b.** Jaký **fyzikální p**ř**ínos** respektive využití by z toho mohlo plynout?

\_\_\_\_\_\_\_\_\_\_\_\_\_\_\_\_\_\_\_\_\_\_\_\_\_\_\_\_\_\_\_\_\_\_\_\_\_\_\_\_\_\_\_\_\_\_\_\_\_\_\_\_\_\_\_\_\_\_\_\_\_\_\_\_\_\_\_\_\_\_

\_\_\_\_\_\_\_\_\_\_\_\_\_\_\_\_\_\_\_\_\_\_\_\_\_\_\_\_\_\_\_\_\_\_\_\_\_\_\_\_\_\_\_\_\_\_\_\_\_\_\_\_\_\_\_\_\_\_\_\_\_\_\_\_\_\_\_\_\_\_

\_\_\_\_\_\_\_\_\_\_\_\_\_\_\_\_\_\_\_\_\_\_\_\_\_\_\_\_\_\_\_\_\_\_\_\_\_\_\_\_\_\_\_\_\_\_\_\_\_\_\_\_\_\_\_\_\_\_\_\_\_\_\_\_\_\_\_\_\_\_ \_\_\_\_\_\_\_\_\_\_\_\_\_\_\_\_\_\_\_\_\_\_\_\_\_\_\_\_\_\_\_\_\_\_\_\_\_\_\_\_\_\_\_\_\_\_\_\_\_\_\_\_\_\_\_\_\_\_\_\_\_\_\_\_\_\_\_\_\_\_ \_\_\_\_\_\_\_\_\_\_\_\_\_\_\_\_\_\_\_\_\_\_\_\_\_\_\_\_\_\_\_\_\_\_\_\_\_\_\_\_\_\_\_\_\_\_\_\_\_\_\_\_\_\_\_\_\_\_\_\_\_\_\_\_\_\_\_\_\_\_

\_\_\_\_\_\_\_\_\_\_\_\_\_\_\_\_\_\_\_\_\_\_\_\_\_\_\_\_\_\_\_\_\_\_\_\_\_\_\_\_\_\_\_\_\_\_\_\_\_\_\_\_\_\_\_

**c.** O jaký druh páky se jedná?

- **5.** Bonus nepovinná úloha!!!
	- **a.** Pokus se vymyslet příklad z praxe a popsat ho z fyzikálního hlediska, kde bude figurovat buď **pohyb**, **tlak** nebo **síla.** Podmínky pro započítání do bodování jsou následující:

\_\_\_\_\_\_\_\_\_\_\_\_\_\_\_\_\_\_\_\_\_\_\_\_\_\_\_\_\_\_\_\_\_\_\_\_\_\_\_\_\_\_\_\_\_\_\_\_\_\_\_\_\_\_\_\_\_\_\_\_\_\_\_\_\_\_\_\_\_\_ \_\_\_\_\_\_\_\_\_\_\_\_\_\_\_\_\_\_\_\_\_\_\_\_\_\_\_\_\_\_\_\_\_\_\_\_\_\_\_\_\_\_\_\_\_\_\_\_\_\_\_\_\_\_\_\_\_\_\_\_\_\_\_\_\_\_\_\_\_\_

Nesmí se jednat o kopii úloh z dnešní hodiny, výsledek se musí dát ověřit výpočtem (alespoň teoreticky).

#### $2.$ Nestandardizovaný didaktický test pro žáky 7. ročníku, kombinovaná forma zadání

- 1. Běh v tělocvičně
	- a. Jakou dráhu uběhl podle videosekvence žák?

#### 2. Závod na 50 metrů

- a. Vypočítej průměrnou rychlost u obou závodníků.
- b. Vysvětli z fyzikálního hlediska alespoň 2 faktory, které zcela jistě ovlivní výkon běžce v našem příkladu.

<u> 1989 - Johann Barbara, margaret eta idazlearia (h. 1989).</u>

### 3. Rychlobruslení

- a. Jakou průměrnou rychlostí jela Martina Sáblíková na okruhu na videosekvenci?
- b. Vysvětli z fyzikálního hlediska alespoň 2 faktory, které zcela jistě ovlivní výkon závodníka v našem příkladu

- **4.** Lyže
	- **a.** Jak velký tlak vyvolává lyžař **lyží**, jestliže víme, že hmotnost našeho lyžaře je 100 Kg?
	- **b.** Jak velký tlak vyvolává lyžař **botou**, jestliže víme, že hmotnost našeho lyžaře je 100 Kg?

\_\_\_\_\_\_\_\_\_\_\_\_\_\_\_\_\_\_\_\_\_\_\_\_\_\_\_\_\_\_\_\_\_\_\_\_\_\_\_\_\_\_\_\_\_\_\_\_\_\_\_\_\_\_\_\_\_\_\_\_\_\_\_\_\_\_\_\_\_\_ \_\_\_\_\_\_\_\_\_\_\_\_\_\_\_\_\_\_\_\_\_\_\_\_\_\_\_\_\_\_\_\_\_\_\_\_\_\_\_\_\_\_\_\_\_\_\_\_\_\_\_\_\_\_\_\_\_\_\_\_\_\_\_\_\_\_\_\_\_\_

\_\_\_\_\_\_\_\_\_\_\_\_\_\_\_\_\_\_\_\_\_\_\_\_\_\_\_\_\_\_\_\_\_\_\_\_\_\_\_\_\_\_\_\_\_\_\_\_\_\_\_\_\_\_\_\_\_\_\_\_\_\_\_\_\_\_\_\_\_\_

\_\_\_\_\_\_\_\_\_\_\_\_\_\_\_\_\_\_\_\_\_\_\_\_\_\_\_\_\_\_\_\_\_\_\_\_\_\_\_\_\_\_\_\_\_\_\_\_\_\_\_\_\_\_\_\_\_\_\_\_\_\_\_\_\_\_\_\_\_\_ \_\_\_\_\_\_\_\_\_\_\_\_\_\_\_\_\_\_\_\_\_\_\_\_\_\_\_\_\_\_\_\_\_\_\_\_\_\_\_\_\_\_\_\_\_\_\_\_\_\_\_\_\_\_\_\_\_\_\_\_\_\_\_\_\_\_\_\_\_\_

\_\_\_\_\_\_\_\_\_\_\_\_\_\_\_\_\_\_\_\_\_\_\_\_\_\_\_\_\_\_\_\_\_\_\_\_\_\_\_\_\_\_\_\_\_\_\_\_\_\_\_\_\_\_\_

**c.** Vyvoď z těchto dvou výše zmíněných příkladů závěr. Uveď podobný příklad, kde by se dalo s tlakem pracovat a kde by se vyplatila větší plocha tělesa a nebo naopak menší plocha tělesa.

- **5.** Bonus nepovinná úloha
	- **a.** Vytvoř videosekvenci (např. pomocí mobilního telefonu), kterou fyzikálně vysvětlíš. Zaměř se na jedno z témat: **pohyb, tlak, páka.**  Jediné podmínky jsou, aby se nejednalo o kopii úloh z dnešní hodiny a aby se výsledek dal ověřit výpočtem!
	- **b.** Výsledky zasílejte na e-mail včetně fyzikálního zdůvodnění rynes.tomas@seznam.cz do pátku včetně!

**Líbila by se vám výuka pomocí videosekvencí? Odpov**ěď **zd**ů**vodni!** 

#### $3.$ Nestandardizovaný didaktický test pro žáky 8. ročníku, klasická forma zadání

### 1. Běh do schodů

a. Urči, jak velikou práci vykoná žák, jestliže vyjde 15 schodů, kde jeden schod měří 15 cm a hmotnost žáka je 45 kg?

### 2. Šplh na tyči

- a. Urči, jak velikou práci vykoná každý z žáků, jestliže vyšplhají do výšky 4 metrů? První závodník má hmotnost 50 kg a druhý 40 kg.
- b. Vysvětli z fyzikálního hlediska alespoň 2 faktory, které mohou ovlivnit žákův výkon dostat se do požadované výšky v našem příkladu. Můžeš uvést i příklady, kdy zcela jistě nevyšplhá.
- c. Porovnej výkon žáků, jestliže víme, že na vrchol se první z žáků dostal za 5 sekund a druhý za 4 sekundy.

### **3. Houpa**č**ka**

- **a.** K čemu slouží pevná kladka?
- **b.** Popiš, jak bys mohl použitím druhé kladky své zařízení upravit tak, aby se síla, jíž budeš působit, zmenšila?
- **c.** Ušetří se pomocí volné kladky práce? Odpověď zdůvodni!

\_\_\_\_\_\_\_\_\_\_\_\_\_\_\_\_\_\_\_\_\_\_\_\_\_\_\_\_\_\_\_\_\_\_\_\_\_\_\_\_\_\_\_\_\_\_\_\_\_\_\_\_\_\_\_\_\_\_\_\_\_\_\_\_\_\_\_\_\_\_

\_\_\_\_\_\_\_\_\_\_\_\_\_\_\_\_\_\_\_\_\_\_\_\_\_\_\_\_\_\_\_\_\_\_\_\_\_\_\_\_\_\_\_\_\_\_\_\_\_\_\_\_\_\_\_\_\_\_\_\_\_\_\_\_\_\_\_\_\_\_ \_\_\_\_\_\_\_\_\_\_\_\_\_\_\_\_\_\_\_\_\_\_\_\_\_\_\_\_\_\_\_\_\_\_\_\_\_\_\_\_\_\_\_\_\_\_\_\_\_\_\_\_\_\_\_\_\_\_\_\_\_\_\_\_\_\_\_\_\_\_

\_\_\_\_\_\_\_\_\_\_\_\_\_\_\_\_\_\_\_\_\_\_\_\_\_\_\_\_\_\_\_\_\_\_\_\_\_\_\_\_\_\_\_\_\_\_\_\_\_\_\_\_\_\_\_\_\_\_\_\_\_\_\_\_\_\_\_\_\_\_

### **4. Pád kladiva**

**a.** Kladivo volně dopadá na kovadlinu. Jak velikou energii dodá kladivo kovadlině, jestliže je upuštěno z výšky 1 metru, pokud uvažujeme, že se veškerá počáteční energie kladiva přemění na energii kovadliny?? Hmotnost kladiva je 0,5 kg.

\_\_\_\_\_\_\_\_\_\_\_\_\_\_\_\_\_\_\_\_\_\_\_\_\_\_\_\_\_\_\_\_\_\_\_\_\_\_\_\_\_\_\_\_\_\_\_\_\_\_\_\_\_\_\_\_\_\_\_\_\_\_\_\_\_\_\_\_\_\_

- **b.** Popiš změnu energie během tohoto děje.
- **c.** Změnila by se situace, pokud by kovář do úderu vkládal svou fyzickou sílu?

\_\_\_\_\_\_\_\_\_\_\_\_\_\_\_\_\_\_\_\_\_\_\_\_\_\_\_\_\_\_\_\_\_\_\_\_\_\_\_\_\_\_\_\_\_\_\_\_\_\_\_\_\_\_\_\_\_\_\_\_\_\_\_\_\_\_\_\_\_\_ \_\_\_\_\_\_\_\_\_\_\_\_\_\_\_\_\_\_\_\_\_\_\_\_\_\_\_\_\_\_\_\_\_\_\_\_\_\_\_\_\_\_\_\_\_\_\_\_\_\_\_\_\_\_\_\_\_\_\_\_\_\_\_\_\_\_\_\_\_\_ \_\_\_\_\_\_\_\_\_\_\_\_\_\_\_\_\_\_\_\_\_\_\_\_\_\_\_\_\_\_\_\_\_\_\_\_\_\_\_\_\_\_\_\_\_\_\_\_\_\_\_\_\_\_\_\_\_\_\_\_\_\_\_\_\_\_\_\_\_\_ \_\_\_\_\_\_\_\_\_\_\_\_\_\_\_\_\_\_\_\_\_\_\_\_\_\_\_\_\_\_\_\_\_\_\_\_\_\_\_\_\_\_\_\_\_\_\_\_\_\_\_\_\_\_\_\_\_\_\_\_\_\_\_\_\_\_\_\_\_\_ \_\_\_\_\_\_\_\_\_\_\_\_\_\_\_\_\_\_\_\_\_\_\_\_\_\_\_\_\_\_\_\_\_\_\_\_\_\_\_\_\_\_\_\_\_\_\_\_\_\_\_\_\_\_\_\_\_\_\_\_\_\_\_\_\_\_\_\_\_\_

\_\_\_\_\_\_\_\_\_\_\_\_\_\_\_\_\_\_\_\_\_\_\_\_\_\_\_\_\_\_\_\_\_\_\_\_\_\_\_\_\_\_\_\_\_\_\_\_\_\_\_\_\_\_\_\_\_\_\_\_\_\_\_\_\_\_\_\_\_\_ \_\_\_\_\_\_\_\_\_\_\_\_\_\_\_\_\_\_\_\_\_\_\_\_\_\_\_\_\_\_\_\_\_\_\_\_\_\_\_\_\_\_\_\_\_\_\_\_\_\_\_\_\_\_\_\_\_\_\_\_\_\_\_\_\_\_\_\_\_\_ \_\_\_\_\_\_\_\_\_\_\_\_\_\_\_\_\_\_\_\_\_\_\_\_\_\_\_\_\_\_\_\_\_\_\_\_\_\_\_\_\_\_\_\_\_\_\_\_\_\_\_\_\_\_\_\_\_\_\_\_\_\_\_\_\_\_\_\_\_\_ \_\_\_\_\_\_\_\_\_\_\_\_\_\_\_\_\_\_\_\_\_\_\_\_\_\_\_\_\_\_\_\_\_\_\_\_\_\_\_\_\_\_\_\_\_\_\_\_\_\_\_\_\_\_\_\_\_\_\_\_\_\_\_\_\_\_\_\_\_\_

#### **5. Bonus – nepovinná úloha!!!**

**a.** Pokus se vymyslet příklad z praxe a popsat ho z fyzikálního hlediska, kde bude figurovat buď **práce**, **výkon** nebo **energie.** Podmínky pro započítání do bodování jsou následující:

Nesmí se jednat o kopii úloh z dnešní hodiny, výsledek se musí dát ověřit výpočtem (alespoň teoreticky) a vyhotovení musí být odevzdáno nejdéle do pátku včetně!

#### $\overline{4}$ . Nestandardizovaný didaktický test pro žáky 8. ročníku, kombinovaná forma zadání

### 1. Běh do schodů

a. Urči podle videosekvence, jak velkou práci vykoná žákyně?

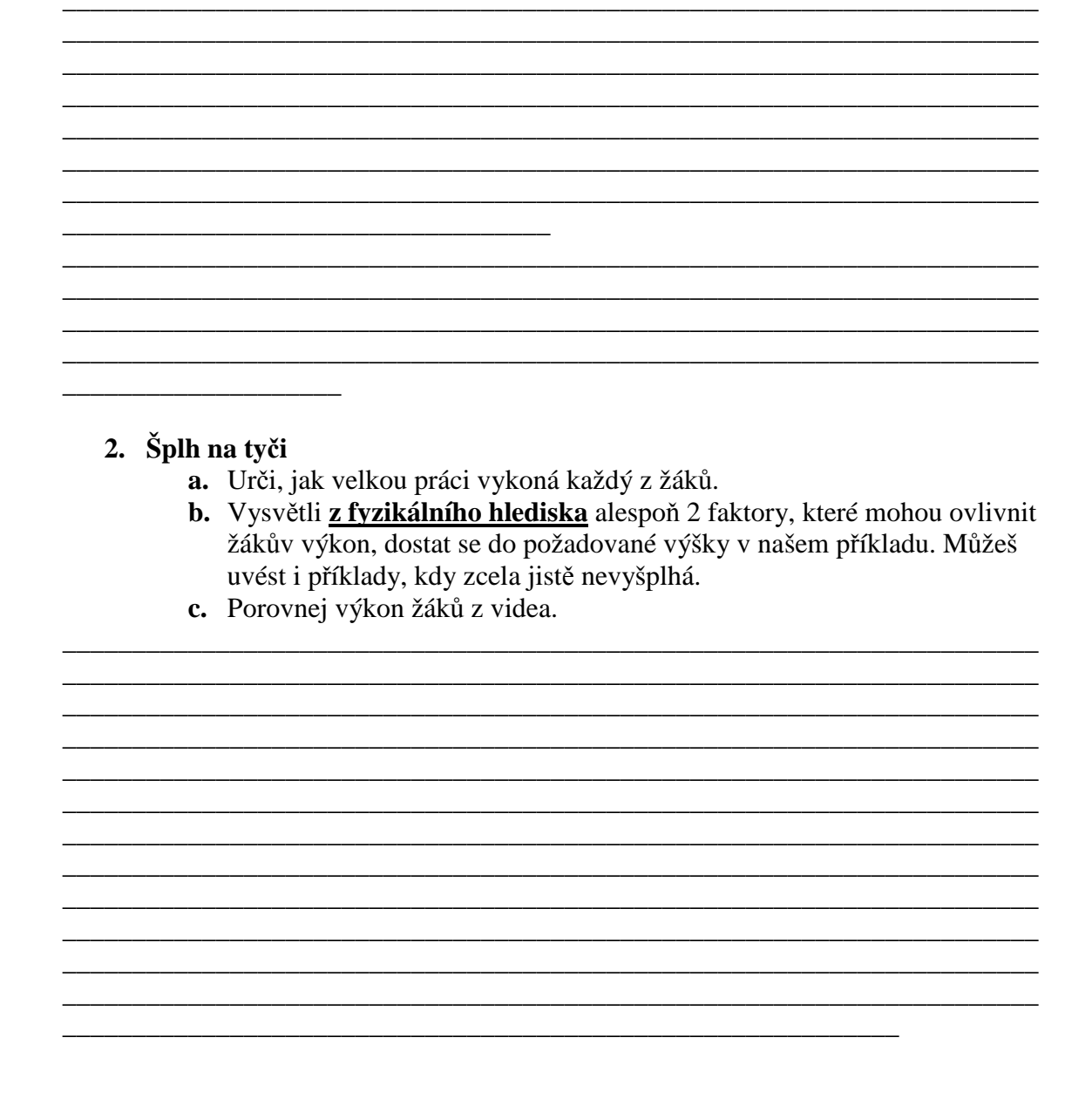

#### $3.$ Kladka

- a. K čemu slouží pevná kladka?
- **b.** Popiš, jak bys mohl použitím druhé kladky své zařízení upravit tak, aby se síla, pomocí které budeš působit, zmenšila?
- c. "Ušetří" se pomocí volné kladky práce? Odpověď zdůvodni

#### 4. Pád kladiva

- a. Jak velkou energii dodá padající kladivo kovadlině?
- **b.** Popiš změnu energie během tohoto děje
- c. Změnila by se situace, pokud by kovář do úderu vkládal svou fyzickou sílu?

#### 5. Bonus – nepovinná úloha!!!

a. Pokus se vymyslet příklad z praxe a popsat ho z fyzikálního hlediska, kde bude figurovat buď práce, výkon nebo energie. Podmínky pro započítání do bodování jsou následující:

<u> 1989 - Johann Stoff, amerikansk politiker (d. 1989)</u>

Nesmí se jednat o kopii úloh z dnešní hodiny, výsledek se musí dát ověřit výpočtem (alespoň teoreticky) a vyhotovení musí být odevzdáno nejdéle do pátku včetně!

### Příloha 2

S VIDEDSEKVENCI 21 ROZNOV  $L$ . KUBY 7. třída Terera Jméno a příjmení: Henia anno 1. Běh v tělocvičně ROZNOV a. Jakou dráhu uběhl podle videosekvence žák? more  $2<$  $= 4$ 18 m 2. Závod na 50 metrů a. Vypočítej průměrnou rychlost u obou závodníků. b. Vysvětli z fyzikálního hlediska alespoň 2 faktory, které zcela jistě ovlivní výkon běžce v našem příkladu.  $A = 10m$  $A_2 = 180$  $A4$ mla nod  $5.10$  $=50m$ 1 ranodm't mls **SIMBO** trèns xolka Hmchnos 3. Rychlobruslení a. Jakou průměrnou rychlostí jela Martina Sáblíková na okruhu na videosekvenci? b. Vysvětli z fyzikálního hlediska alespoň 2 faktory, které zcela jistě ovlivní výkon závodníka v našem příkladu  $\Lambda =$ n<br>Titri  $\angle$ mm  $5000m$ 3000 240 Alous She gravitare - hinchus podle Vienn  $\mathcal{F}$ 

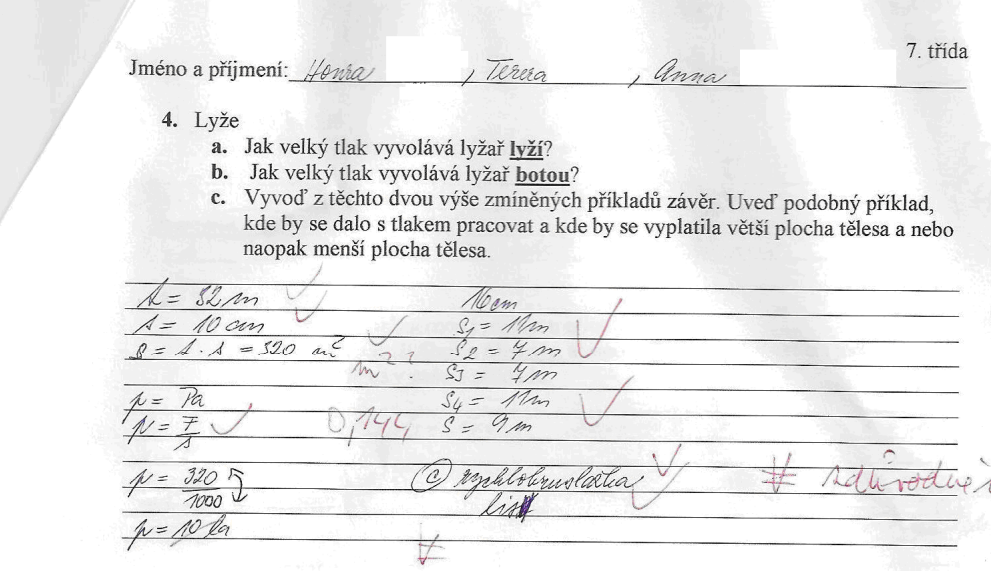

5. Bonus - nepovinná úloha

- a. Vytvoř videosekvenci (např. pomocí mobilního telefonu), kterou fyzikálně<br>vysvětlíš. Zaměř se na jedno z témat: pohyb, tlak, páka. Jedinou z podmínek je, aby se nejednalo o kopii úloh z dnešní hodiny a aby se výsledek dal ověřit výpočtem!<br>
b. Výsledky zasílejte na email včetně fyzikálního zdůvodnění
- rynes.tomas@seznam.cz do pátku včetně!

Libila by se Vám výuka pomocí videosekvenci? Odpověď zdůvodni!<br>*(kno Libila je ho lejší než je n povíclaní!* 

Nlana Pracovní list FYZIKA 8. třída Jména: 1. Běh do schodů a. Jakou práci vykoná žák, jestliže vyjde 15 schodů, kde jeden schod měří 15 cm (nutno vypočítat celkovou dráhu!!!) a hmotnost žáka je 45 kg? Výsledek ověř ROZNOV výpočtem.  $\Omega$  $W = f$ 1018,5  $15.45 - 25$  $2,15m$  $\cdot 10 \cdot 45$  $\widehat{\phantom{a}}$  $F$ -sila 10 D-weak Total improved proves  $1012,5$ 2. Šplh na tyči a. Jakou práci vykoná každý z žáků, jestliže vyšplhají do výšky 4 metrů? První závodník váží 50 Kg a druhý 40 Kg. Výsledek ověř výpočtem. b. Vysvětli z fyzikálního hlediska alespoň 2 faktory, které zcela jistě ovlivní žákovo schopnost, dostat se do požadované výšky v našem příkladu. Můžeš c. Porovnej výkon žáků, jestližé víme, že na vrchol se žáci dostali za 6 sekund.<br>
F. O  $W$ = od bover LJ4x10x40 14.10.50  $\overline{a}$  $AGC$  $\alpha$  $\Omega$  $\geq$  $00C$  $\circ$  $q_{\mathcal{D}}$ Couni  $\mathscr{A}$  $2$ imoniose  $\overline{O}$ e 21600:6  $= 166, 66$  W <u>Looo:6</u>  $\mathcal{K}$ 333,33W othered

Pracovní list FYZIKA 8. třída Jména: 3. Kladkostroj a. Jaký je rozdíl mezi volným a pevným kladkostrojem?<br>
b. Který kladkostroj z výše zmíněných ušetří člověku až polovinu fyzické síly? c. Uveď nejčastější příklady využití. Kolm 4. Pád kladiva a. Jakou energii dodá kladivo kovadlině, jestliže je upuštěno z výšky 1 metru? Hmotnost kladiva je 0,5 Kg. B. O jaký druh energie se jedná (Polohová ) počásné gyár Fyzikálně vysvětli.<br>
c. Jestliže by kovář do kovadliny tloukt silou (mohlí) bychom hovořit o pohybové energii? Tvé tvrzení zdůvodni.  $\mathbb{Z}$ lahont non Nr  $M \cdot q$  $\tilde{\omega}$  $4.43$  $=5J$  $\overline{A\circ}$  $\epsilon$ 5. Bonus - nepovinná úloha!!! a. Pokus vymyslet příklad z praxe a popsat ho z fyzikálního hlediska, kde bude figurovat buď práce, výkon nebo energie. Podmínky pro započítání do bodování jsou následující: Nesmí se nejednat o kopii úloh z dnešní hodiny, výsledek se musí dát ověřit výpočtem (alespoň teoreticky) a vyhotovení musí být odevzdáno nejdéle do pátku včetně!

8. třída /méno a příjmení: 1. Běh do schodů  $M_A$ a. Urči, jak velikou práci vykoná žák, jestliže vyjde 15 schodů, kde jeden schod měří 15 cm a hmotnost žáka je 45 kg?  $F = G$ m  $\overline{\mathcal{N}}$ ZJ  $7012$ mperna practi velikou  $1012,5$  $7c/k$ 2. Šplh na tyči  $a)$  dog **a.** Urči, jak velikou práci vykoná každý z žáků, jestliže vyšplhají do výšky 4 metrů? První závodník váží 50 kg a druhý 40 kg. Vysvětli $\underline{\mathbf{z}}$  fyzikálního hlediska alespoň 2 faktory, které mohou ovlivnit žákovo schopnost (možná "žákův výkon"), dostat se do požadované výšky b.  $8 - 96%$ v našem příkladu. Můžeš uvést i příklady, kdy zcela jistě nevyšplhá. v našem prikladu. Muzes uvest i priklady, kdy zecha jsou ne vyspěmie (c. Porovnej výkon žáků, jestliže víme, že na vrchol se první z žáků dostal za 5 (c)  $\frac{1}{2}$  $Q)$ sekund a druhý za 4 sekundy.  $=500$  $4m$  $=400$  $\sqrt{2}$  $W = F \cdot A$ 2000 Prom zaloglona praci delitar  $=2000$  $2.1755$  $16001$ ryear nunz  $1600$ Irugi V 400.  $1600$ Sentre siem (mastra syc)

8. třída éno a příjmení: 3. Houpačka **b.** Popiš, jak bys mohl použitím druhé kladky své zařízení upravit tak, aby se síla,  $\alpha$   $\sqrt{\sqrt{\frac{1}{2}}}$ jíž budeš působit, zmenšila? c. Popiš, jak bys mohl použitím druhé kladky své zařízení upravit tak, aby se síla,  $\Omega$ jíž budeš působit, zmenšila? Wilconatia Gra starte, jedna Fred  $\mathbf{b}$  $\overline{a}$ zem col. 4. Pád kladiva a. Kladivo volně dopadá na kovadlinu. Jak velikou energii dodá kladivo kovadlině, jestliže je upuštěno z výšky 1 metru, pokud uvažujeme, že se veškerá počáteční energie kladiva přemění na energii kovadliny?? Hmotnost kladiva je 0,5 kg b. Popiš změnu energie během tohoto děje. c. Změnila by se situace, pokud by kovář do úderu vkládal svou fyzickou sílu?.  $\alpha$  $\cdot$  /  $-190$ nergy donaden  $M2$  $\overline{A}$ Wo-veter schylora spenge 5. Bonus - nepovinná úloha!!! a. Pokus vymyslet příklad z praxe a popsat ho z fyzikálního hlediska, kde bude figurovat buď práce, výkon nebo energie. Podmínky pro započítání do bodování jsou následující: Nesmí se nejednat o kopii úloh z dnešní hodiny, výsledek se musí dát ověřit výpočtem (alespoň teoreticky) a vyhotovení musí být odevzdáno nejdéle do partie verne.<br>Moti je energie predo closek pemi jestlise

VIDEO 7. třída Jméno a příjmení: 1. Běh v tělocvičně a. Jakou dráhu uběhl podle videosekvence žák?  $\rightarrow$ D  $\sim$  $m$  $80$ m april ₩ Ц  $M$ 2. Závod na 50 metrů a. Vypočítej průměrnou rychlost u obou závodníků. b. Vysvětli z fyzikálního hlediska alespoň 2 faktory, které zcela jistě ovlivní výkon běžce v našem příkladu. 5  $\overline{\varkappa}$  $10$  $\frac{1}{2}$  $50$  $M$  $m$  $50$  $\Lambda$  $\overline{n}$  $\pi$ m  $\zeta$ ∕ ∧ m.  $\cup$ casha Primerna  $\sim$ la  $\alpha$  $M_{V}$  $\overline{2}$  $m/8$ F Razia né hmo N :/l 3. Rychlobruslení a. Jakou průměrnou rychlostí jela Martina Sáblíková na okruhu na videosekvenci? b. Vysvětli $\underline{\mathbf{z}}$ fyzikálního hlediska alespoň 2 faktory, které zcela jistě ovlivní výkon závodníka v našem příkladu  $000$ 3 m ß) ż J  $4$ Joot G  $66$  $\overline{\mathcal{N}}$ m  $\curvearrowright$ Lablikora  $18Xe$ 印

 $\ddot{\phantom{a}}$ 

Jméno a příjmení:

7. třída

4. Lyže

- a. Jak velký tlak vyvolává lyžař lyží, jestliže víme, že hmotnost našeho lyžaře je 100 Kg?
- b. Jak velký tlak vyvolává lyžař botou, jestliže víme, že hmotnost našeho lyžaře je 100 Kg?
- Vyvoď z těchto dvou výše zmíněných příkladů závěr. Uveď podobný příklad,  $\mathbb{C}$ . kde by se dalo s tlakem pracovat a kde by se vyplatila větší plocha tělesa a nebo naopak menší plocha tělesa.

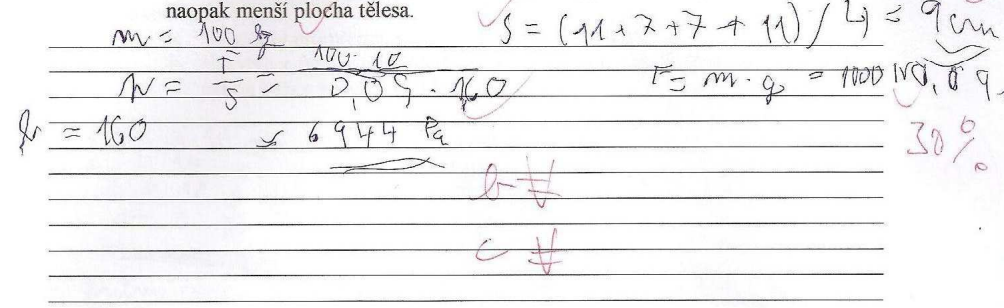

5. Bonus - nepovinná úloha

 $\n *M*\n$ 

- a. Vytvoř videosekvenci (např. pomocí mobilního telefonu), kterou fyzikálně vysvětlíš. Zaměř se na jedno z témat: pohyb, tlak, páka. Jediné podmínky jsou, aby se nejednalo o kopii úloh z dnešní hodiny a aby se výsledek dal ověřit výpočtem!
- a. Výsledky zasílejte na e-mail včetně fyzikálního zdůvodnění rynes.tomas@seznam.cz do pátku včetně!

Líbila by se vám výuka pomocí videosekvencí? Odpověď zdůvodni!<br>
A  $\psi \in A$   $\forall \forall \forall$   $\exists$